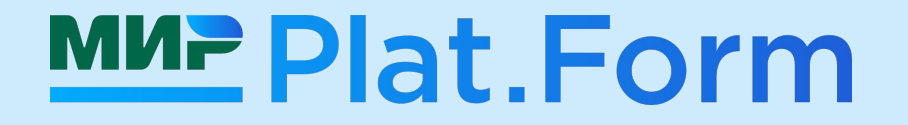

# He happens-<br>before единым

нестандартные семантики

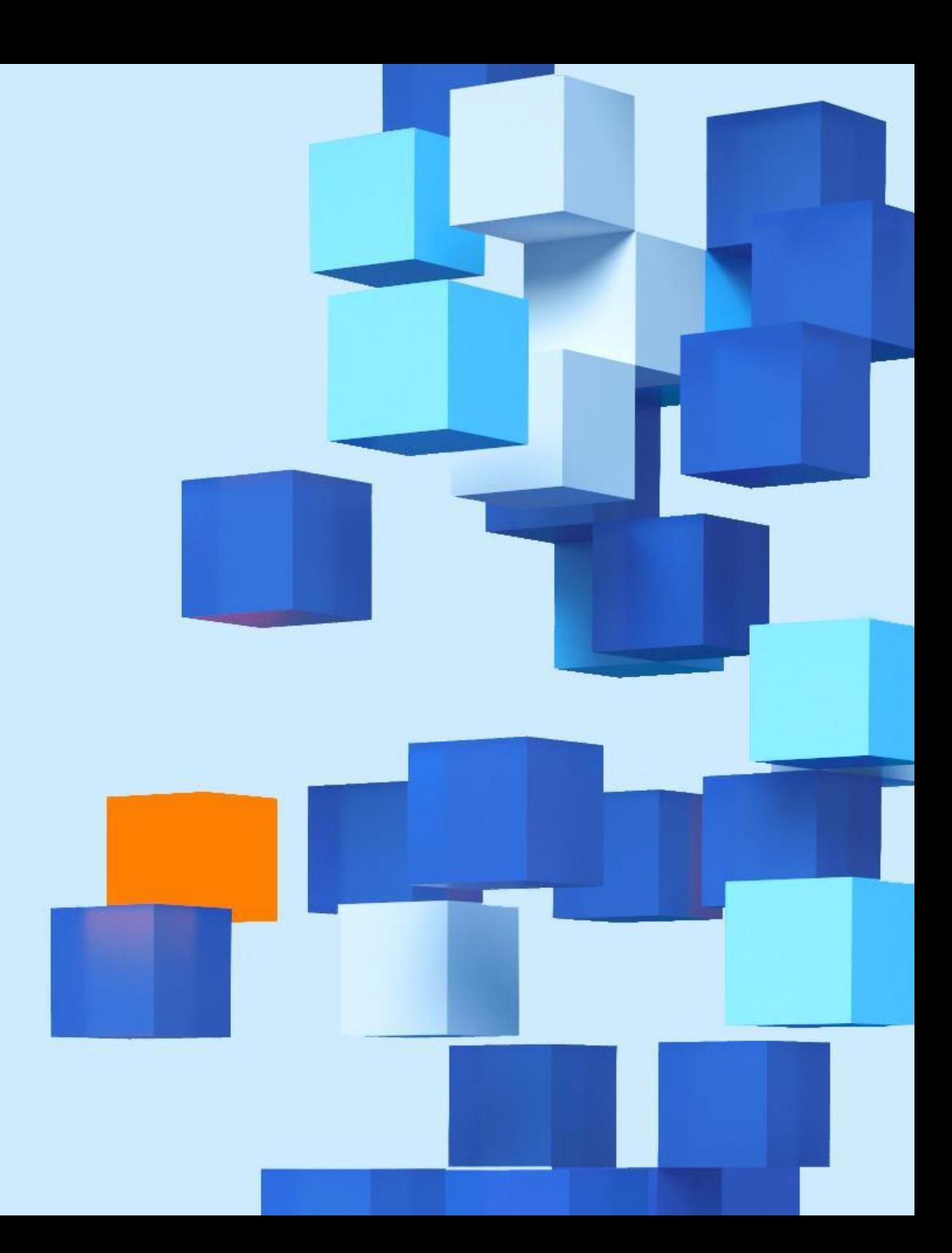

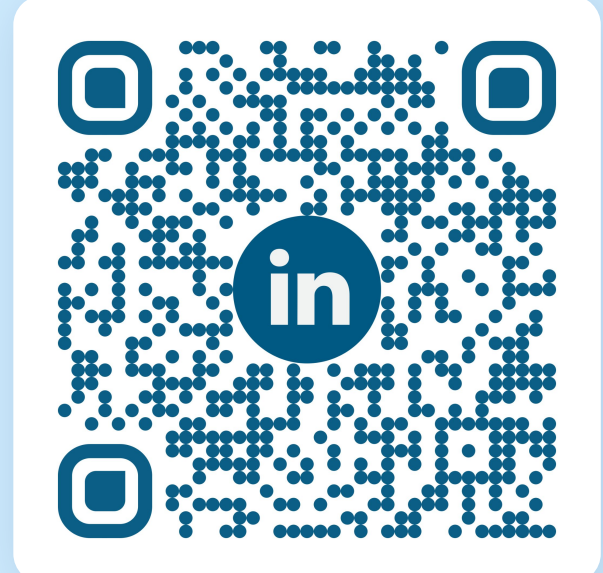

## Обо мне

linkedin.com/in/alantsov

**Мир Plat.Form** mir-platform.ru

## Все примеры и бенчмарки github.com/lantalex/jpoint-2023-semantics

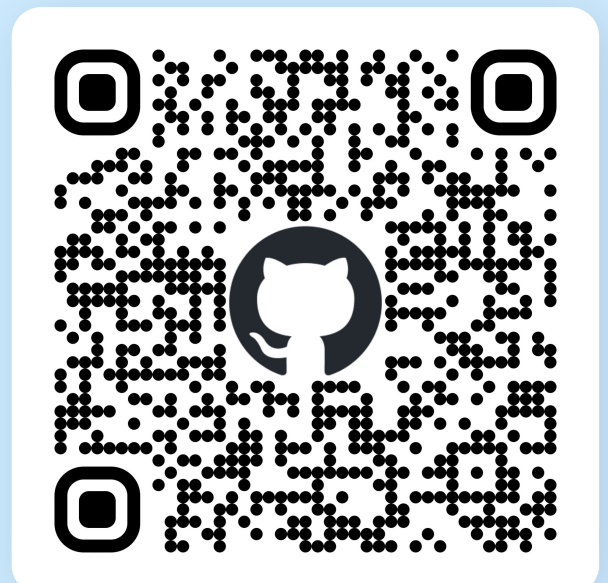

#### **MUP Plat.Form**

## Многопоточность в 2023 году, серьезно?

### Ведь столько уже рассказано:

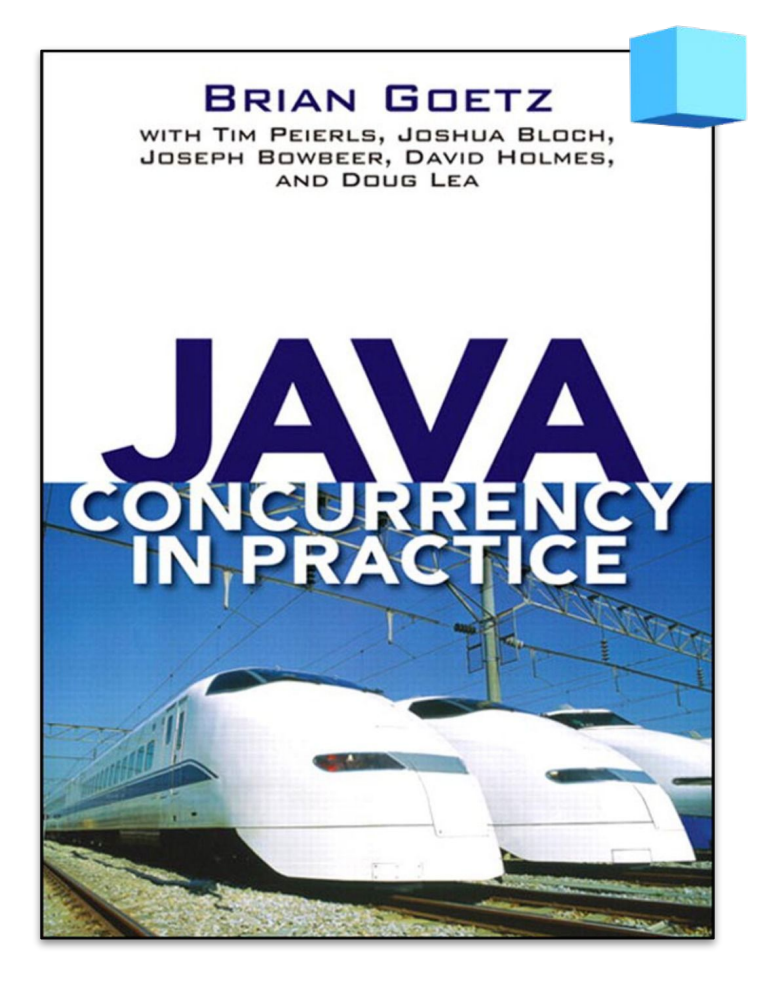

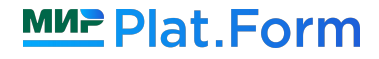

## Многопоточность в 2023 году, серьезно?

#### Ведь столько уже рассказано:

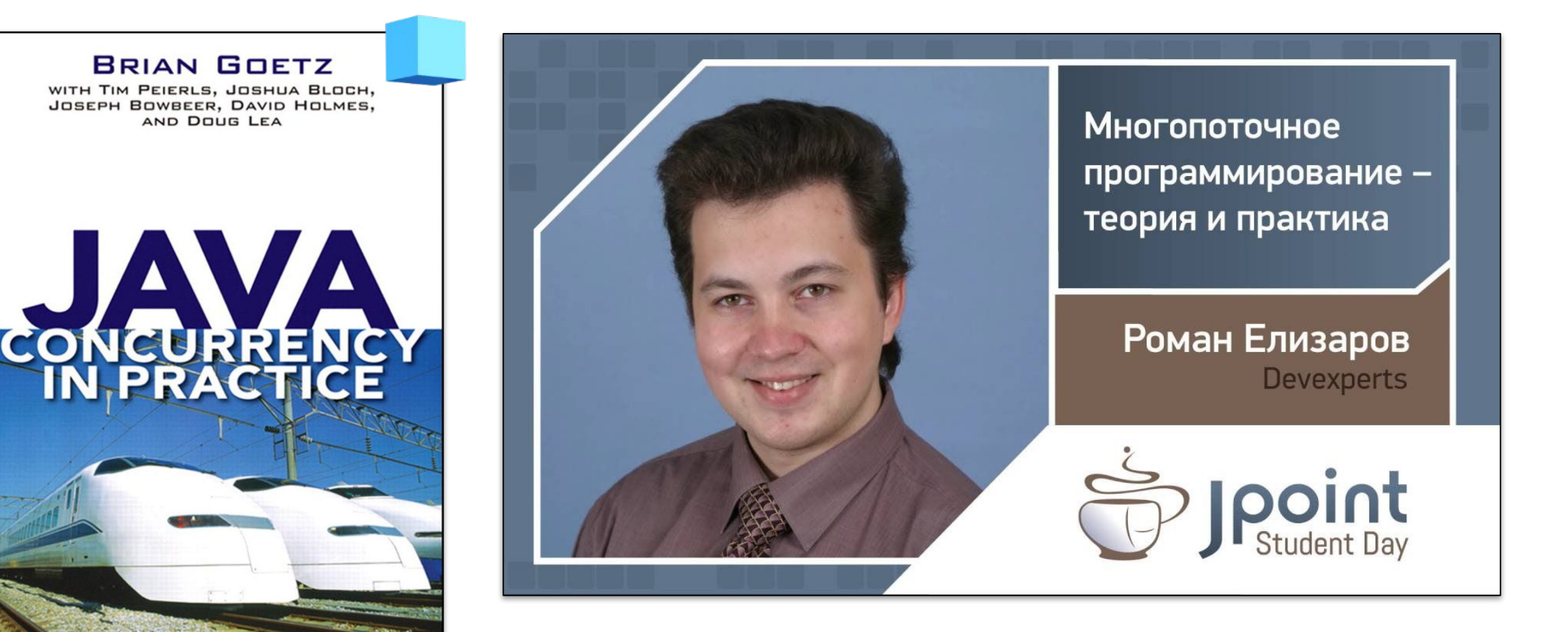

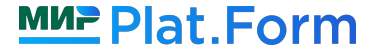

## Многопоточность в 2023 году, серьезно?

### Ведь столько уже рассказано:

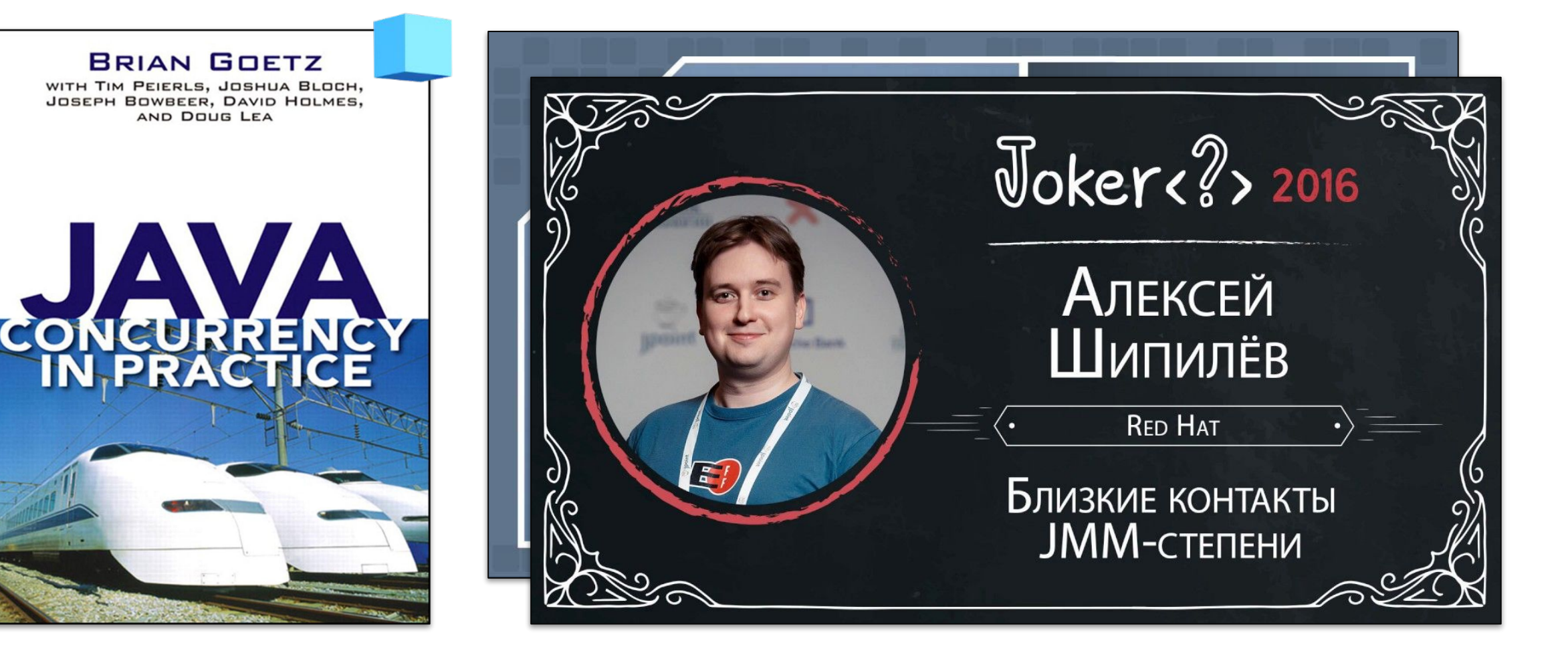

Java 8: в AtomicLong есть методы, которые не описываются в JMM

# **// Eventually sets to the given value public final void lazySet(long newValue) { … }**

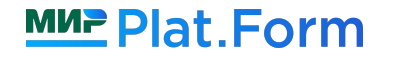

ǿногопоточных библиотеки: иногда работают не в терминах JMM Disruptor: *[github.com/LMAX-Exchange/disruptor](https://github.com/LMAX-Exchange/disruptor)*

public boolean isAvailable(final long sequence) { int index = calculateIndex(sequence); int flag = calculateAvailabilityFlag(sequence);  **return (int)** *AVAILABLE\_ARRAY***.getAcquire(availableBuffer, index) == flag;**

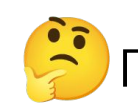

Почему нельзя написать просто: **availableBuffer[index] == flag**?

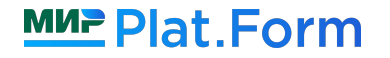

}

Java 9+: добивающий удар от AtomicLong

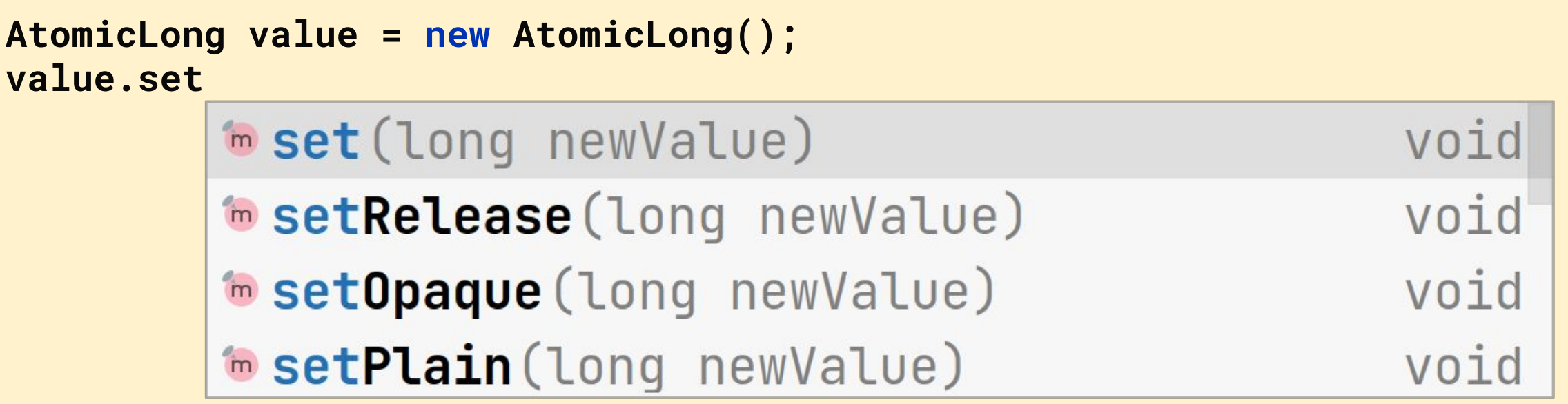

Если это "секретное" API - почему оно доступно даже на базовых классах? ••

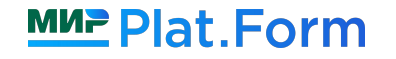

Java 9+: добивающий удар от AtomicLong

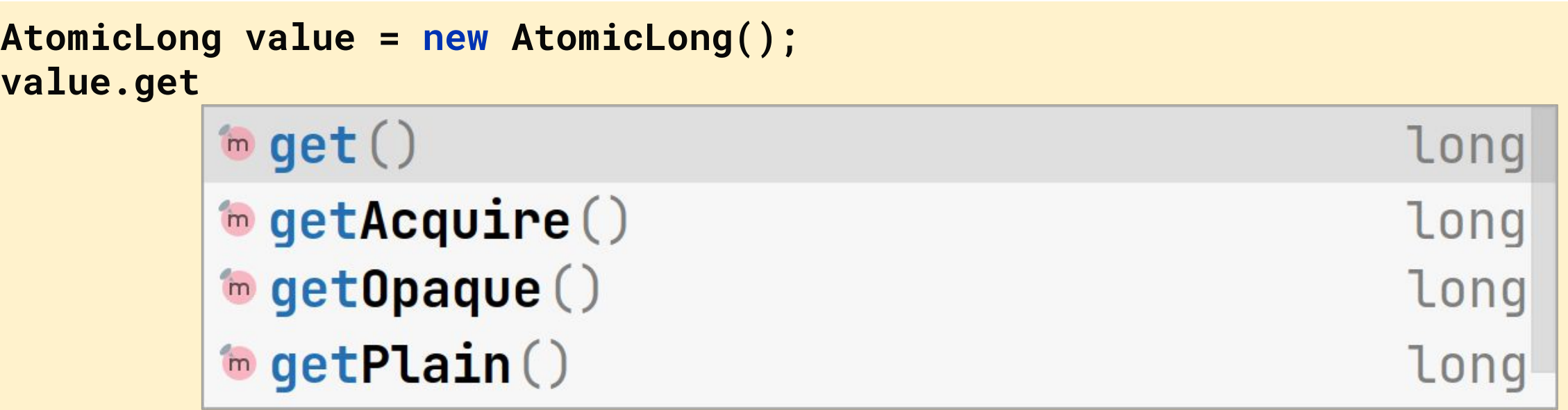

Если это "секретное" API - почему оно доступно даже на базовых классах? ••

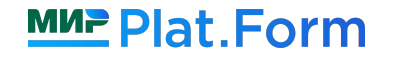

## JEP 193: Variable Handles

Доступен с Java 9; основная мотивация - миграция с Unsafe

Описание от Doug Lea: Using JDK 9 Memory Order Modes https://gee.cs.oswego.edu/dl/html/j9mm.html

*"Помимо двух существующих режимов упорядочивания доступов к памяти (aka семантик), теперь доступны ещё две промежуточные семантики - opaque и acquire/release***"**

1. Что такое «семантики»?

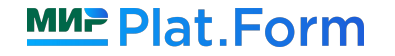

- 1. Что такое «семантики»?
- 2. Можно ли обойтись без семантик?

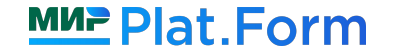

- 1. Что такое «семантики»?
- 2. Можно ли обойтись без семантик?
- 3. Существующие семантики

- 1. Что такое «семантики»?
- 2. Можно ли обойтись без семантик?
- 3. Существующие семантики
- 4. Как задавать семантики в своем коде

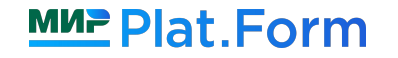

- 1. Что такое «семантики»?
- 2. Можно ли обойтись без семантик?
- 3. Существующие семантики
- 4. Как задавать семантики в своем коде
- 5. Opaque
- 6. Acquire/Release

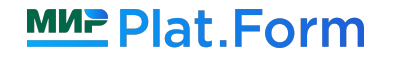

## **Введение**

**Что такое «семантики»?**

- **ǿожно ли обойтись без семантик?**
- **Существующие семантики**
- **Как задавать семантики в своем коде**
- **Opaque-семантика**
- **d** Acquire/Release-семантика

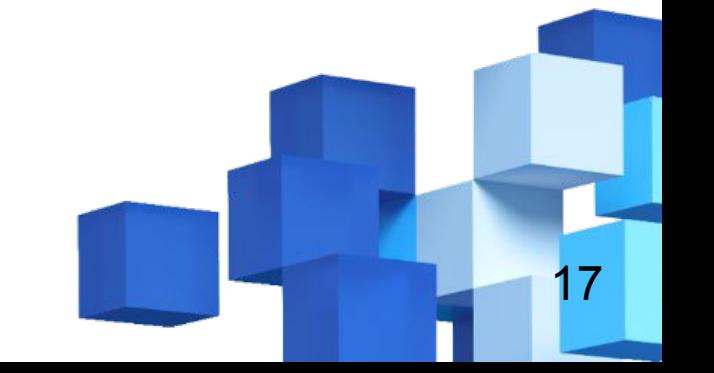

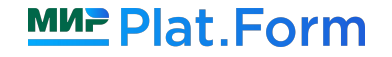

**Введение**

**Что такое «семантики»?**

**ǿожно ли обойтись без семантик?**

**Существующие семантики**

**Как задавать семантики в своем коде**

**Opaque-семантика**

**d** Acquire/Release-семантика

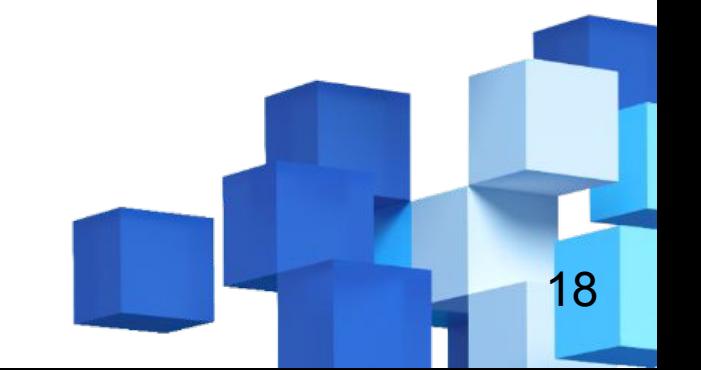

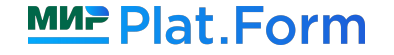

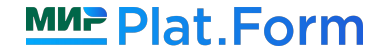

 **int x, y, z; volatile boolean ready = false;** 

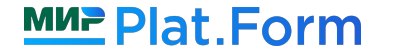

 **int x, y, z; volatile boolean ready = false;** 

Thread 1

\n
$$
x = 20;
$$
\n
$$
y = 13;
$$
\n
$$
z = 42;
$$
\nready = true;

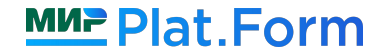

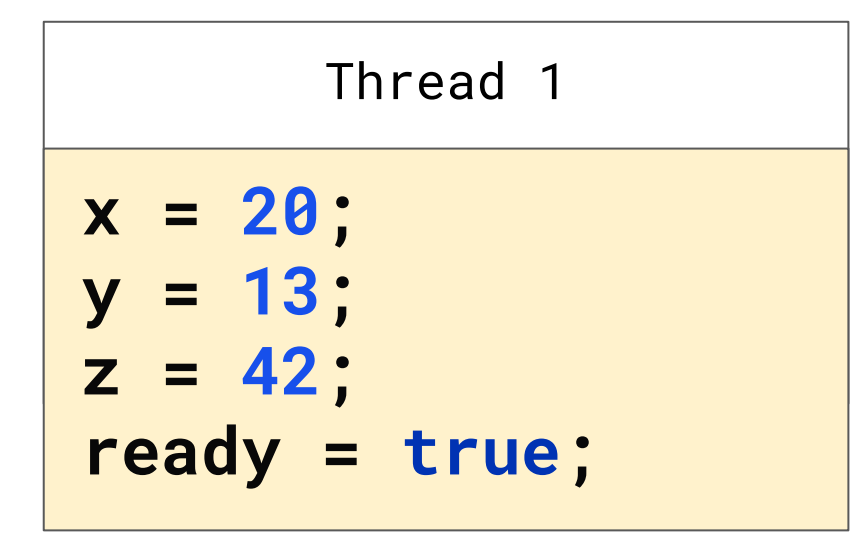

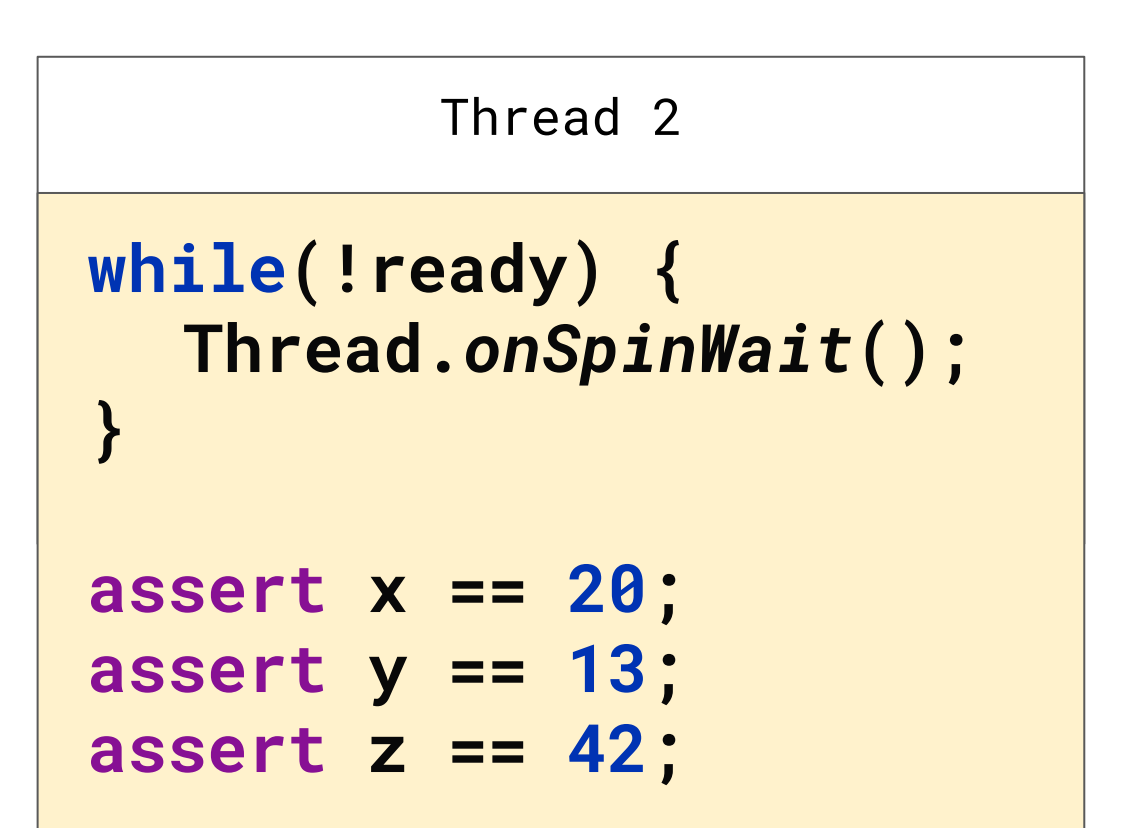

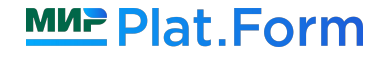

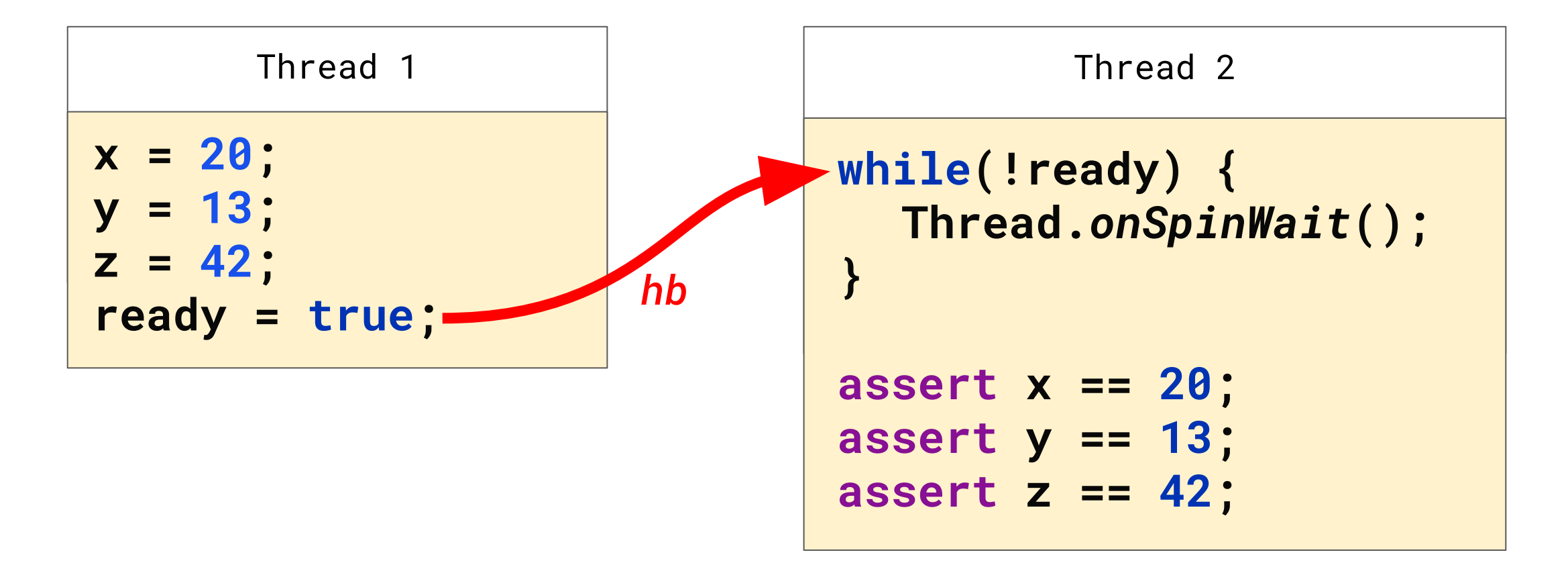

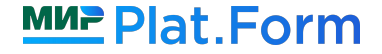

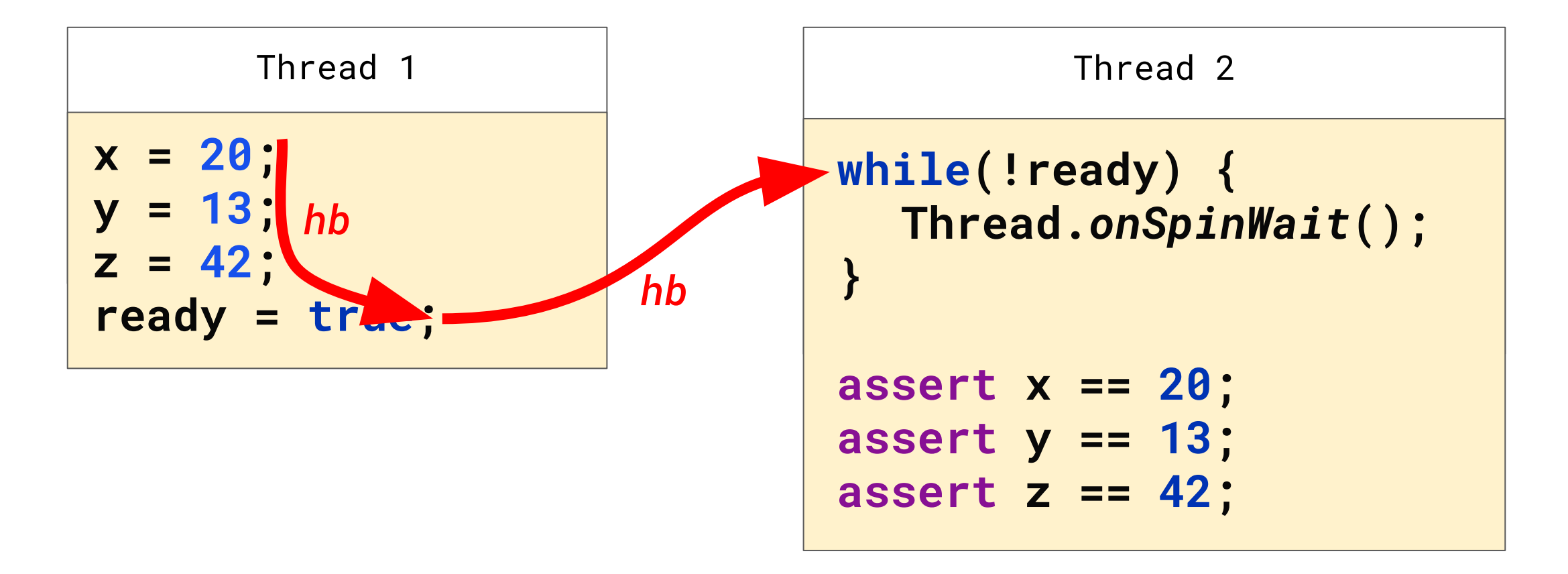

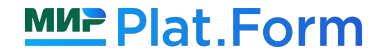

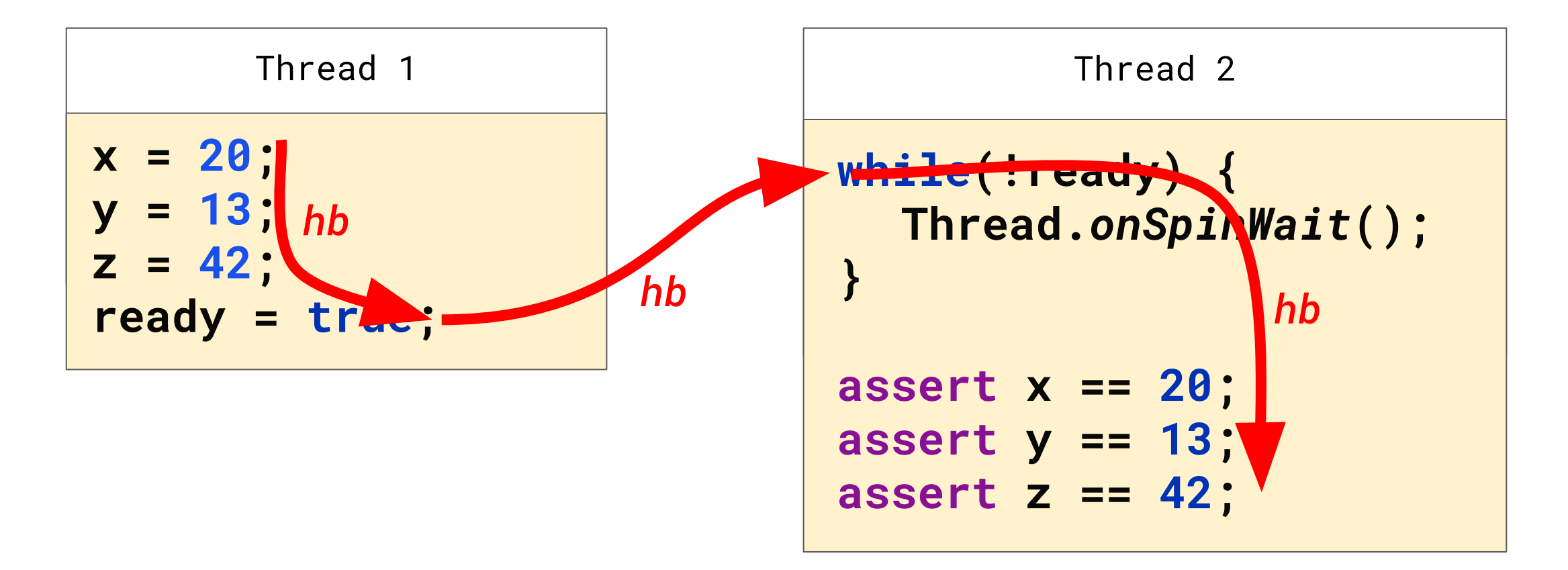

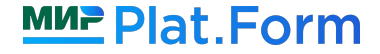

 **int x, y, z; volatile boolean ready = false;**

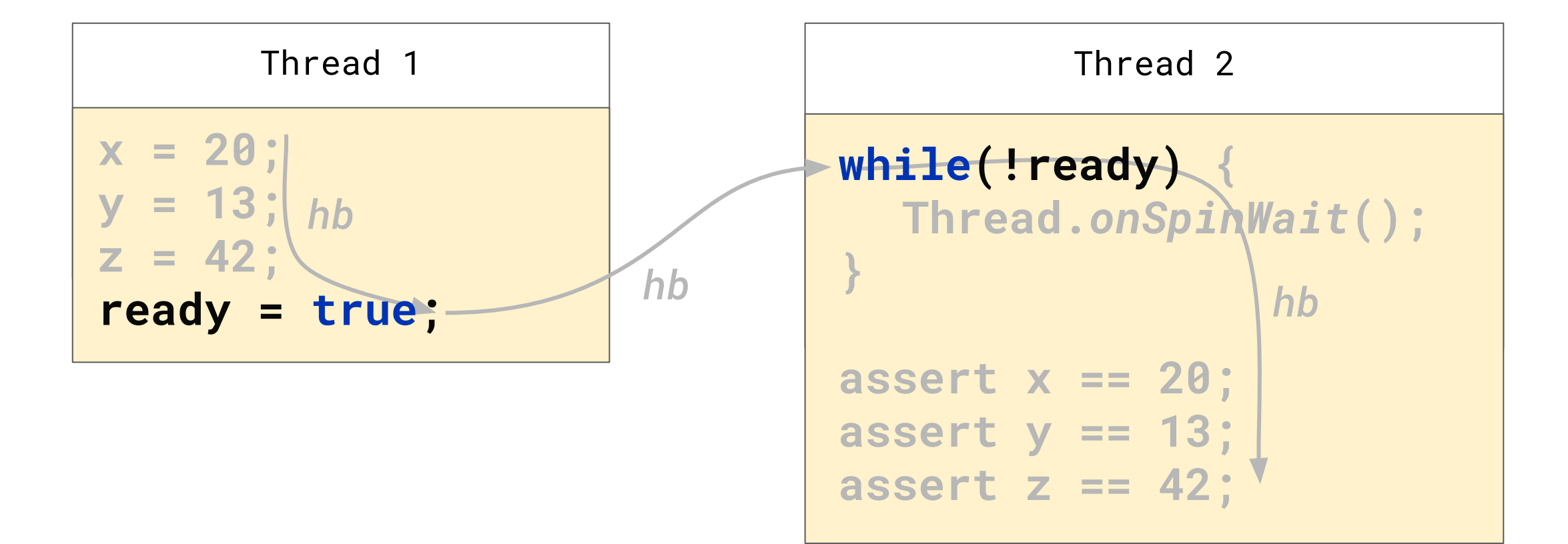

ȁперации чтения и записи могут давать дополнительные гарантии

$$
\begin{array}{|l|c|c|c|}\n\hline\n\text{ready = true;} & & \text{Write}_{\text{volatile}}(\text{ready}) < \text{true} \\
\hline\n\text{while}(\text{!ready}) < \text{;} & \text{Read}_{\text{volatile}}(\text{ready}) > \text{true}\n\end{array}
$$

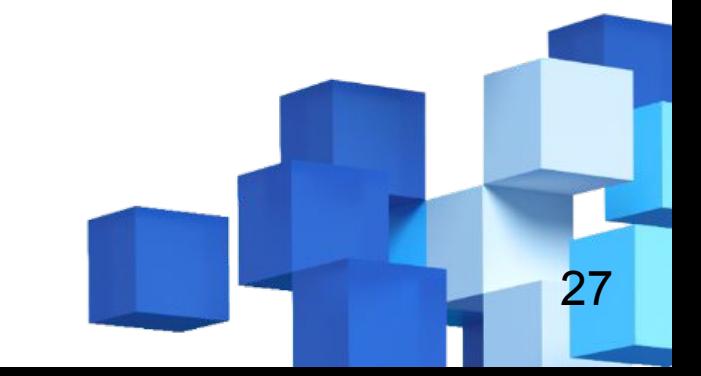

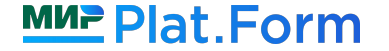

ȁперации чтения и записи могут давать дополнительные гарантии

$$
\begin{array}{c|c|c|c} \hline \text{ready = true;} & & \text{Write}_{\text{volatile}}(\text{ready}) < \text{true} \\ \hline \text{while}(\text{!\,ready}) & \{\}; & & \text{Read}_{\text{volatile}}(\text{ready}) \rightarrow \text{true} \end{array}
$$

В многопоточности чтения/записи всегда имеют какую-то семантику

$$
Write(\,ready) \leftarrow true
$$

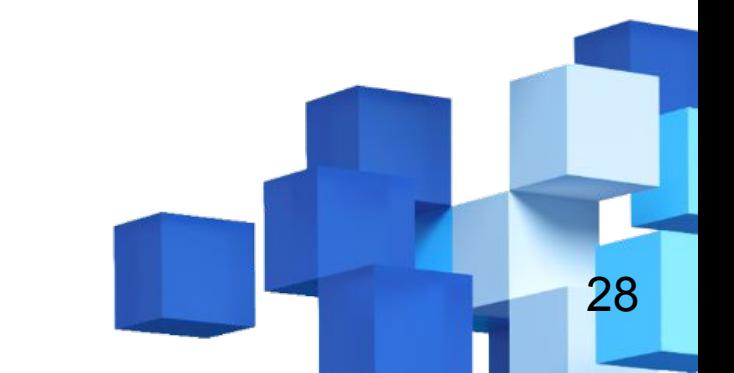

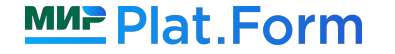

ȁперации чтения и записи могут давать дополнительные гарантии

$$
\begin{array}{c|c|c|c} \hline \text{ready = true;} & & \text{Write}_{\text{volatile}}(\text{ready}) < \text{true} \\ \hline \text{while}(\text{!ready}) < \text{;} & \text{Read}_{\text{volatile}}(\text{ready}) > \text{true} \end{array}
$$

В многопоточности чтения/записи всегда имеют какую-то семантику

$$
Write(\,ready)\,\,+\,\,true\,:
$$

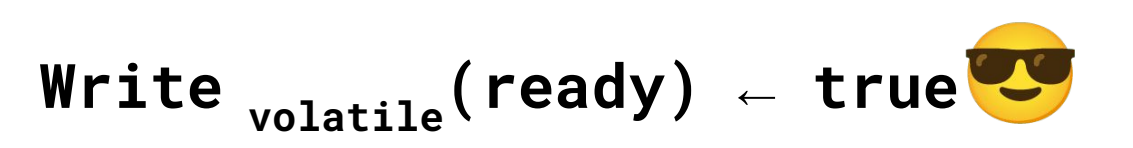

29

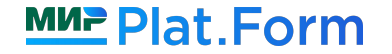

ȁперации чтения и записи могут давать дополнительные гарантии

$$
\begin{array}{c|c|c|c} \hline \text{ready = true;} & & \text{Write}_{\text{volatile}}(\text{ready}) < \text{true} \\ \hline \text{while}(\text{!ready}) < \text{;} & \text{Read}_{\text{volatile}}(\text{ready}) > \text{true} \end{array}
$$

В многопоточности чтения/записи всегда имеют какую-то семантику

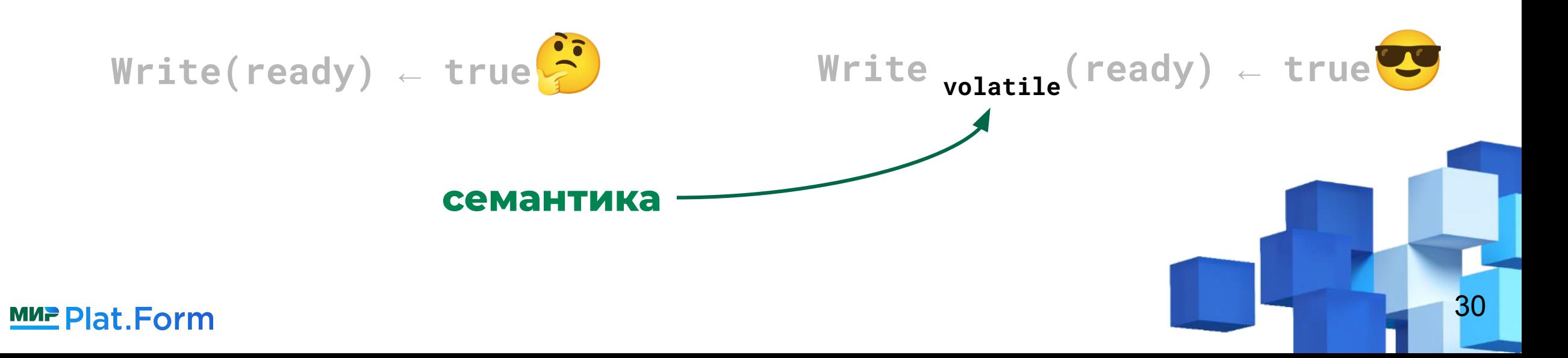

Семантика - спецификатор операции чтения/записи, который дает дополнительные гарантии (какие именно - зависит от выбранной семантики)

Опираясь на эти дополнительные гарантии, становится возможным писать корректный многопоточный код

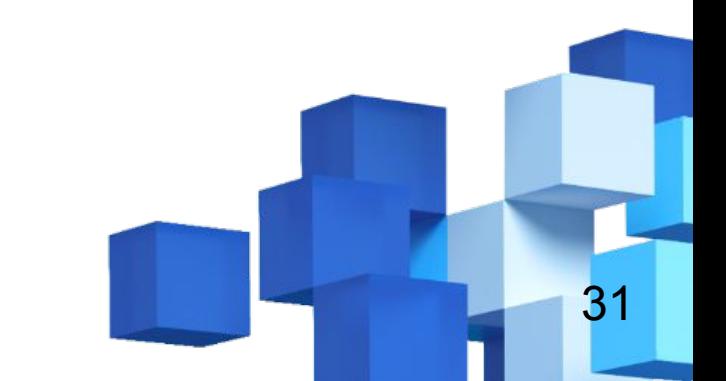

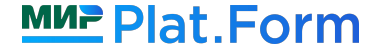

**Введение**

**Что такое «семантики»?**

**ǿожно ли обойтись без семантик?**

**Существующие семантики**

**Как задавать семантики в своем коде**

**Opaque-семантика**

**d** Acquire/Release-семантика

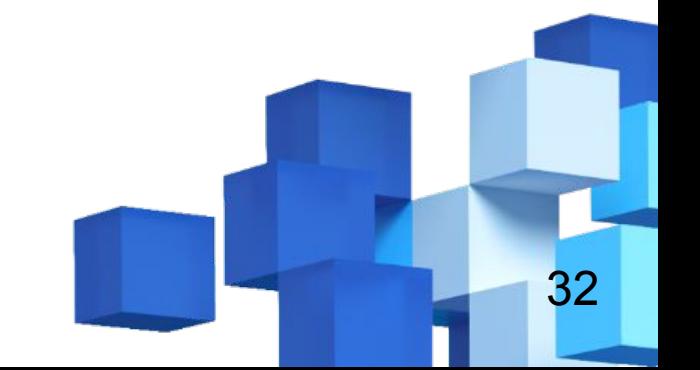

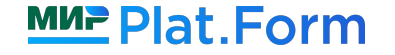

**Введение**

**Что такое «семантики»?**

**ǿожно ли обойтись без семантик?**

**Существующие семантики**

**Как задавать семантики в своем коде**

**Opaque-семантика**

**d** Acquire/Release-семантика

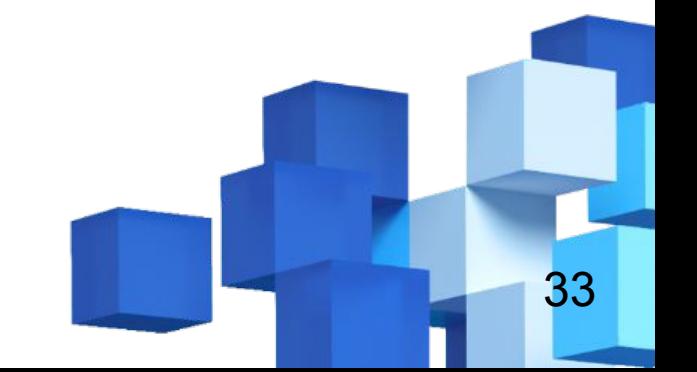

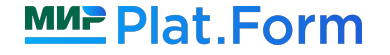

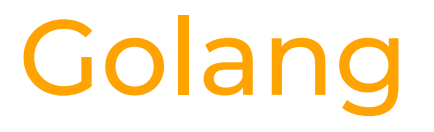

Официальная документация, глава про модель памяти

## *If you must read the rest of this document to understand the behavior of your program, you are being too clever. Don't be clever.*

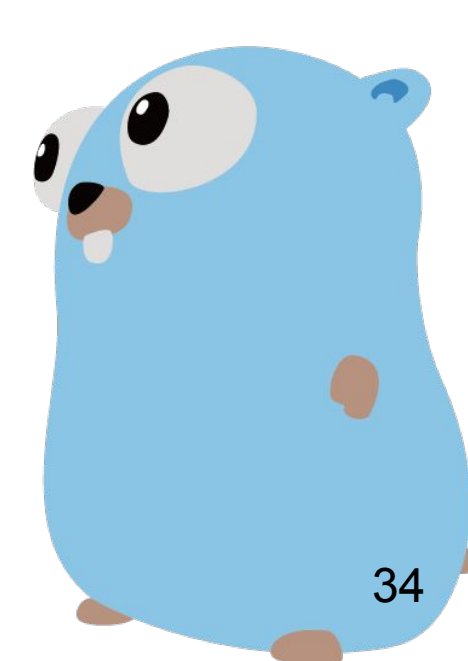

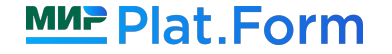

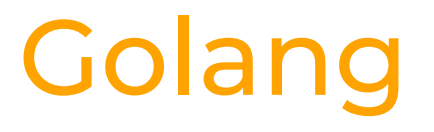

Официальная документация, глава про модель памяти

## *If you must read the rest of this document to understand the behavior of your program, you are being too clever. Don't be clever.*

*у нас такую тему* 

*не уважают*

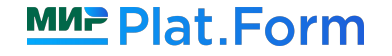

## A volatile-by-default JVM for server applications

by Lun Liu, Todd Millstein, Madanlal Musuvathi: *<https://dl.acm.org/doi/10.1145/3133873>*

#### $\bullet$   $\bullet$   $\bullet$

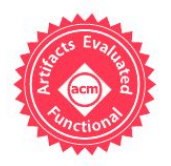

#### A Volatile-by-Default JVM for Server Applications

LUN LIU, University of California, Los Angeles, USA TODD MILLSTEIN, University of California, Los Angeles, USA MADANLAL MUSUVATHI, Microsoft Research, Redmond, USA

A memory consistency model (or simply memory model) defines the possible values that a shared-memory read may return in a multithreaded programming language. Choosing a memory model involves an inherent performance-programmability tradeoff. The Java language has adopted a relaxed (or weak) memory model that is designed to admit most traditional compiler optimizations and obviate the need for hardware fences on<br>most shared-memory accesses. The downside, however, is that programmers are exposed to a complex and unintuitive semantics and must carefully declare certain variables as volatile in order to enforce program orderings that are necessary for proper behavior.

This paper proposes a simpler and stronger memory model for Java through a conceptually small change: every variable has volatile semantics by default, but the language allows a programmer to tag certain variables, methods, or classes as relaxed and provides the current Java semantics for these portions of code. This volatile-by-default semantics provides sequential consistency (SC) for all programs by default. At the same time, expert programmers retain the freedom to build performance-critical libraries that violate the SC semantics.
by Lun Liu, Todd Millstein, Madanlal Musuvathi: *<https://dl.acm.org/doi/10.1145/3133873>*

**Ǿюбая переменная работает так, как будто бы объявлена с спецификатором** *volatile*

### **Только одна, самая сильная семантика, максимальное количество гарантий**

**Ȁо что с производительностью?**

#### $\bullet\bullet\bullet$

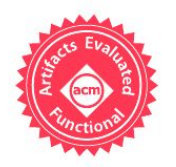

#### A Volatile-by-Default JVM for Server Applications

LUN LIU, University of California, Los Angeles, USA TODD MILLSTEIN, University of California, Los Angeles, USA MADANLAL MUSUVATHI, Microsoft Research, Redmond, USA

A memory consistency model (or simply memory model) defines the possible values that a shared-memory read may return in a multithreaded programming language. Choosing a memory model involves an inherent performance-programmability tradeoff. The Java language has adopted a relaxed (or weak) memory model that is designed to admit most traditional compiler optimizations and obviate the need for hardware fences on<br>most shared-memory accesses. The downside, however, is that programmers are exposed to a complex and unintuitive semantics and must carefully declare certain variables as volatile in order to enforce program orderings that are necessary for proper behavior.

This paper proposes a simpler and stronger memory model for Java through a conceptually small change: every variable has volatile semantics by default, but the language allows a programmer to tag certain variables, methods, or classes as relaxed and provides the current Java semantics for these portions of code. This volatile-by-default semantics provides sequential consistency (SC) for all programs by default. At the same time, expert programmers retain the freedom to build performance-critical libraries that violate the SC semantics.

два бенчмарка: DaCapo и spark-perf, измеряем насколько замедлились

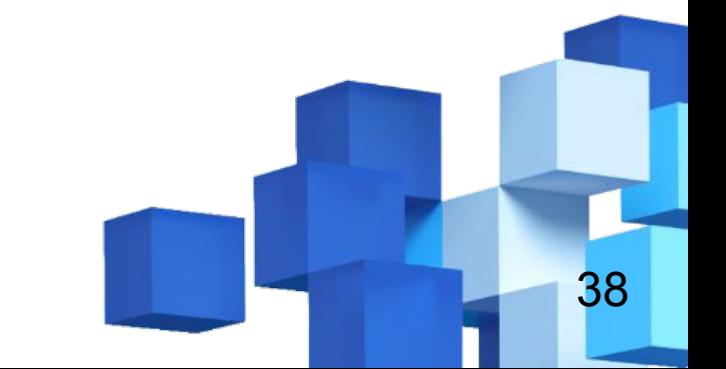

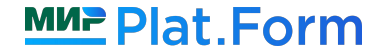

два бенчмарка: DaCapo и spark-perf, измеряем насколько замедлились

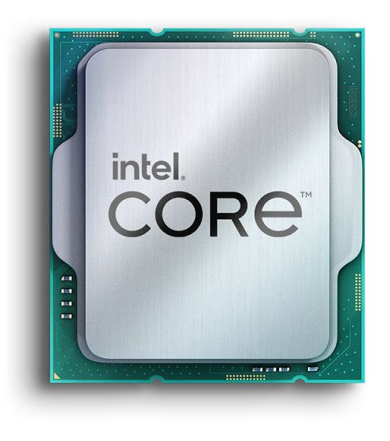

**x86:** в среднем в **1,5-2** раза ; в худшем в **2-3** раза

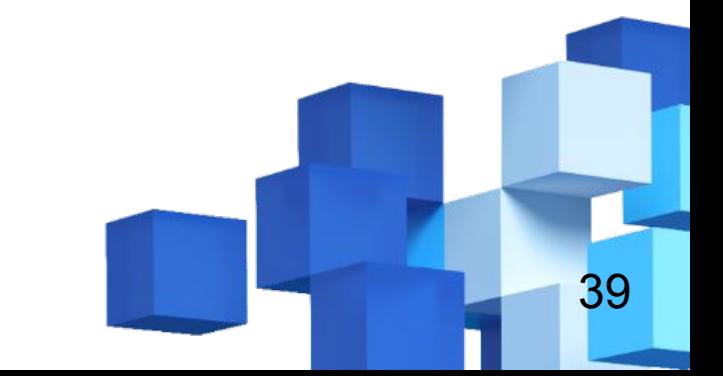

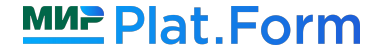

два бенчмарка: DaCapo и spark-perf, измеряем насколько замедлились

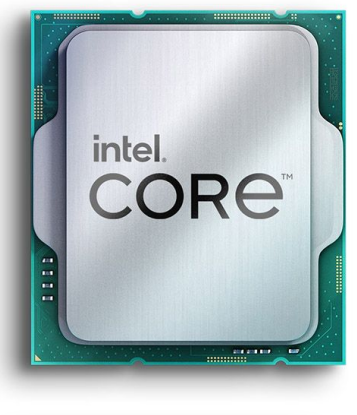

**x86:** в среднем в **1,5-2** раза ; в худшем в **2-3** раза

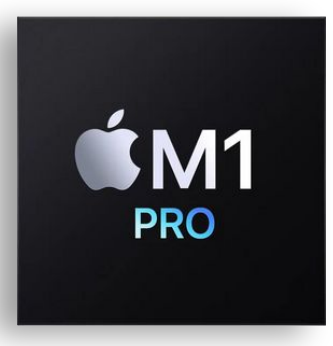

**ARM:** в среднем в **1,5-2** раза ; в худшем в **3-5+** раз

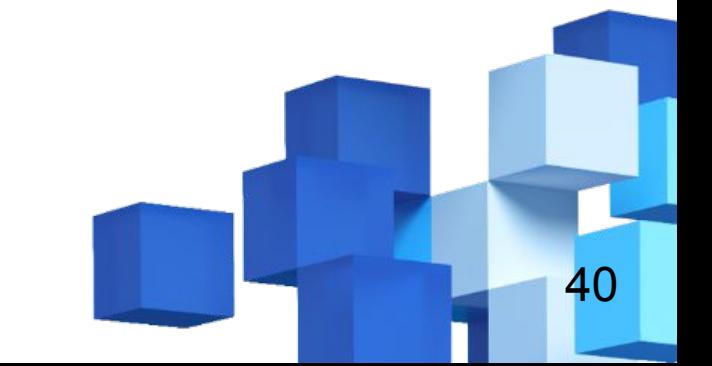

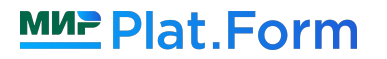

два бенчмарка: DaCapo и spark-perf, измеряем насколько замедлились

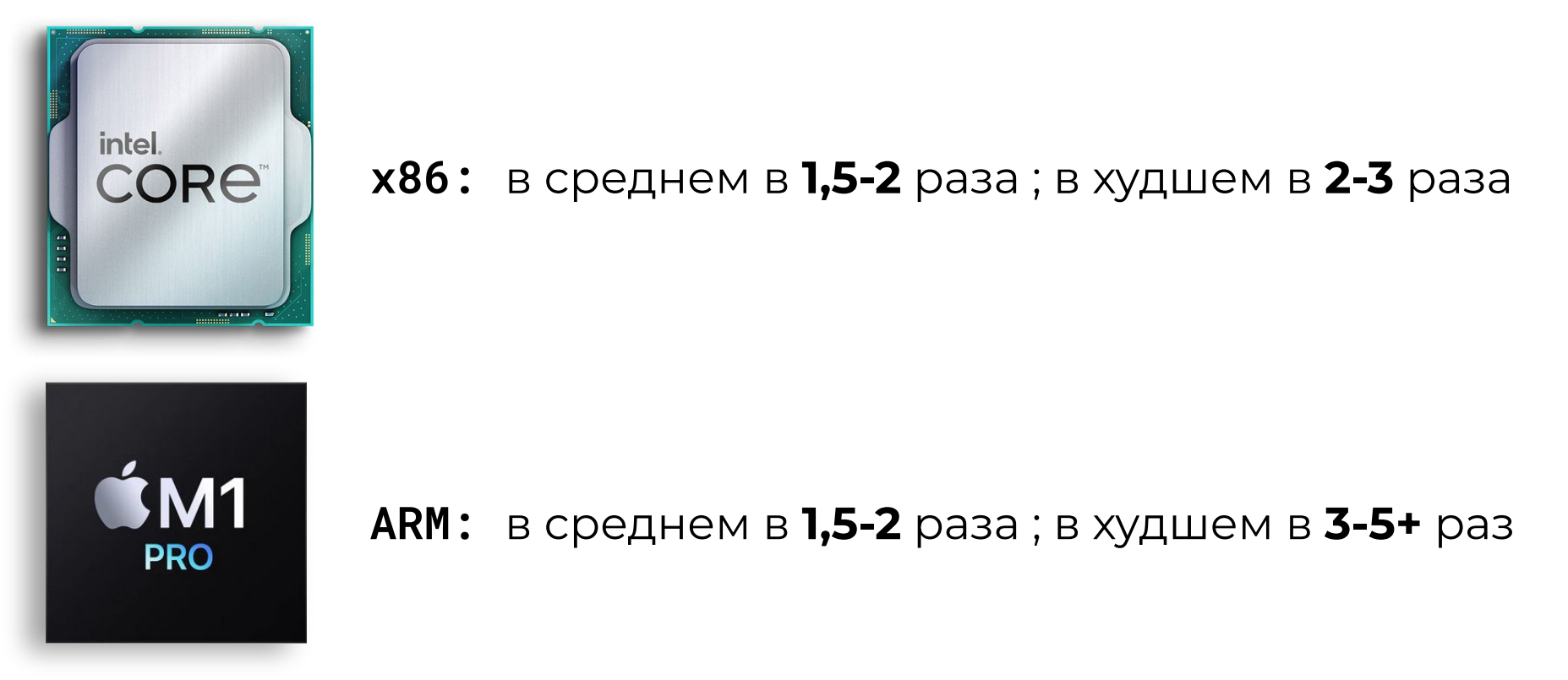

**Если производительность не критична, то щедрая обсыпка сомнительного кода volatile - вполне нормальное решение**

41

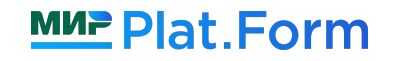

**Введение**

**Что такое «семантики»?**

**ǿожно ли обойтись без семантик?**

**Существующие семантики**

**Как задавать семантики в своем коде**

**Opaque-семантика**

**d** Acquire/Release-семантика

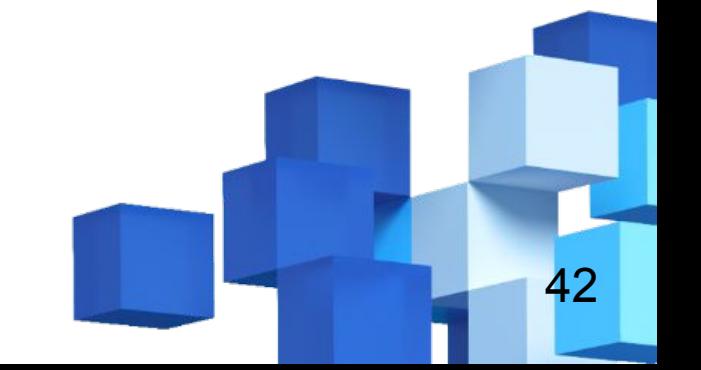

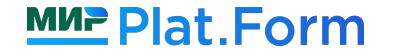

**Введение**

**Что такое «семантики»?**

**ǿожно ли обойтись без семантик?**

**Существующие семантики**

**Как задавать семантики в своем коде**

**Opaque-семантика**

**d** Acquire/Release-семантика

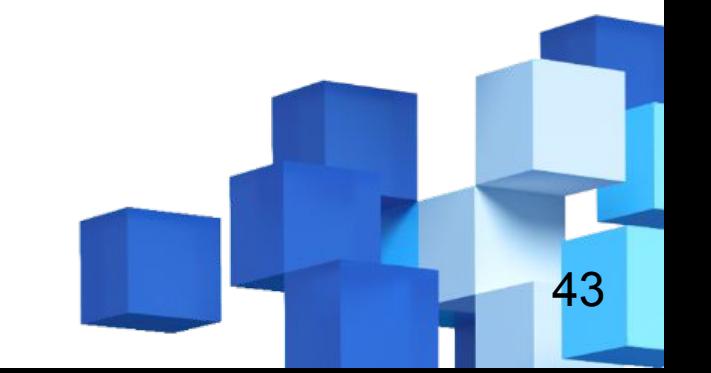

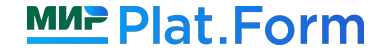

### Были доступны до JEP 193: **plain volatile**

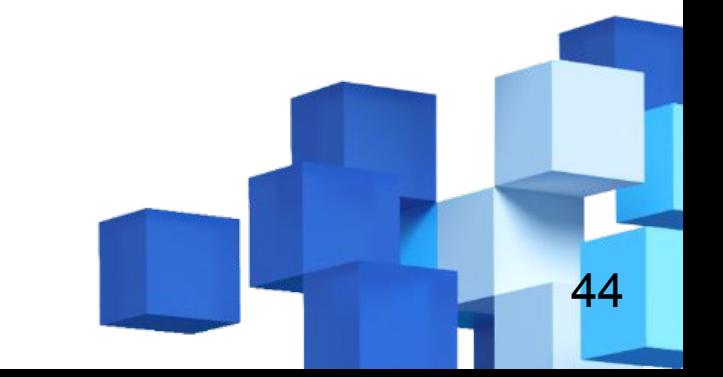

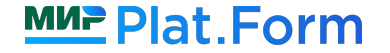

### Были доступны до JEP 193: **plain volatile**

Ȃосле JEP 193: **plain**

**volatile**

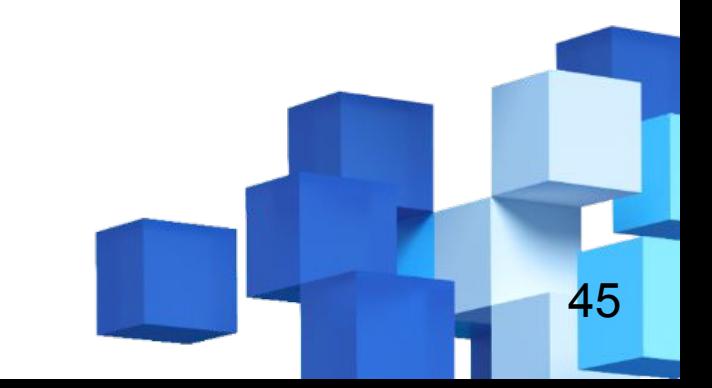

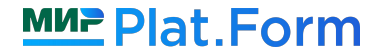

### Были доступны до JEP 193: **plain volatile**

### Ȃосле JEP 193: **plain opaque acquire-release volatile**

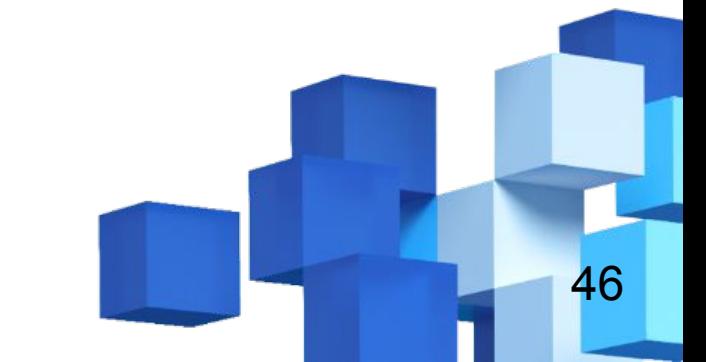

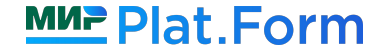

### Были доступны до JEP 193: **plain volatile**

### Ȃосле JEP 193: **plain opaque acquire-release volatile**

**Нет новых семантик (opaque, acquire-release) - поведение программы полностью описывается текущей JMM**

47

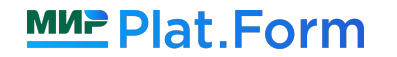

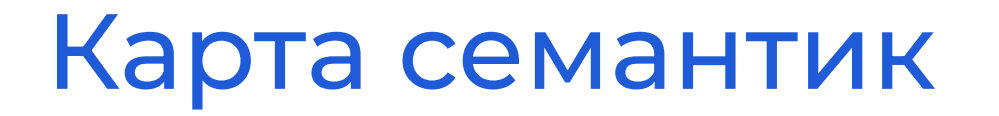

**plain opaque acquire-release volatile**

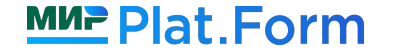

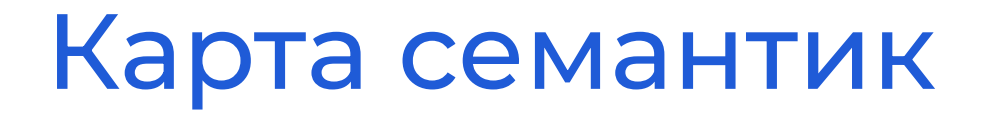

**plain** ⊆ **opaque** ⊆ **acquire-release** ⊆ **volatile**

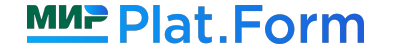

### **plain** ⊆ **opaque** ⊆ **acquire-release** ⊆ **volatile**

**Семантика** - спецификатор операции чтения/записи, который дает дополнительные гарантии (какие именно - зависит от выбранной семантики)

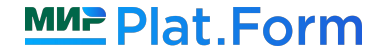

### **plain** ⊆ **opaque** ⊆ **acquire-release** ⊆ **volatile**

**Семантика** - спецификатор операции чтения/записи, который дает дополнительные гарантии (какие именно - зависит от выбранной семантики)

Ǿюбая семантика включает в себя все гарантии более слабых семантик

**plain** - самая слабая семантика (почти никаких доп. гарантий, зато дешевая)

**volatile** - самая сильная семантика (максимальные гарантии ценой ухудшения производительности)

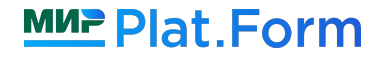

### Нет многопоточности - все работает как ожидается

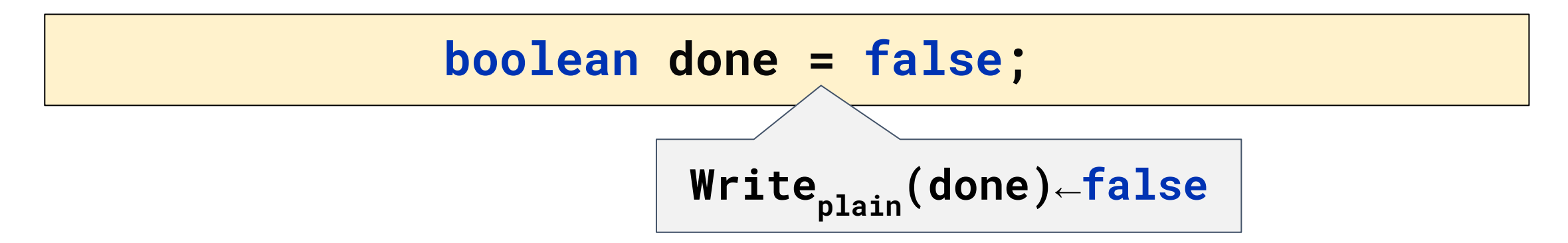

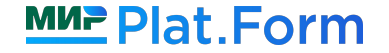

Есть многопоточность - нужно корректно синхронизировать

```
Thread 1
while(!done) {
  doSomeWork();
}
```

```
Thread 2
```

```
Thread.sleep(100);
done = true;
```
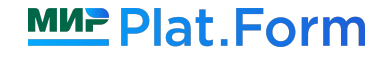

Есть многопоточность - нужно корректно синхронизировать

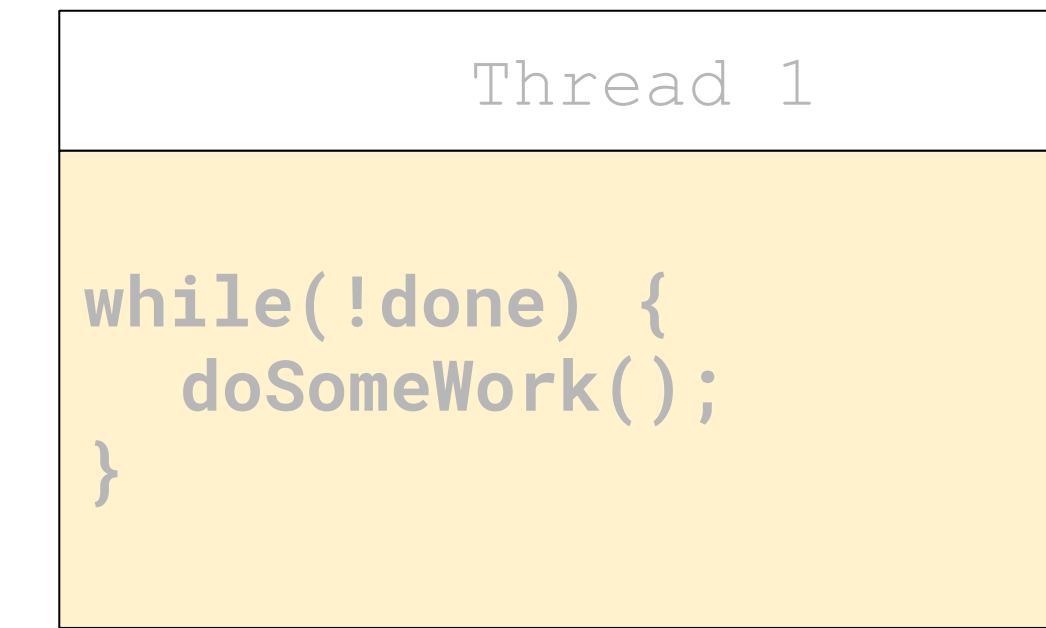

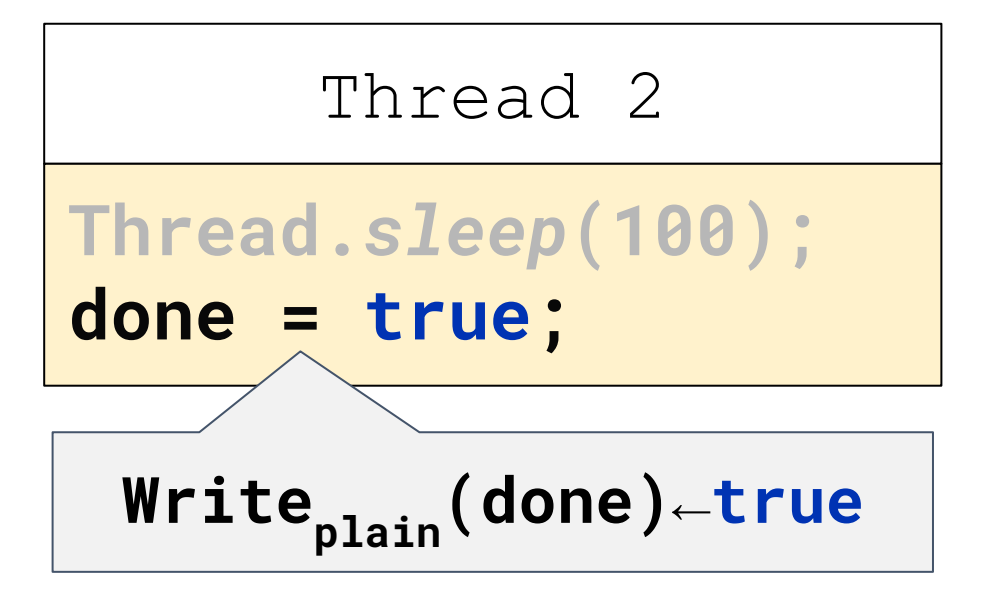

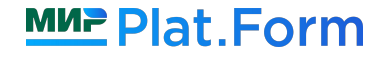

Есть многопоточность - нужно корректно синхронизировать

```
Thread 1
while(!done) {
  doSomeWork();
}
```

```
Thread 2
```

```
Thread.sleep(100);
done = true;
```
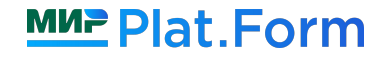

Есть многопоточность - нужно корректно синхронизировать

**boolean done = false;** 

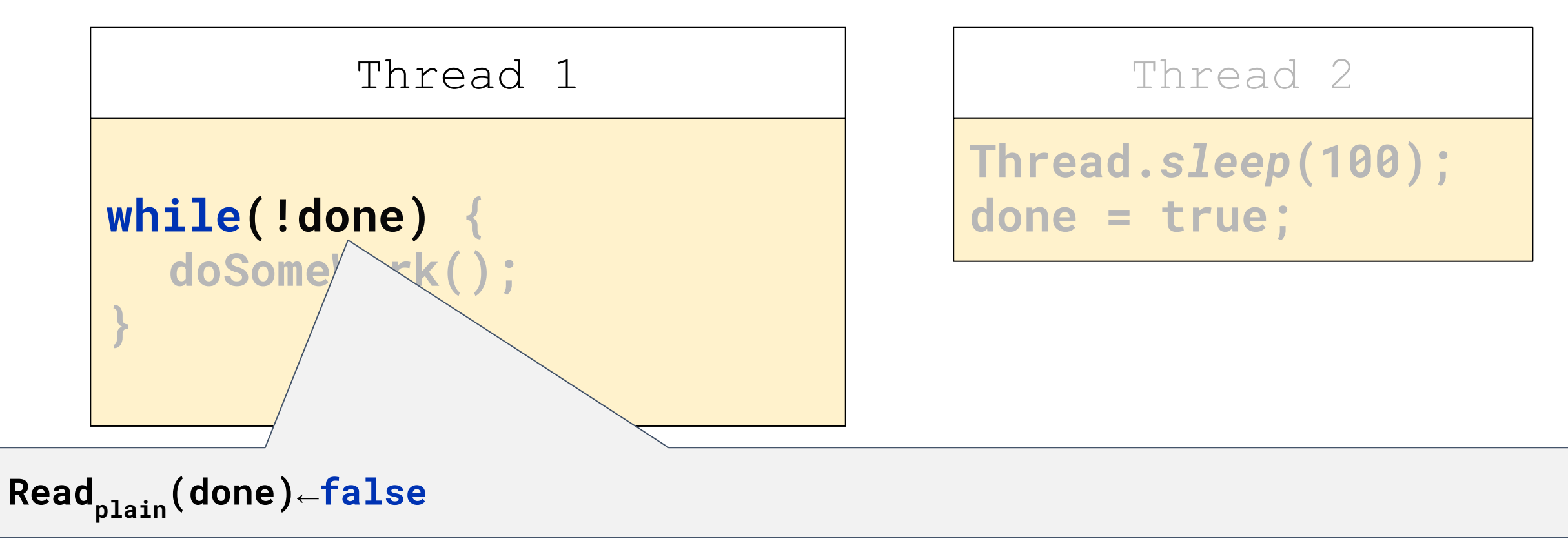

Есть многопоточность - нужно корректно синхронизировать

**boolean done = false;** 

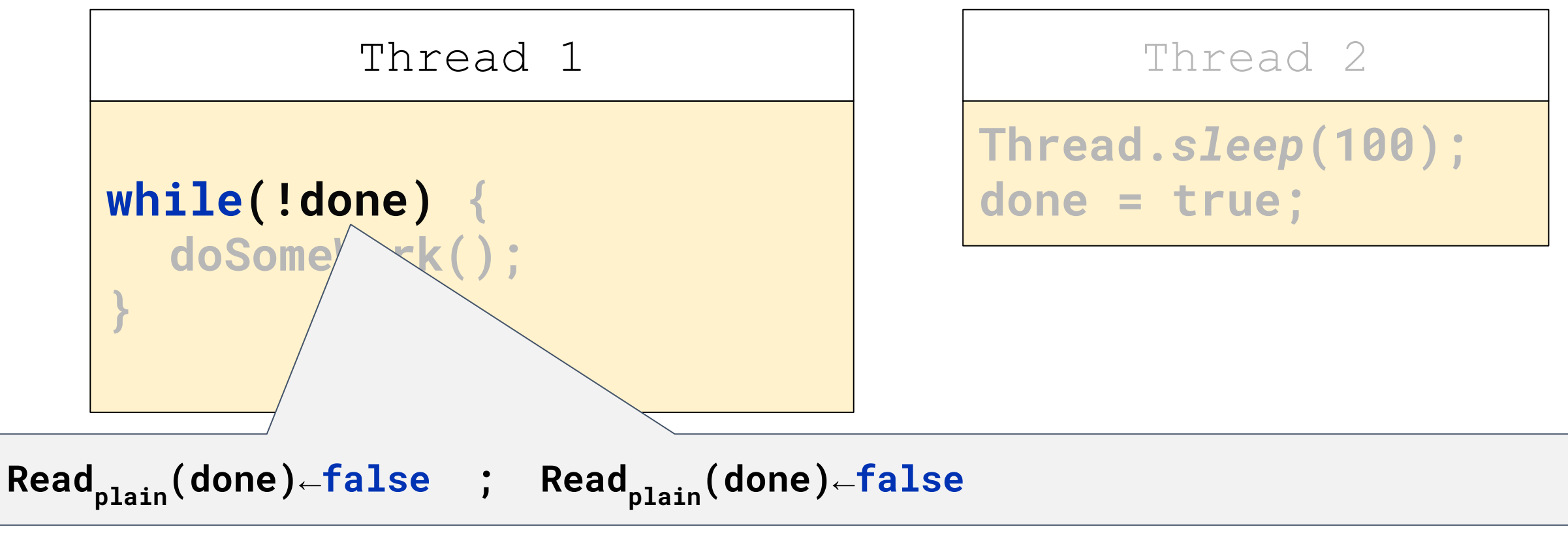

Есть многопоточность - нужно корректно синхронизировать

**boolean done = false;** 

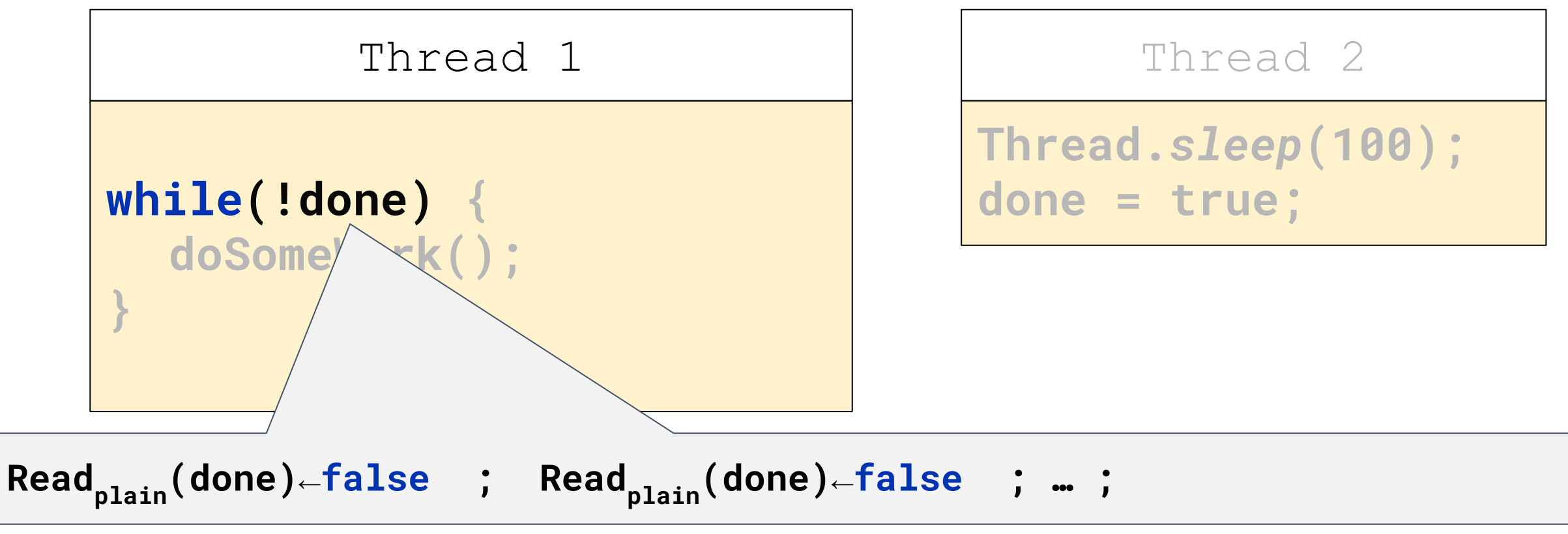

Есть многопоточность - нужно корректно синхронизировать

**boolean done = false;** 

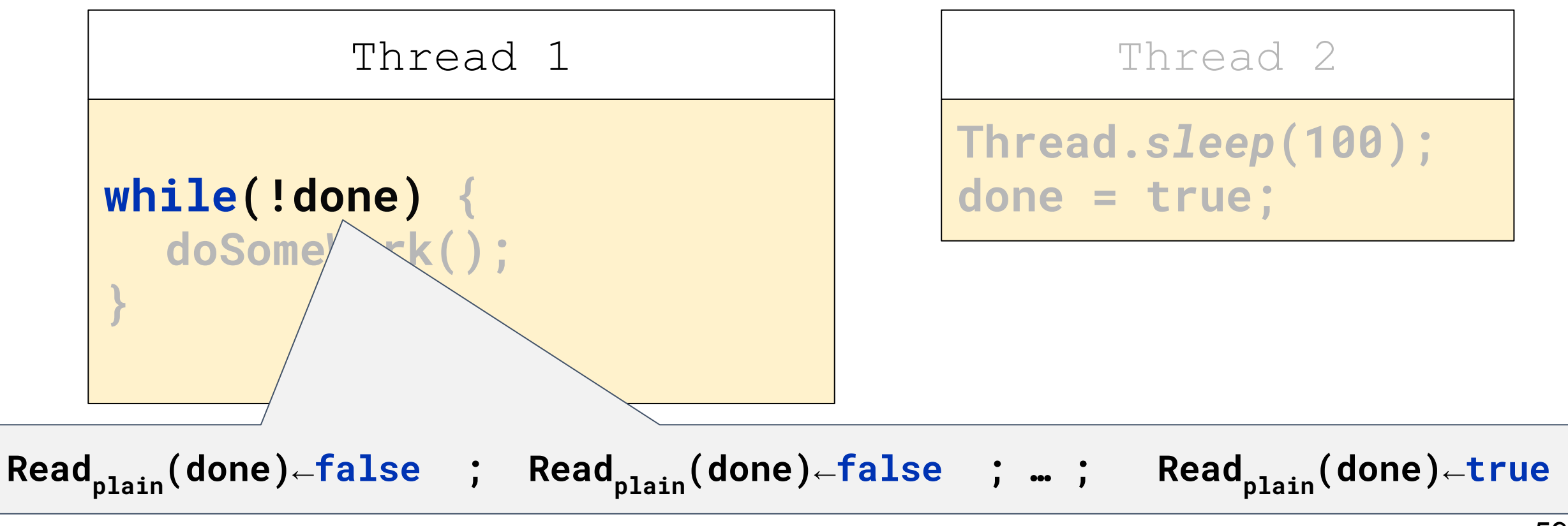

Есть многопоточность - нужно корректно синхронизировать

```
while(!done) {
  doSomeWork();
}
         Thread 1
```

```
Thread 2
```

```
Thread.sleep(100);
done = true;
```
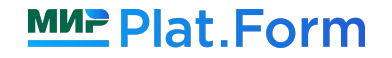

Есть многопоточность - нужно корректно синхронизировать

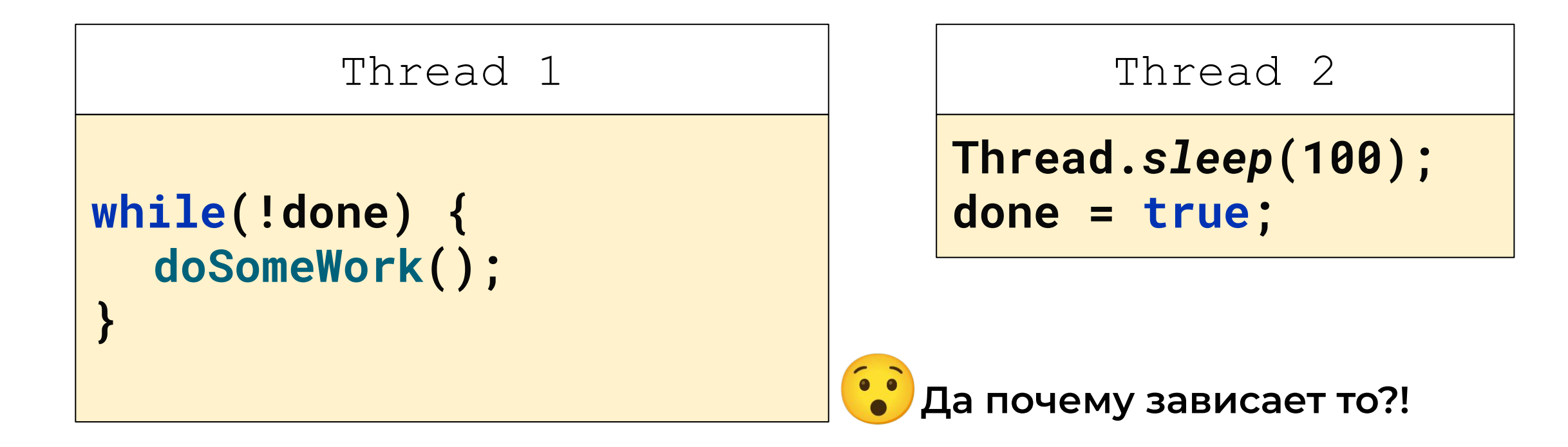

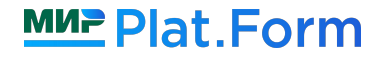

Есть многопоточность - нужно корректно синхронизировать

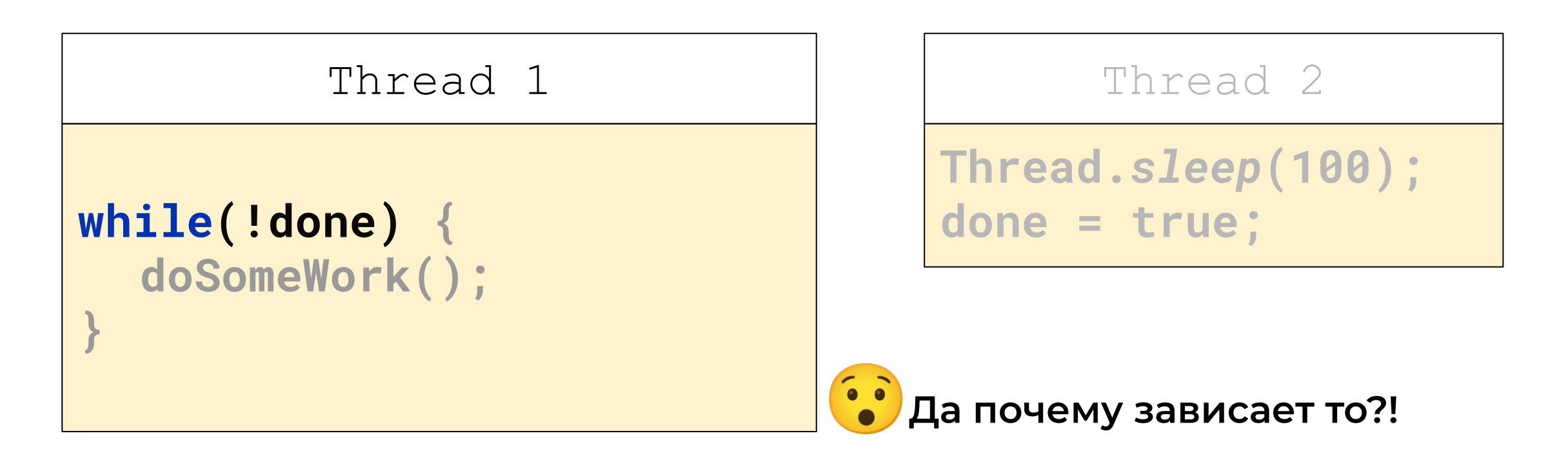

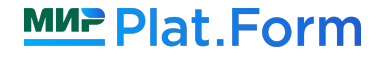

Есть многопоточность - нужно корректно синхронизировать

### **boolean done = false;**

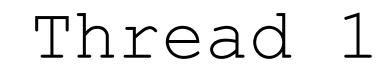

### **boolean localDone = done; while(!localDone) { doSomeWork();**

Thread 2

```
Thread.sleep(100);
done = true;
```
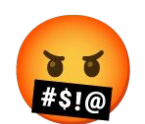

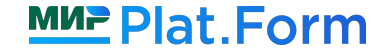

**}**

Есть многопоточность - нужно корректно синхронизировать

### **boolean done = false;**

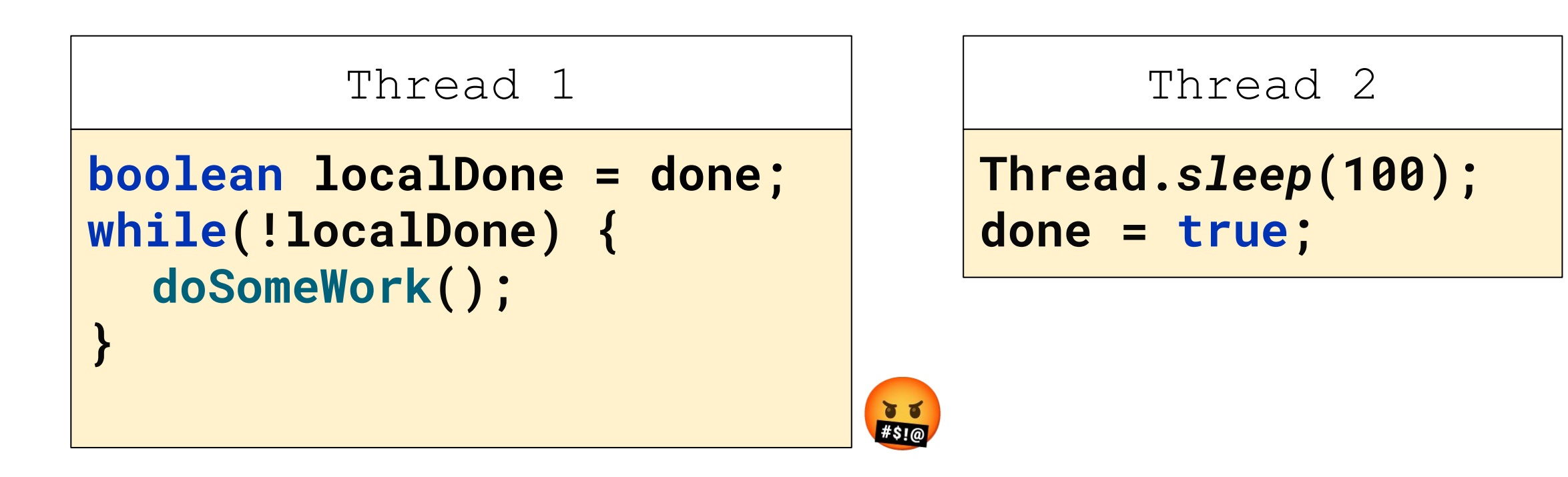

ȁчень трудно сопоставить исходный код и результат после оптимизаций!

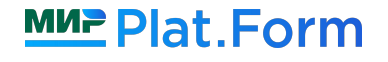

Без дополнительных синхронизаций в случае конкурентных записей - **data race**

Только две гарантии:

● type safety: **data-race** не приводит к *Undefined Behavior*

● out-of-thin-air safety\*: не может быть создано новых значений без каких-либо операций записи или чтения даже при **data-race** (см. *[youtu.be/C6b\\_dFtujKo](https://www.youtube.com/watch?v=C6b_dFtujKo)*)

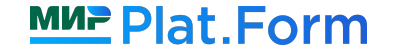

### Карта семантик

**plain** ⊆ **opaque** ⊆ **acq-rel** ⊆ **volatile**

**Семантика** - спецификатор операции чтения/записи, который дает дополнительные гарантии (какие именно - зависит от выбранной семантики)

## Карта семантик

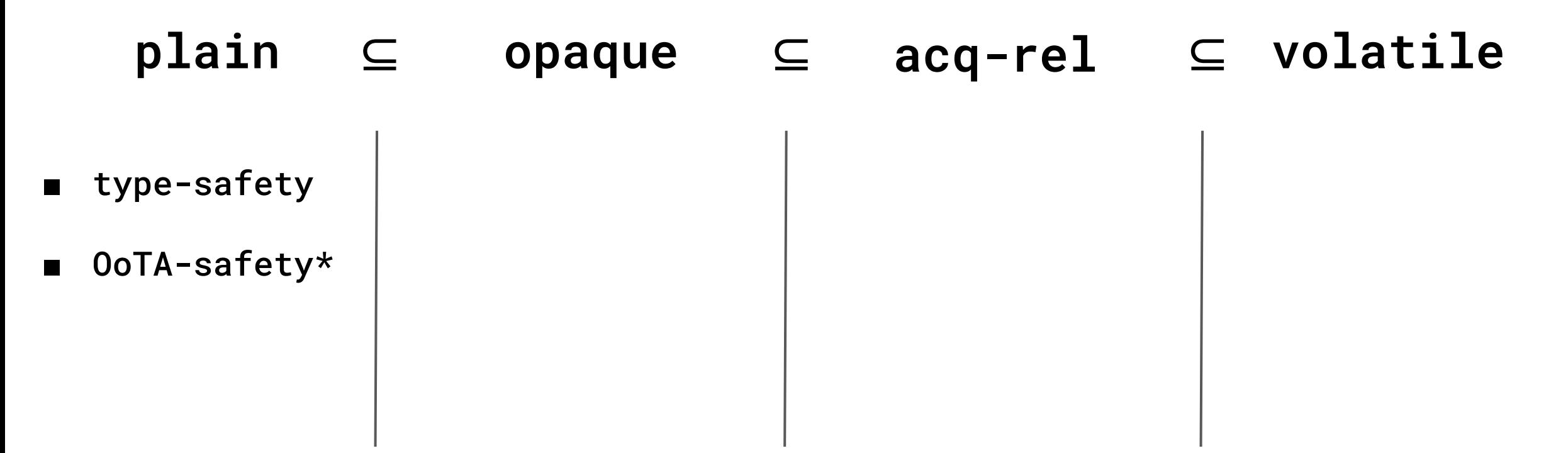

**Семантика** - спецификатор операции чтения/записи, который дает дополнительные гарантии (какие именно - зависит от выбранной семантики)

**Введение**

**Что такое «семантики»?**

**ǿожно ли обойтись без семантик?**

**Существующие семантики**

**Как задавать семантики в своем коде**

**Opaque-семантика**

**d** Acquire/Release-семантика

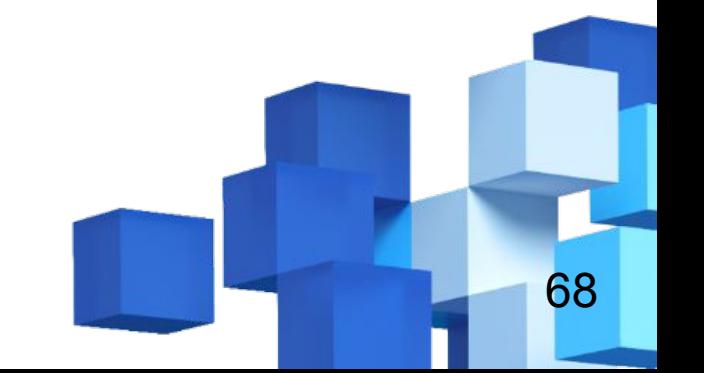

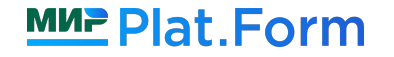

**Введение**

**Что такое «семантики»?**

**ǿожно ли обойтись без семантик?**

**Существующие семантики**

**Как задавать семантики в своем коде**

**Opaque-семантика**

**d** Acquire/Release-семантика

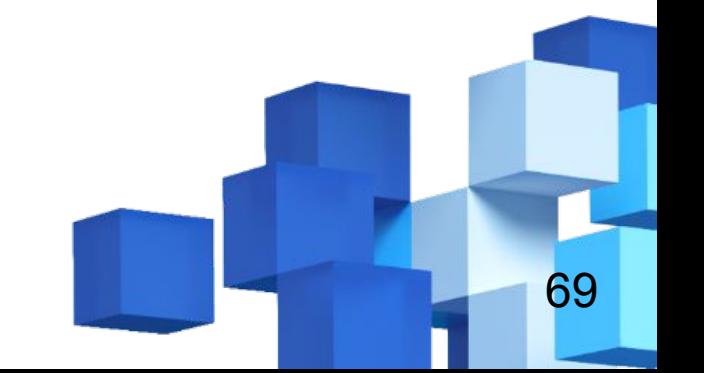

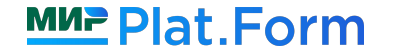

# Ȁесколько слов об API

$$
int x;x = 42;int copyX = x;
$$

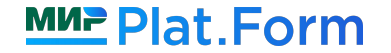

### Ȁесколько слов об API

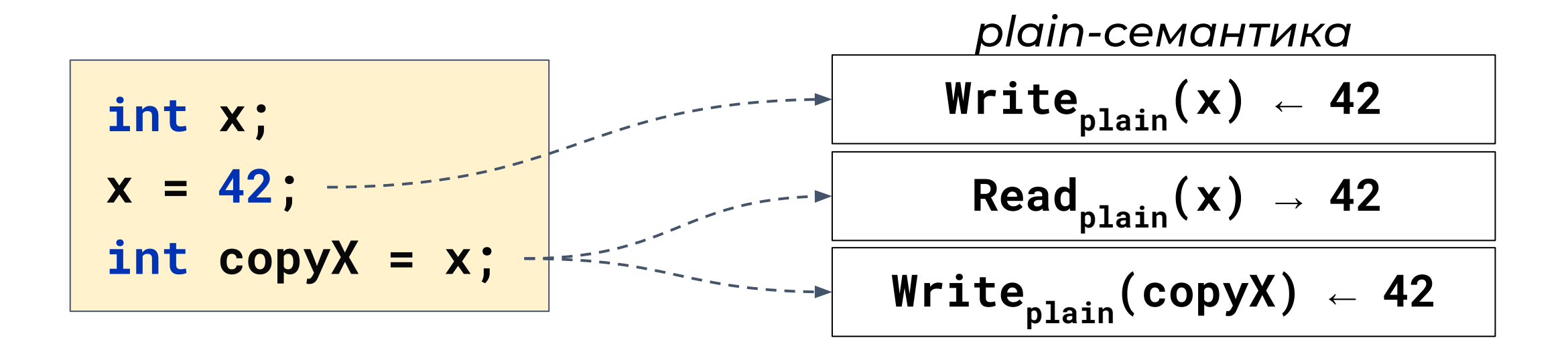

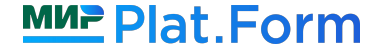

# Ȁесколько слов об API

\n
$$
\text{volatile int } x;
$$
\n  
\n $x = 42;$ \n  
\n $\text{int copy}x = x;$ \n

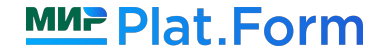
#### Ȁесколько слов об API

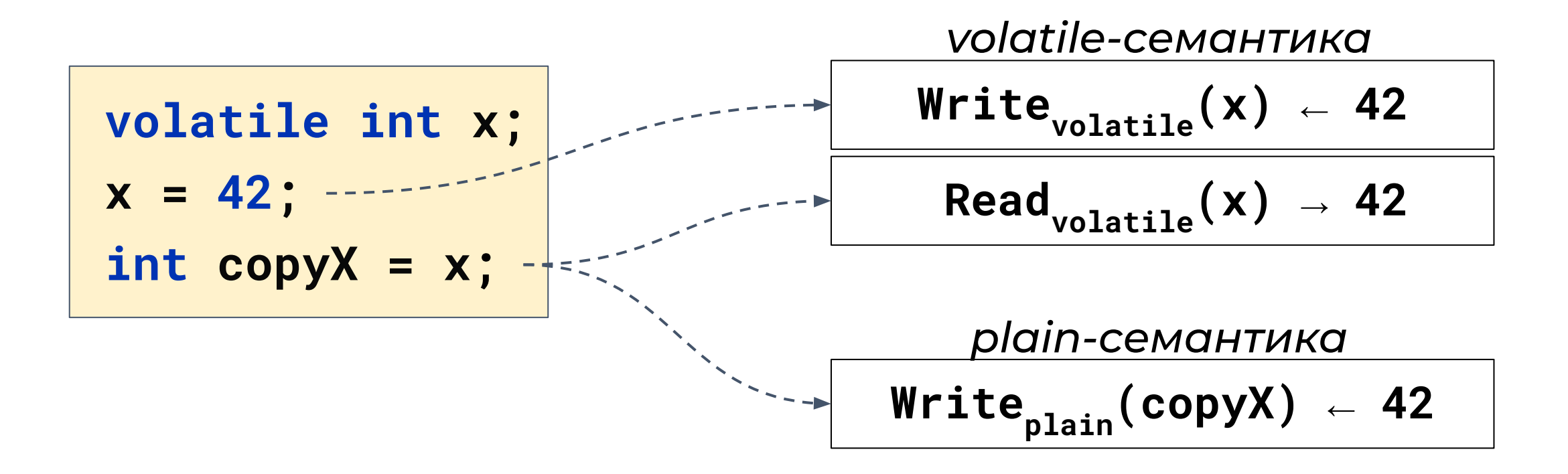

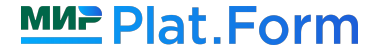

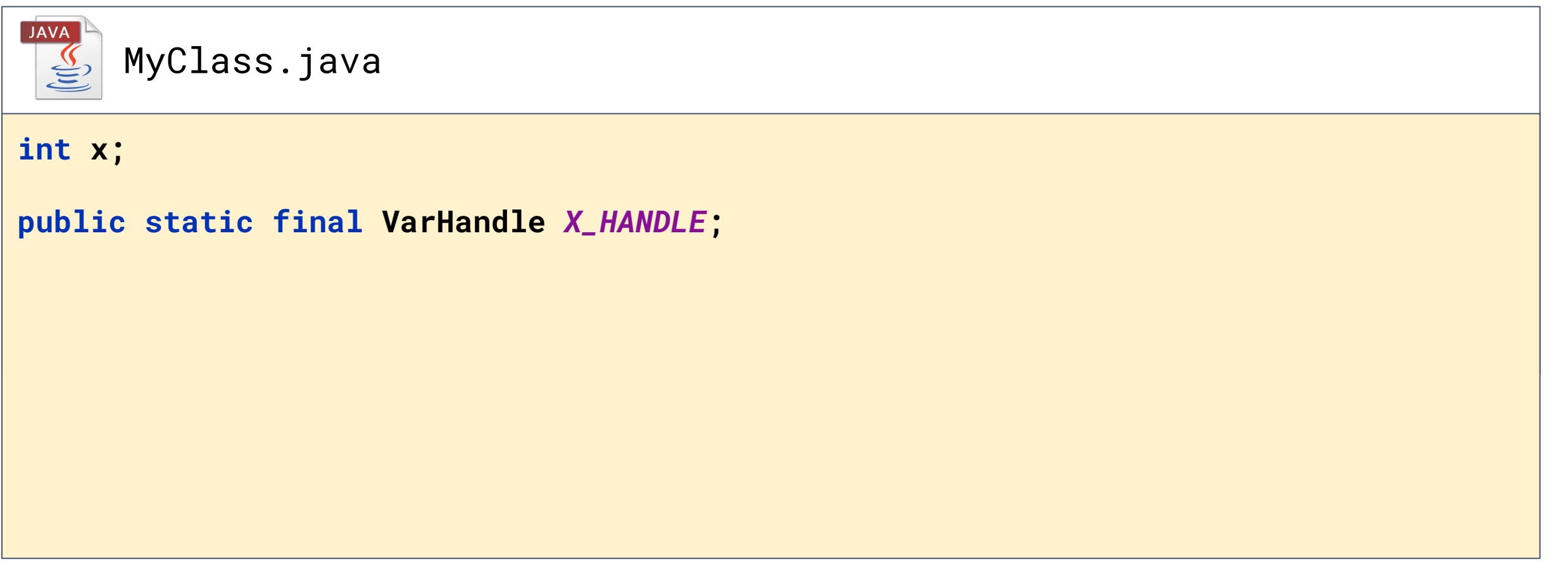

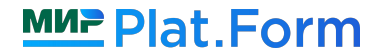

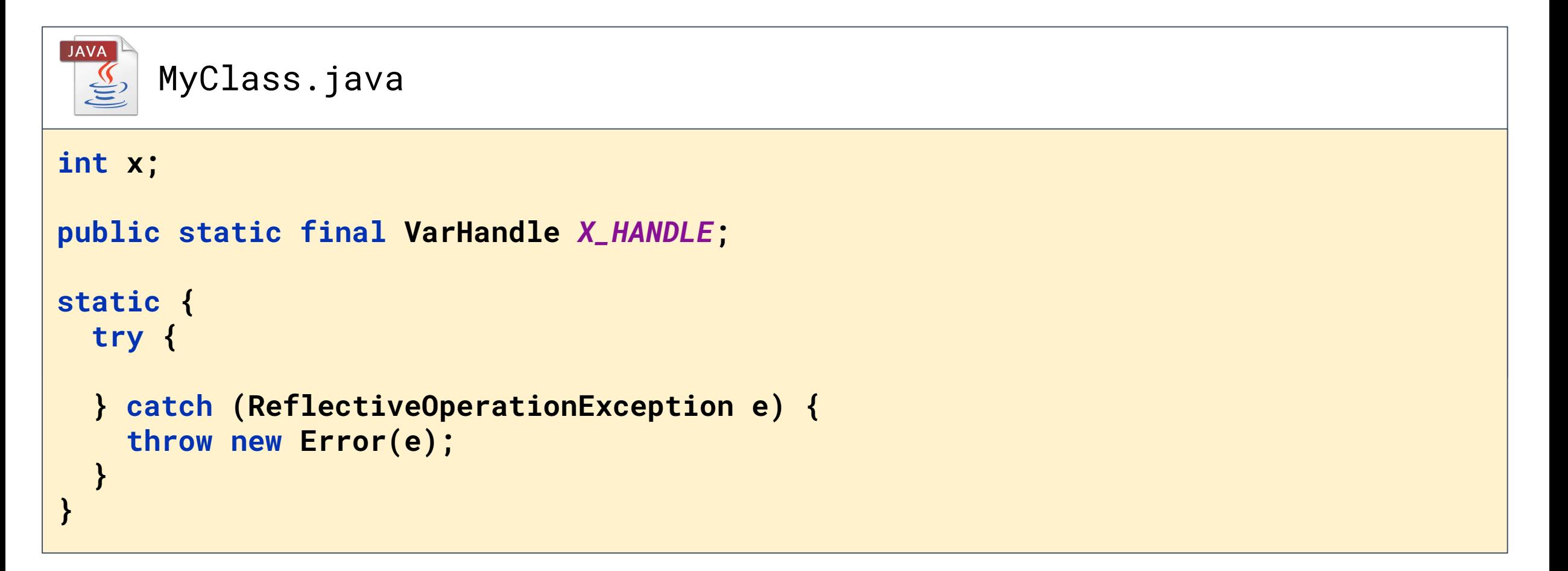

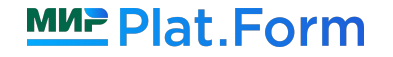

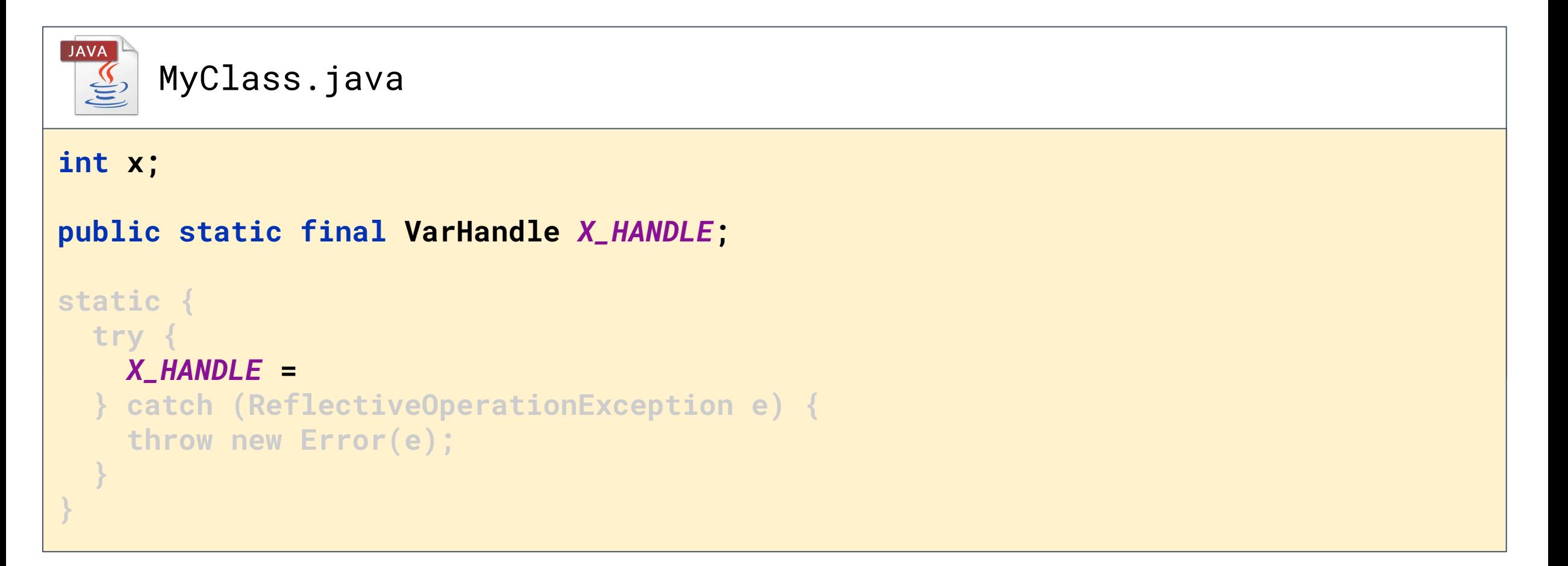

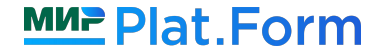

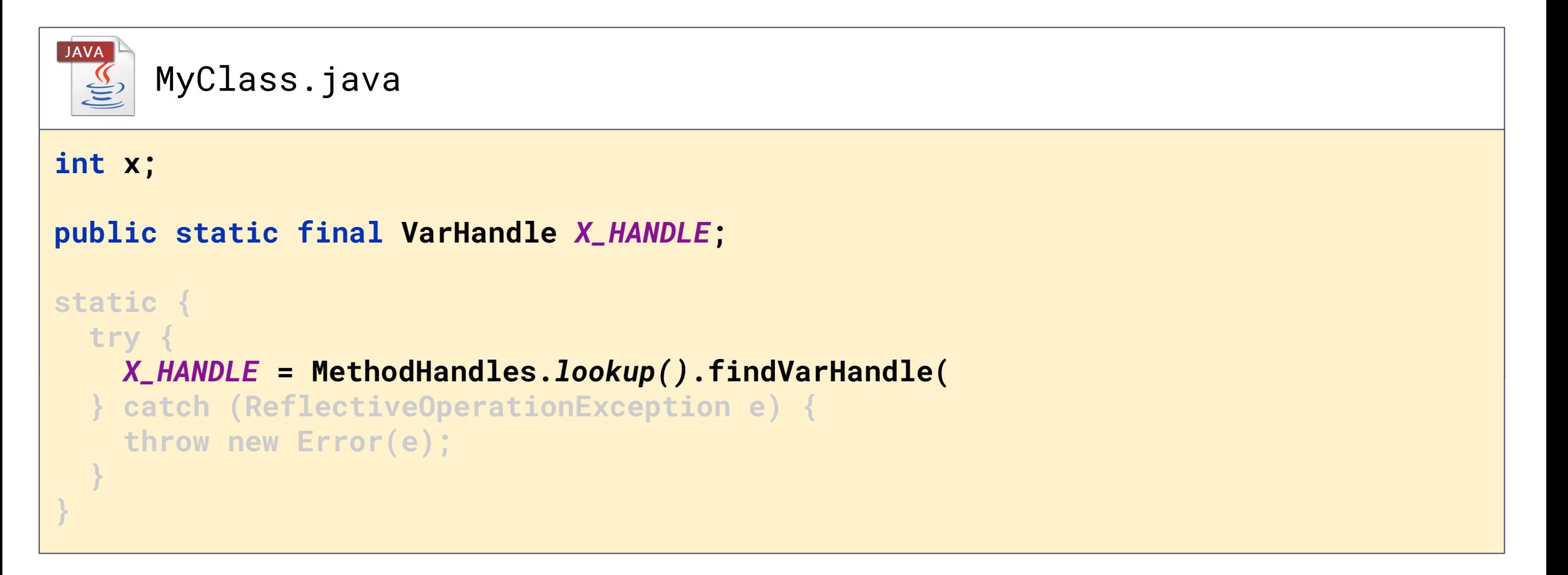

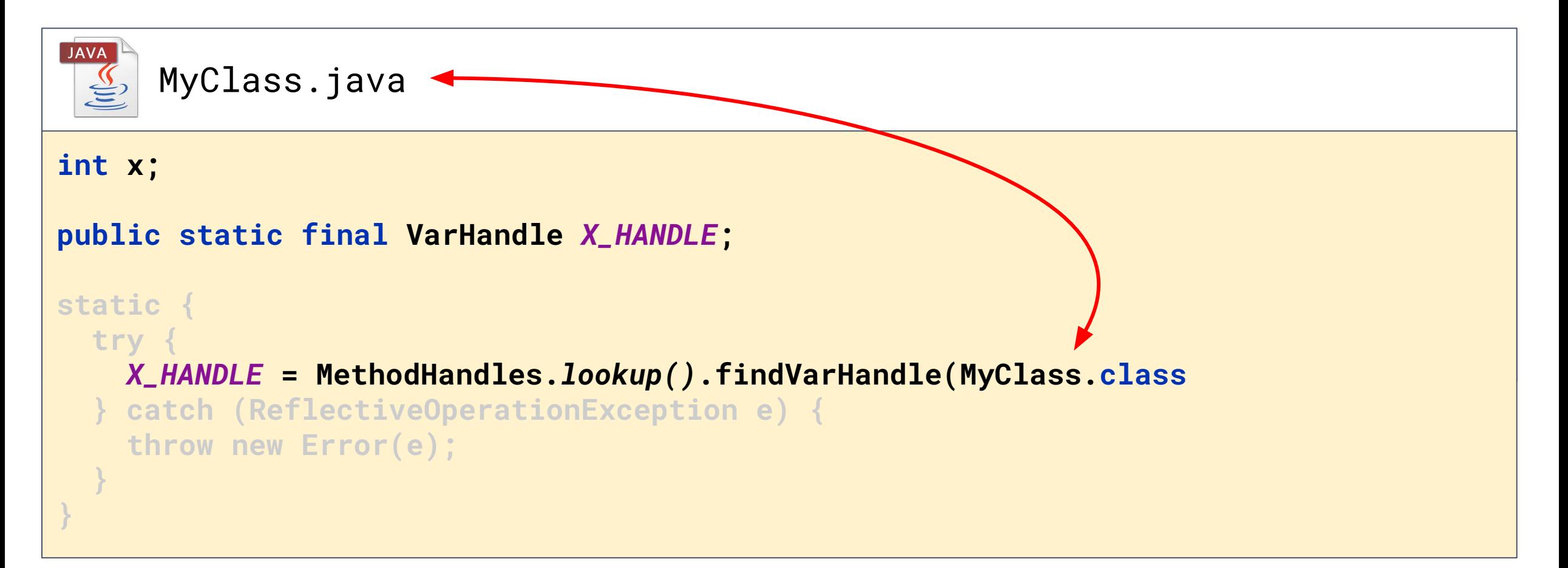

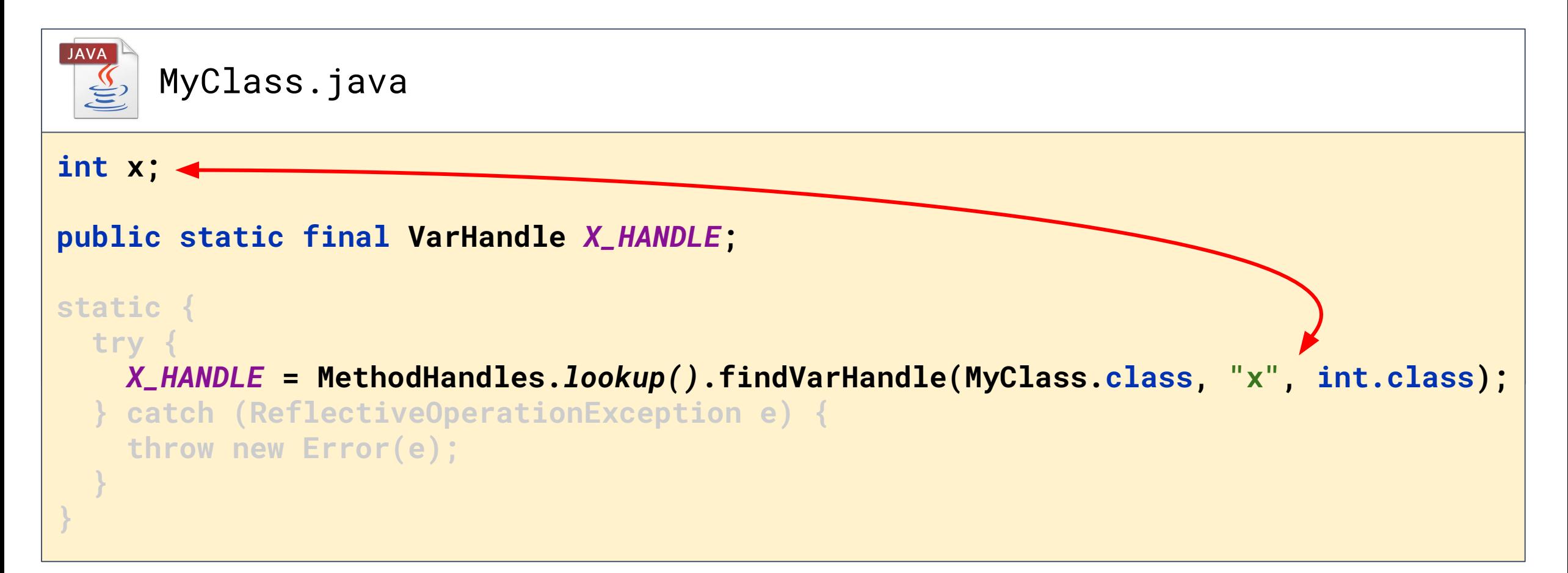

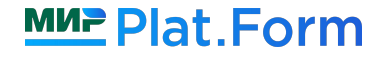

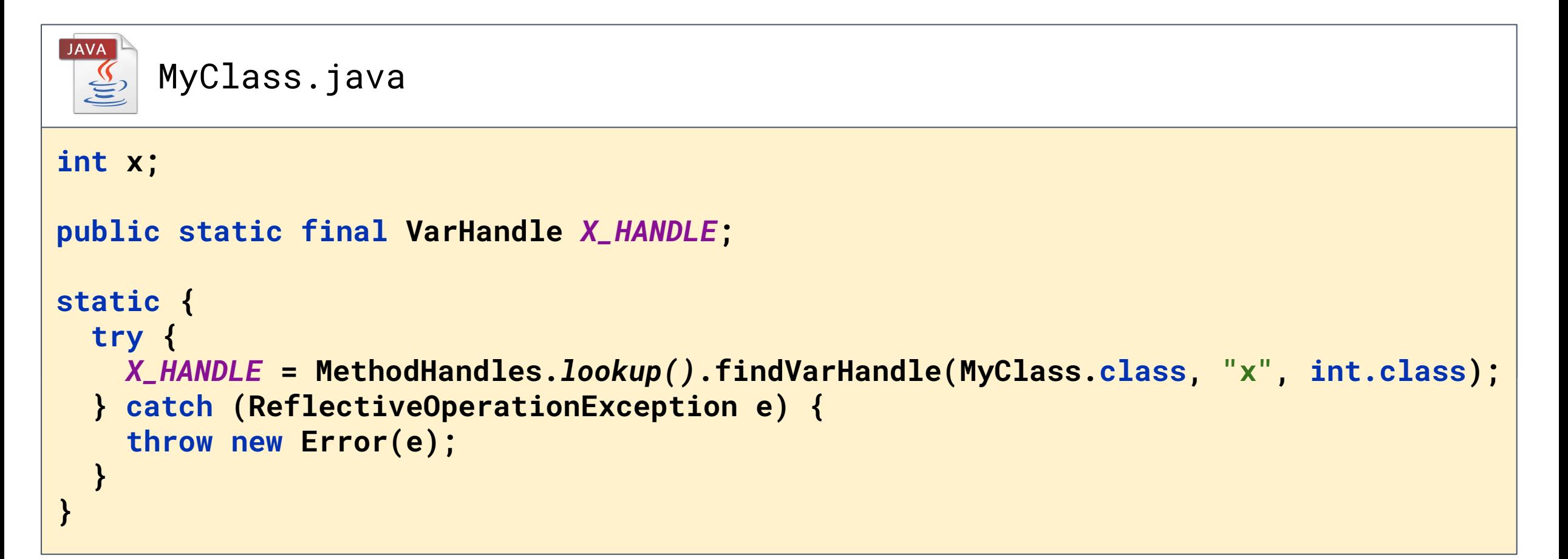

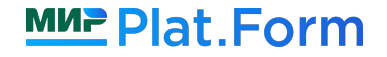

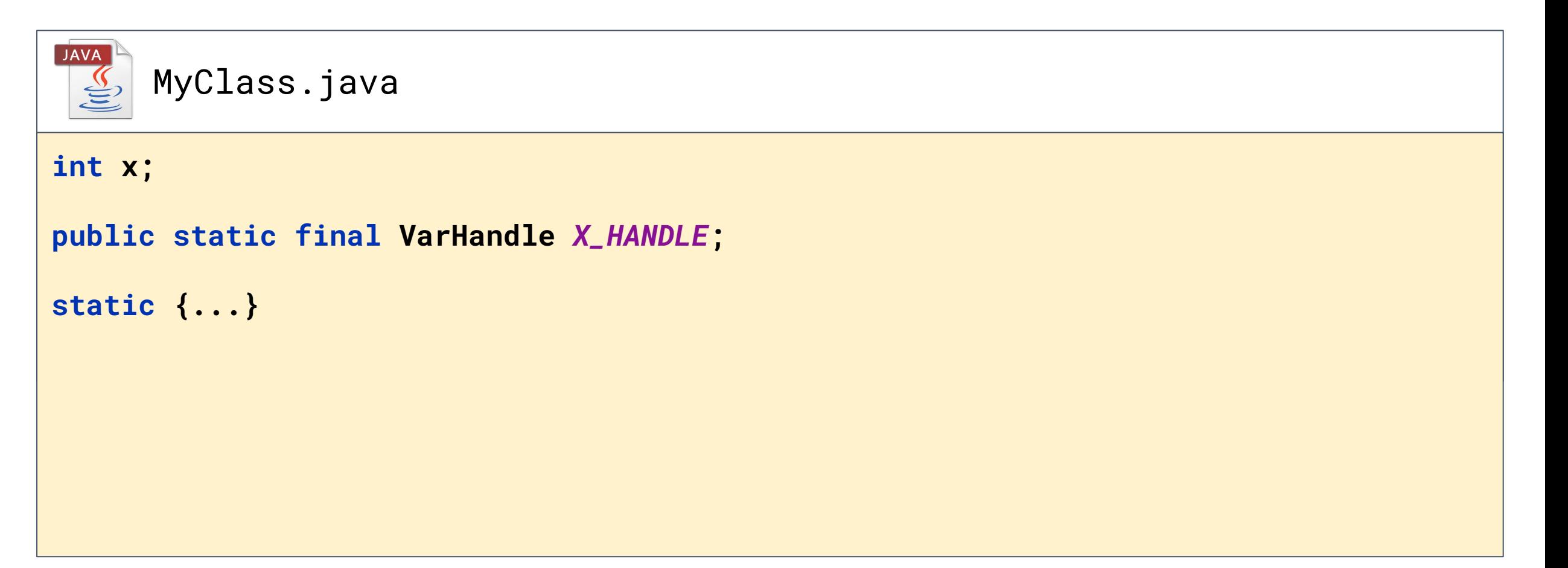

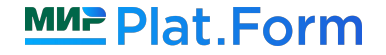

#### **JAVA** MyClass.java **int x;**

**public static final VarHandle** *X\_HANDLE***;**

**static {...}**

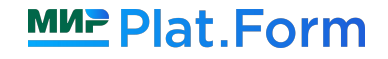

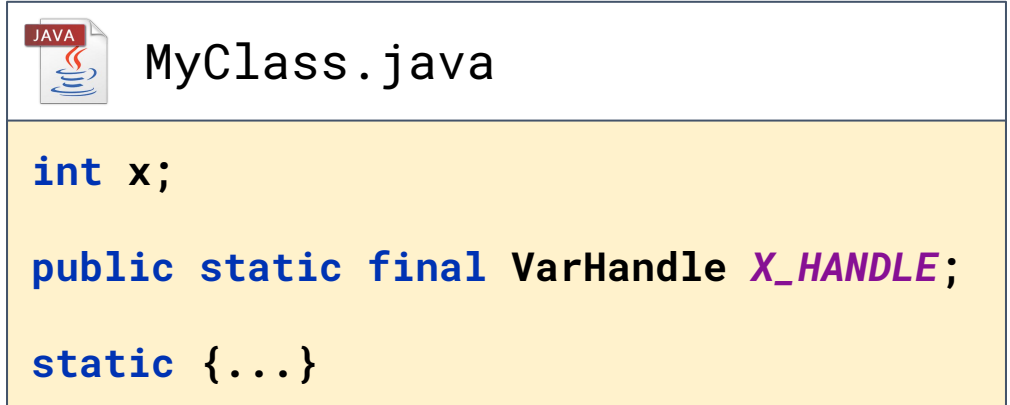

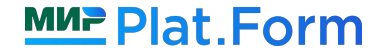

```
MyClass m = new MyClass(...);
```
*X\_HANDLE***.setOpaque(m, 42);**

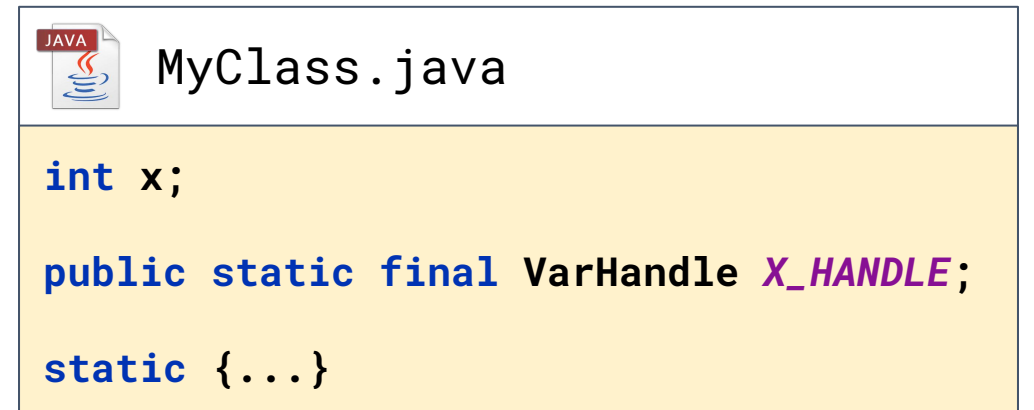

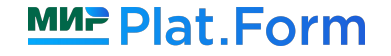

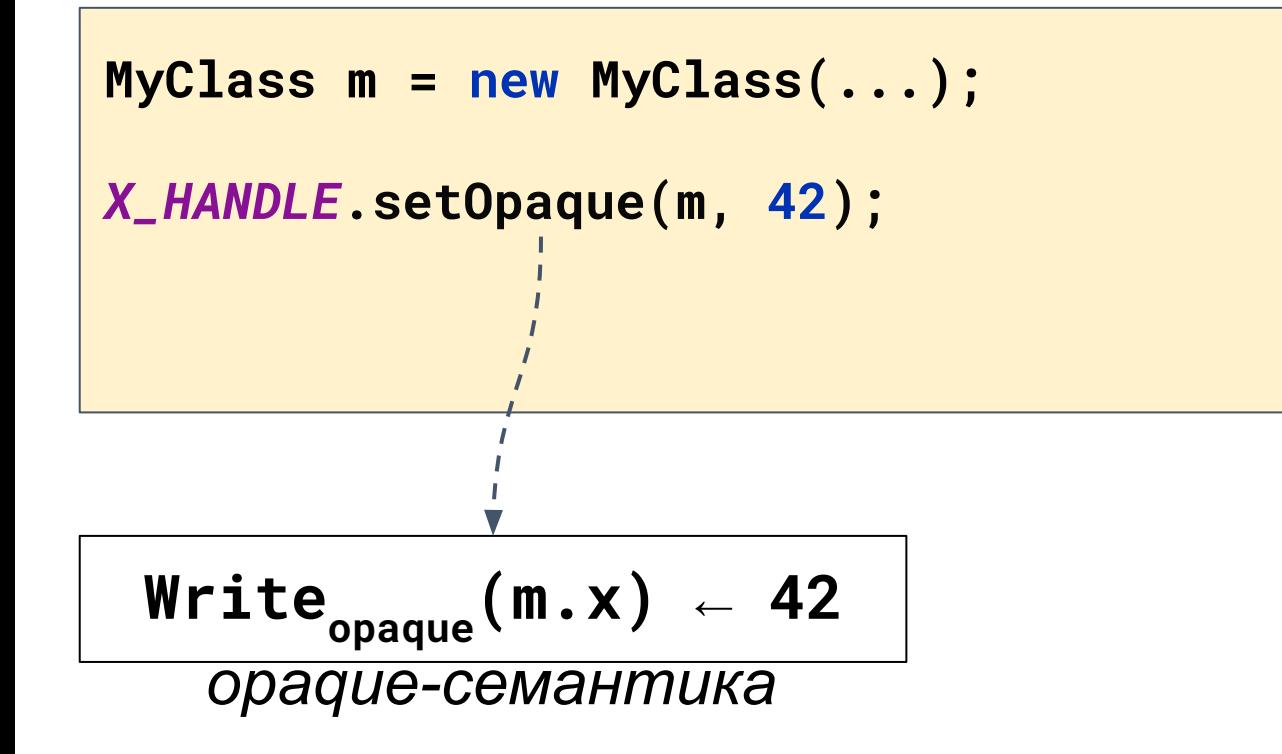

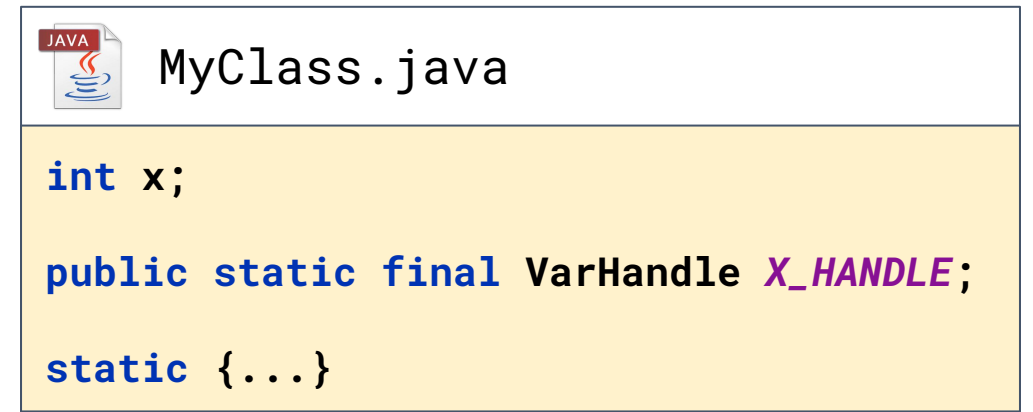

```
MyClass m = new MyClass(...);
```

```
X_HANDLE.setOpaque(m, 42);
```
**int copyX = (int)** *X\_HANDLE***.getOpaque(m);**

```
UAVA
   MyClass.java
int x;
public static final VarHandle X_HANDLE;
static {...}
```

```
AVA
                                                       MyClass.java
MyClass m = new MyClass(...);
                                                   int x;
X_HANDLE.setOpaque(m, 42);
                                                   public static final VarHandle X_HANDLE;
int copyX = (int) X_HANDLE.getOpaque(m);
                                                   static {...}
                                    Read
opaque
(m.x) → 42
                                     opaque-семантика
```
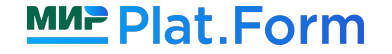

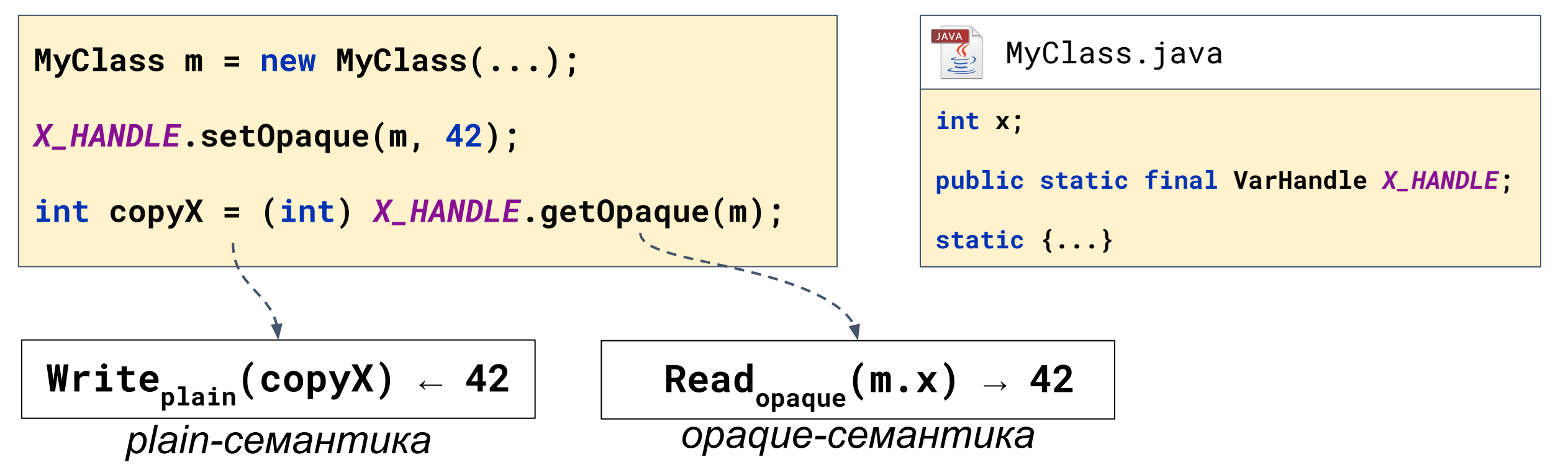

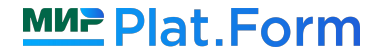

```
MyClass m = new MyClass(...);
```
*X\_HANDLE***.setOpaque(m, 42);**

**int copyX = (int)** *X\_HANDLE***.getOpaque(m);**

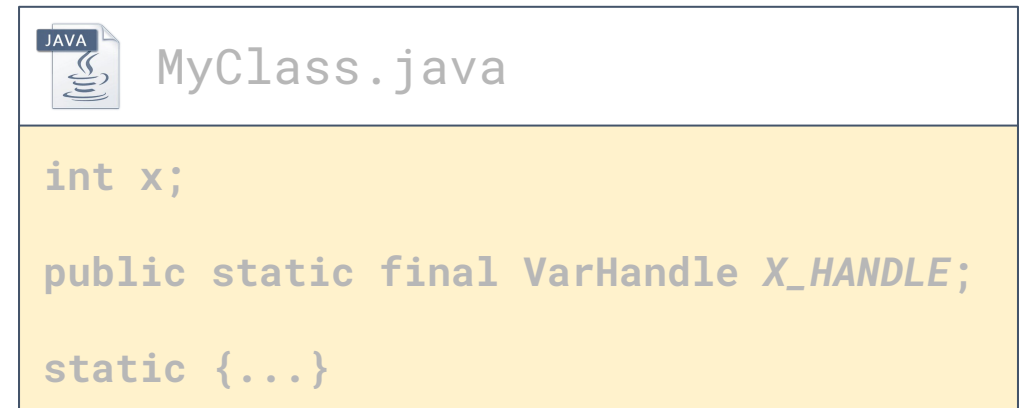

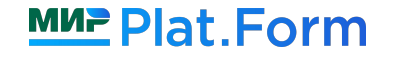

```
MyClass m = new MyClass(...);
```

```
X_HANDLE.setVolatile(m, 42);
```
**int copyX = (int)** *X\_HANDLE***.getVolatile(m);**

```
JAVA A
    MyClass.java
int x;
public static final VarHandle X_HANDLE;
static {...}
```
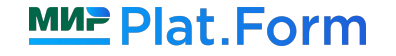

```
MyClass m = new MyClass(...);
```
*X\_HANDLE***.set(m, 42);**

```
int copyX = (int) X_HANDLE.get(m);
```
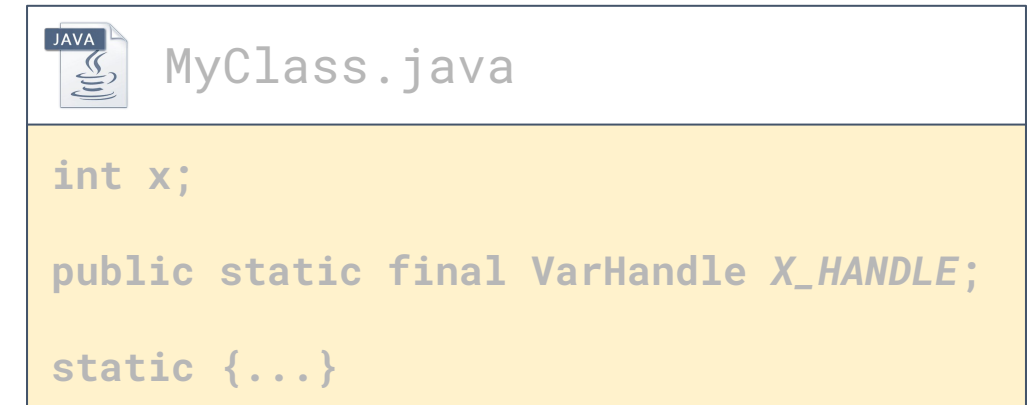

**MyClass m = new MyClass(...);**

*X\_HANDLE***.setRelease(m, 42);**

**int copyX = (int)** *X\_HANDLE***.getAcquire(m);**

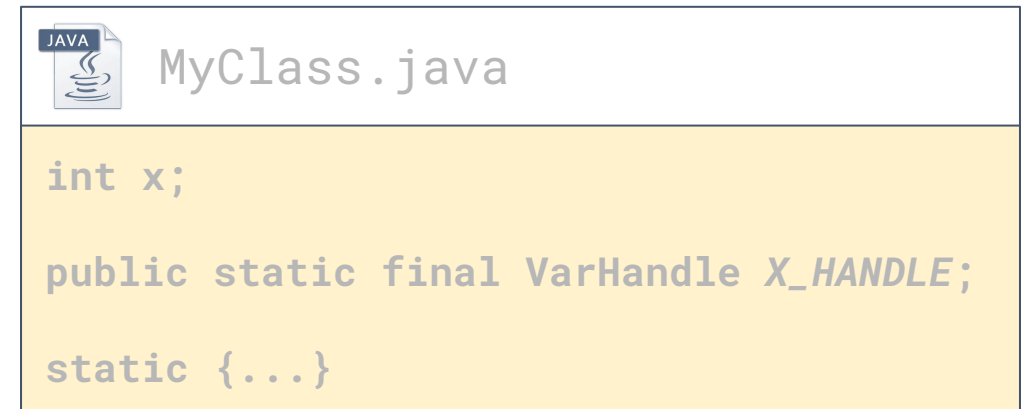

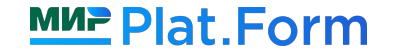

```
MyClass m = new MyClass(...);
```
*X\_HANDLE***.setOpaque(m, 42);**

**int copyX = (int)** *X\_HANDLE***.getOpaque(m);**

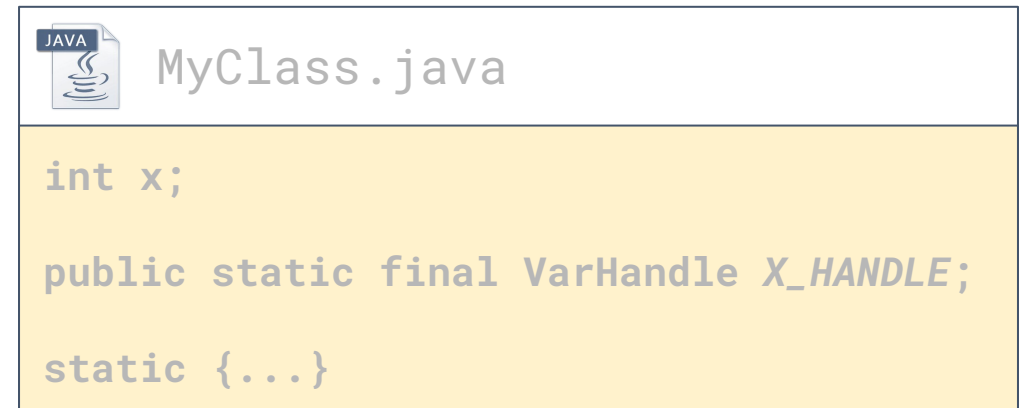

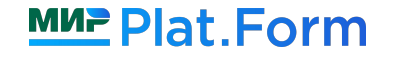

```
MyClass m = new MyClass(...);
```

```
X_HANDLE.setOpaque(m, 42);
```
**int copyX = (int)** *X\_HANDLE***.getOpaque(m);**

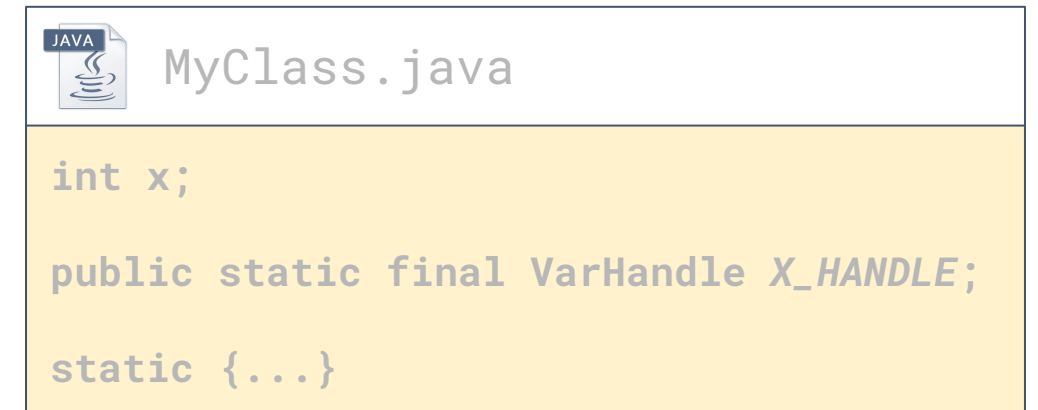

#### **VarHandle API - позволяет выбирать семантику при операциях записи/чтения**

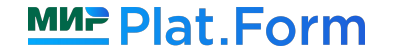

**Введение**

**Что такое «семантики»?**

**ǿожно ли обойтись без семантик?**

**Существующие семантики**

**Как задавать семантики в своем коде**

**Opaque-семантика**

**d** Acquire/Release-семантика

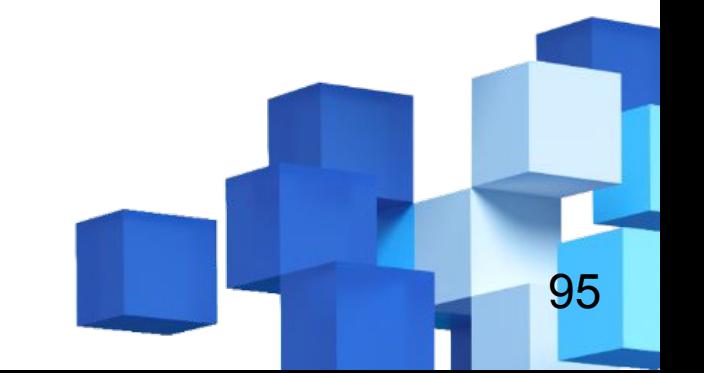

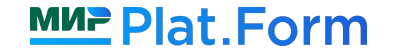

**Введение**

**Что такое «семантики»?**

**ǿожно ли обойтись без семантик?**

**Существующие семантики**

**Как задавать семантики в своем коде**

**Opaque-семантика**

**d** Acquire/Release-семантика

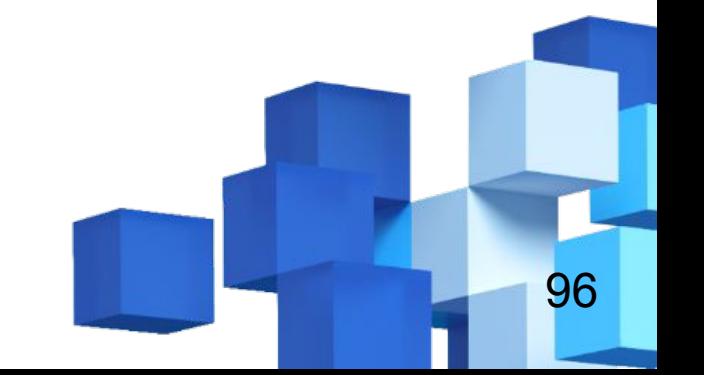

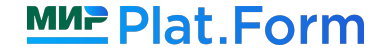

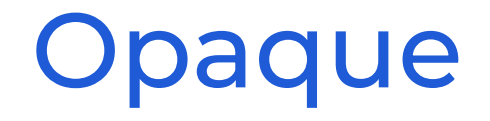

#### **boolean done = false;**

Thread 1

```
while(!done) {
  doSomeWork();
}
```
Thread 2

**Thread.***sleep***(100); done = true;**

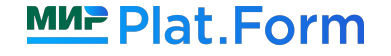

# aque

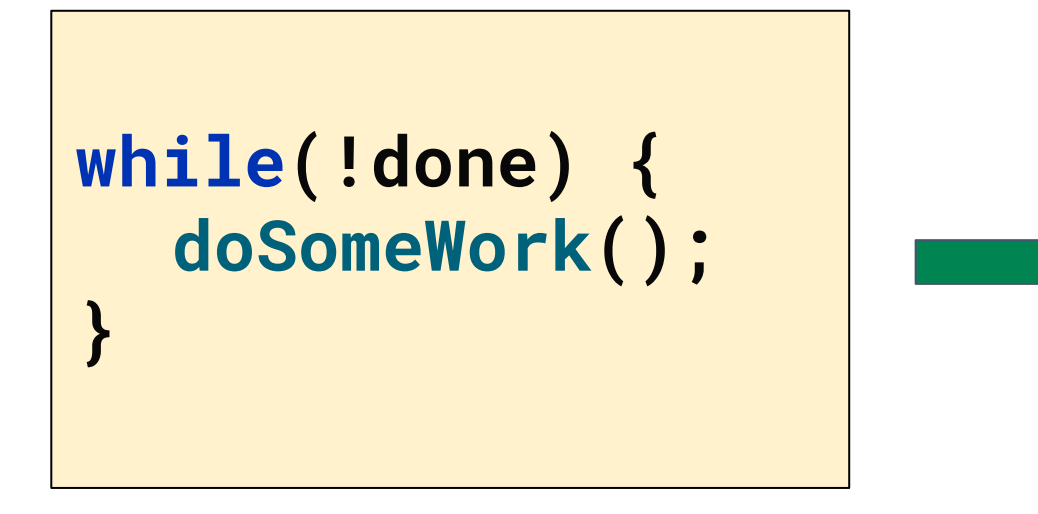

**boolean localDone = done; while(!localDone) { doSomeWork(); }**

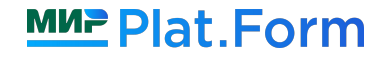

# aque

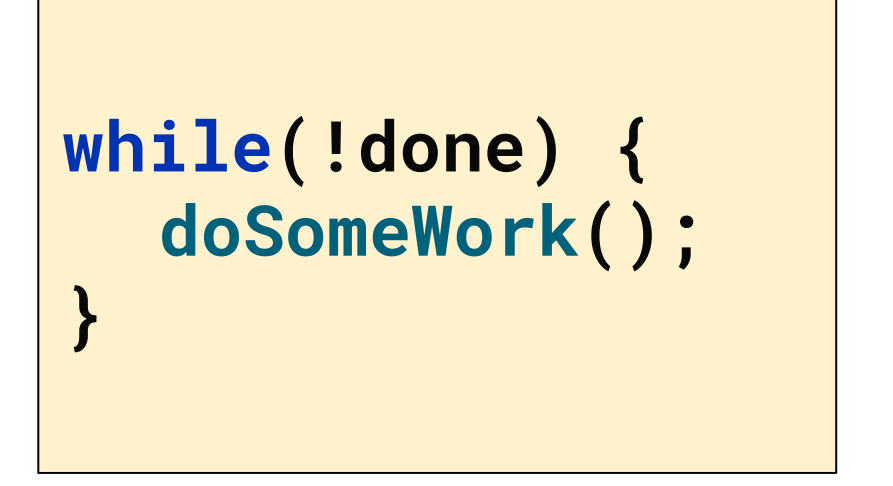

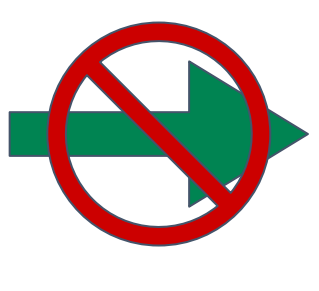

**boolean localDone = done; while(!localDone) { doSomeWork(); }**

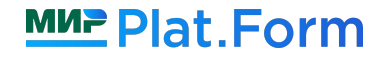

#### **Opaque**

Запрещает компилятору некоторые оптимизации чтения/записи переменной

Операция есть в исходном коде ⇒ операция есть в оптимизированном коде

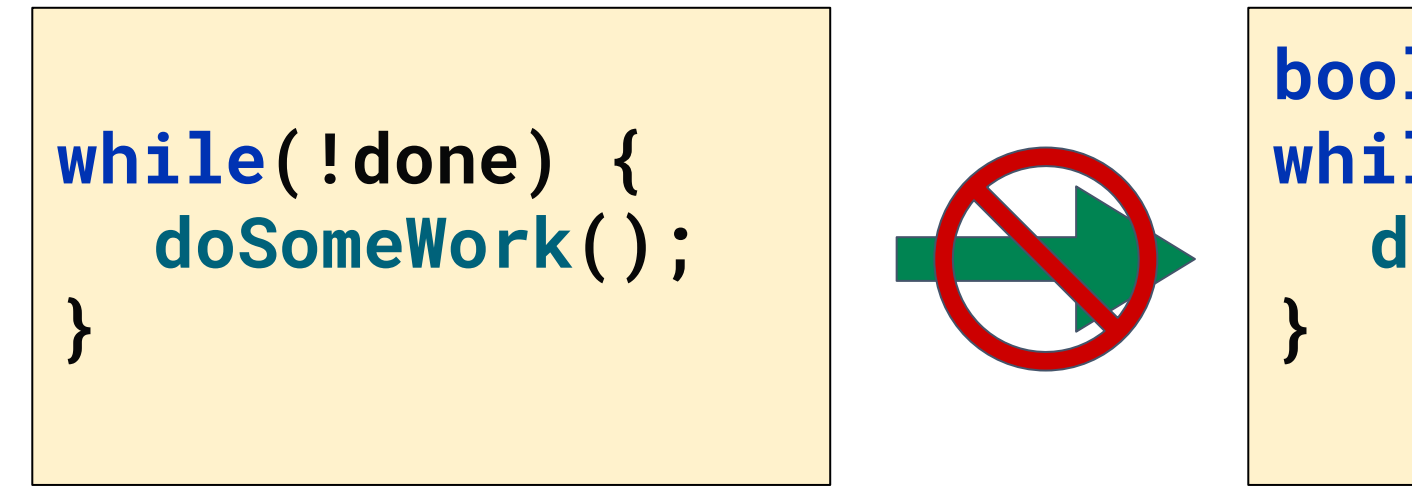

**boolean localDone = done; while(!localDone) { doSomeWork();**

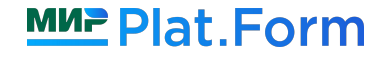

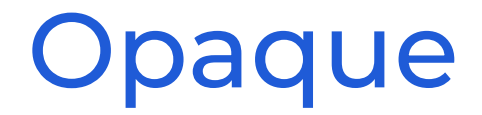

#### **boolean done = false; VarHandle DONE = ...;**

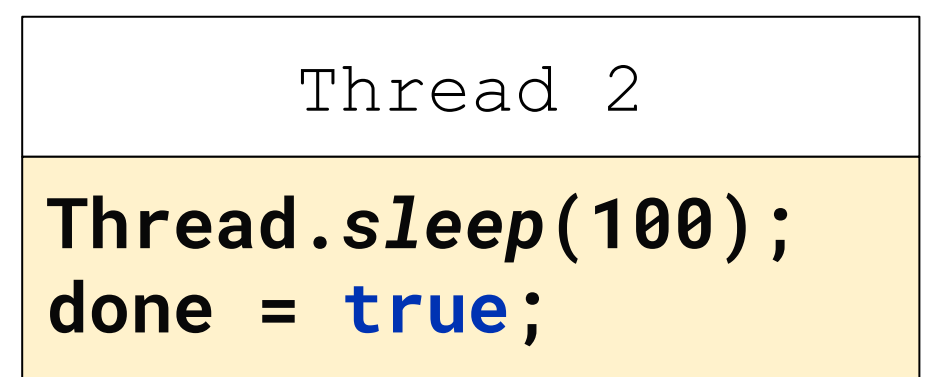

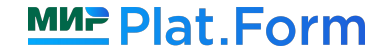

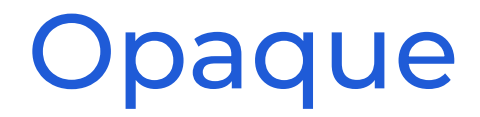

#### **boolean done = false; VarHandle DONE = ...;**

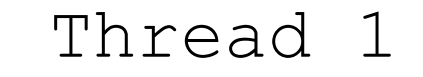

```
while(!DONE.getOpaque()) {
  doSomeWork();
}
```
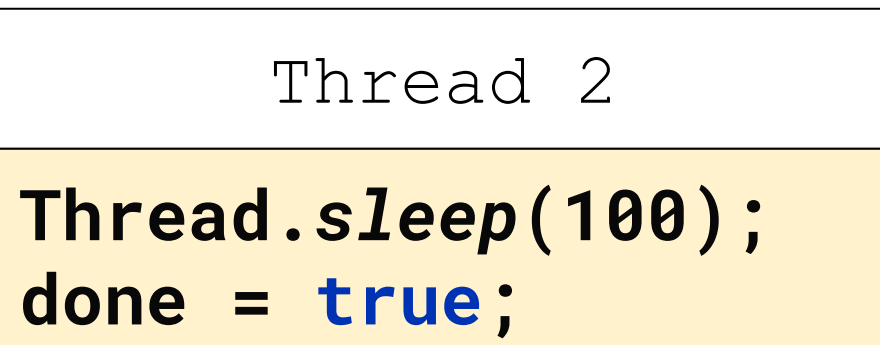

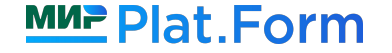

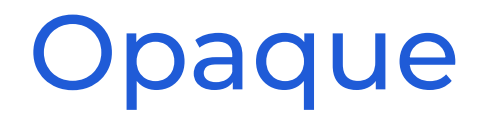

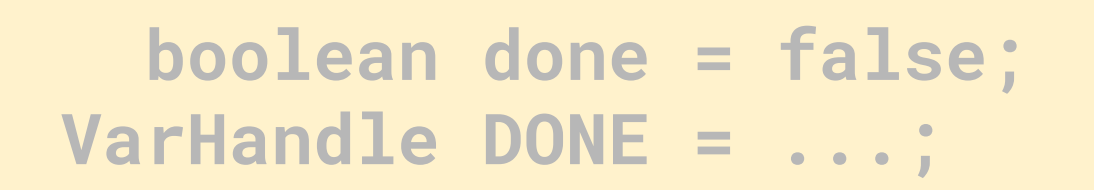

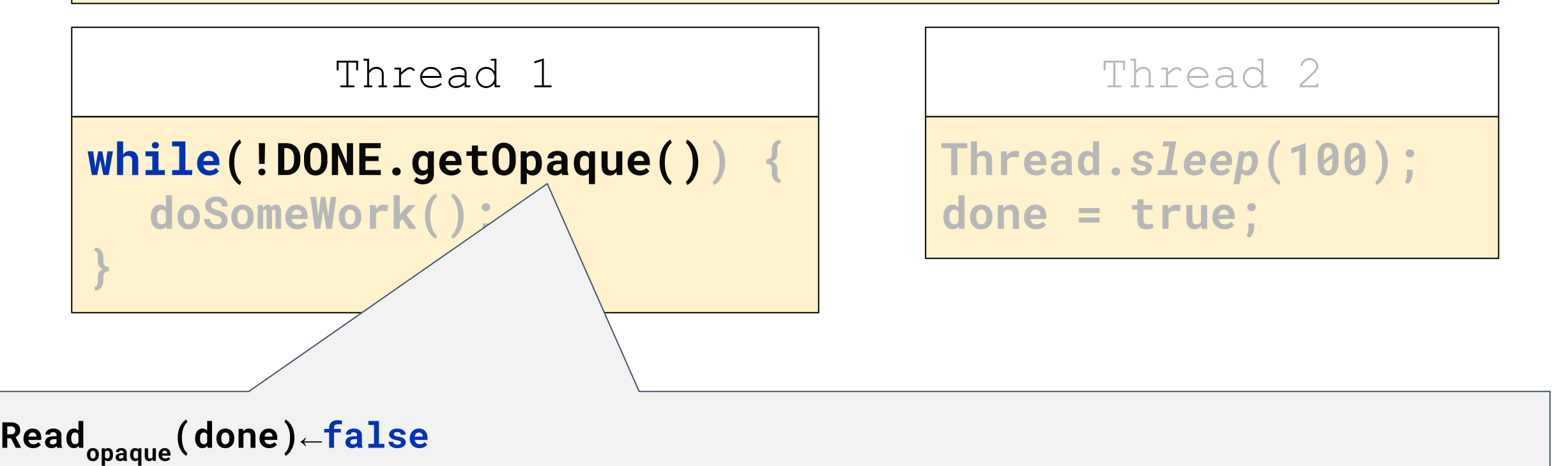

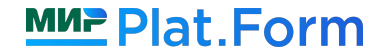

#### Opaque

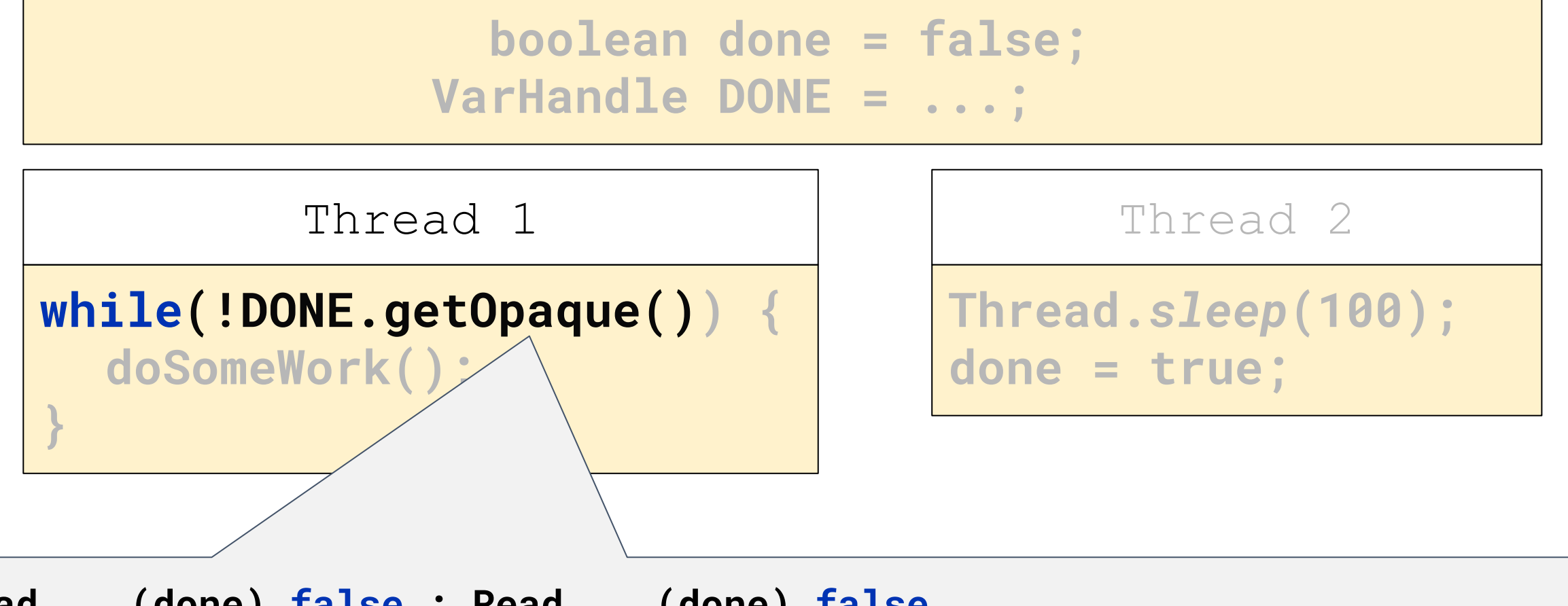

**Read opaque (done)←false ; Read opaque (done)←false** 

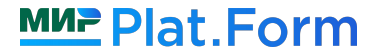

#### Opaque

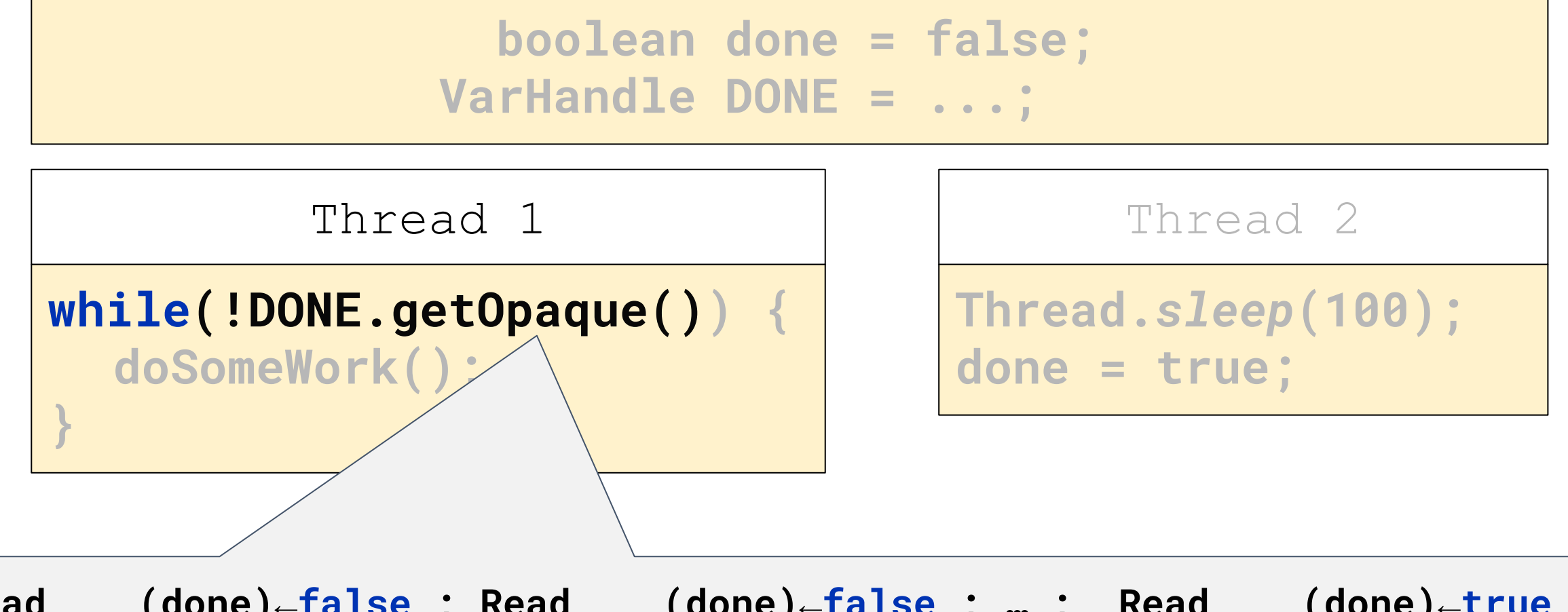

 $\textsf{Read}_{\textsf{opaque}}(\textsf{done})\text{-}\textsf{false}$  ;  $\textsf{Read}_{\textsf{opaque}}(\textsf{done})\text{-}\textsf{false}$  ; … ;  $\textsf{Read}_{\textsf{opaque}}(\textsf{done})\text{-}\textsf{true}$ 

#### **MUP Plat. Form**

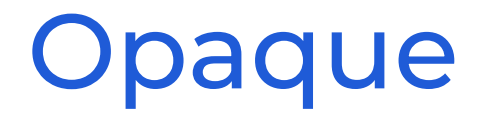

#### **boolean done = false; VarHandle DONE = ...;**

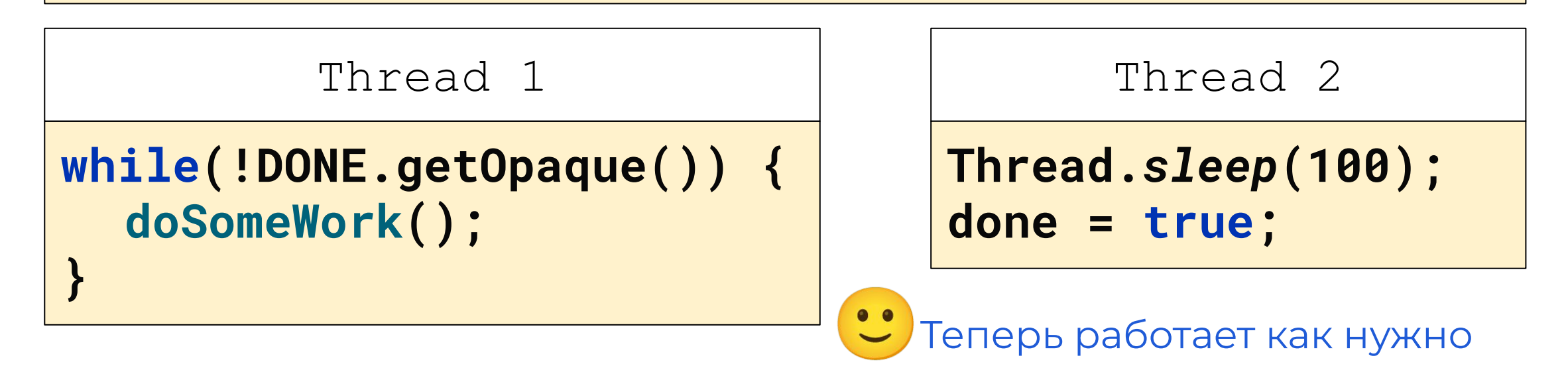

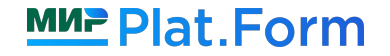

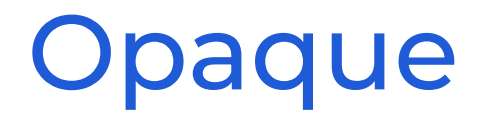

#### **boolean done = false; VarHandle DONE = ...;**

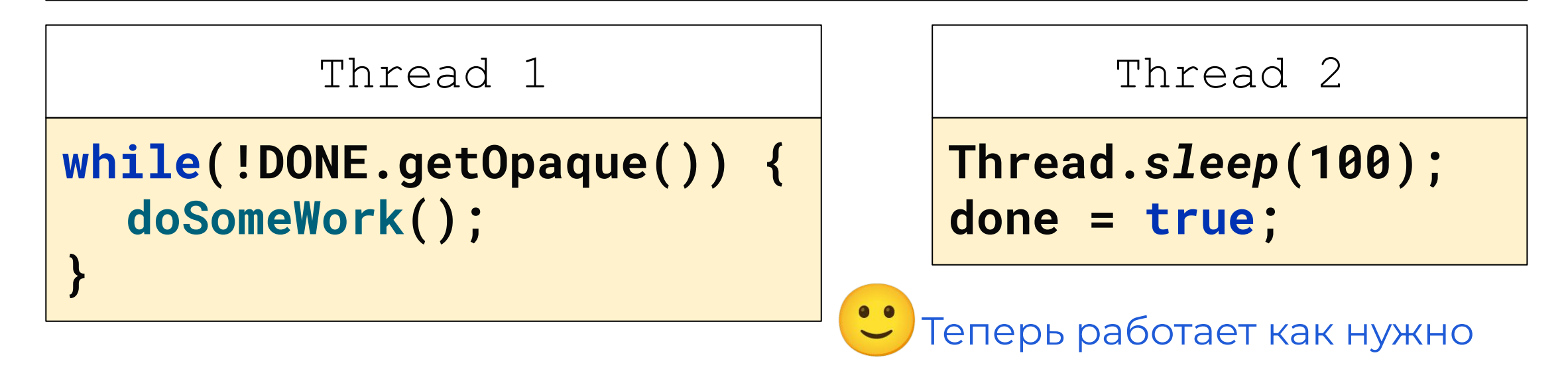

**Progress: записи в конечном итоге видны** 

*последующим* **чтениям**

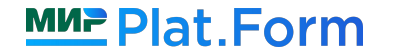

#### Карта семантик

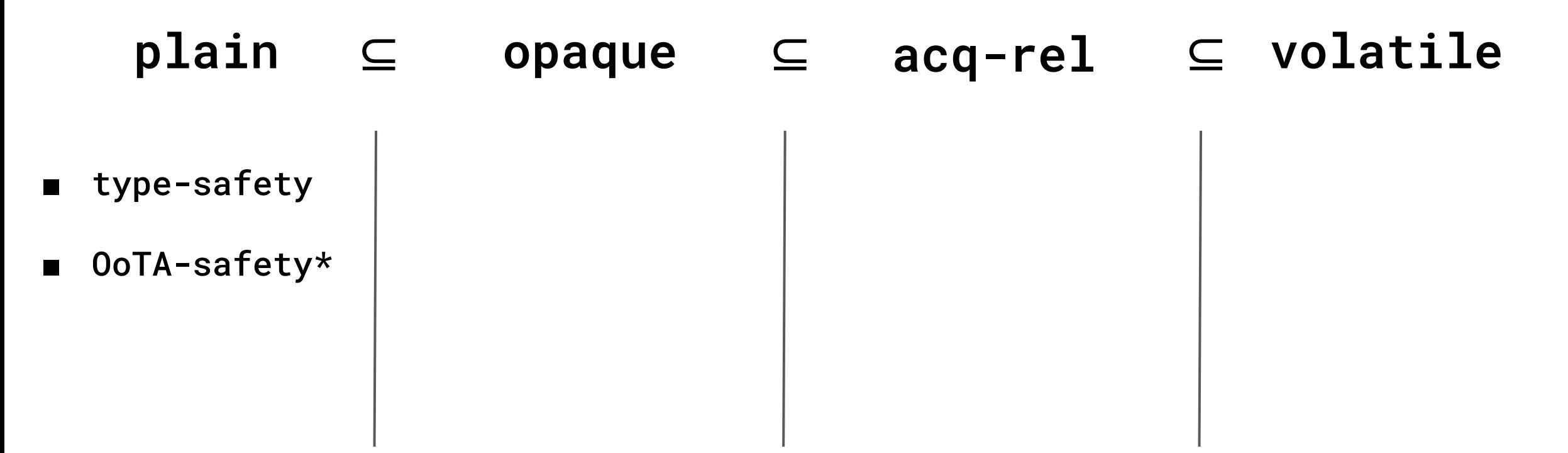

**Семантика** - спецификатор операции чтения/записи, который дает дополнительные гарантии (какие именно - зависит от выбранной семантики)
## Карта семантик

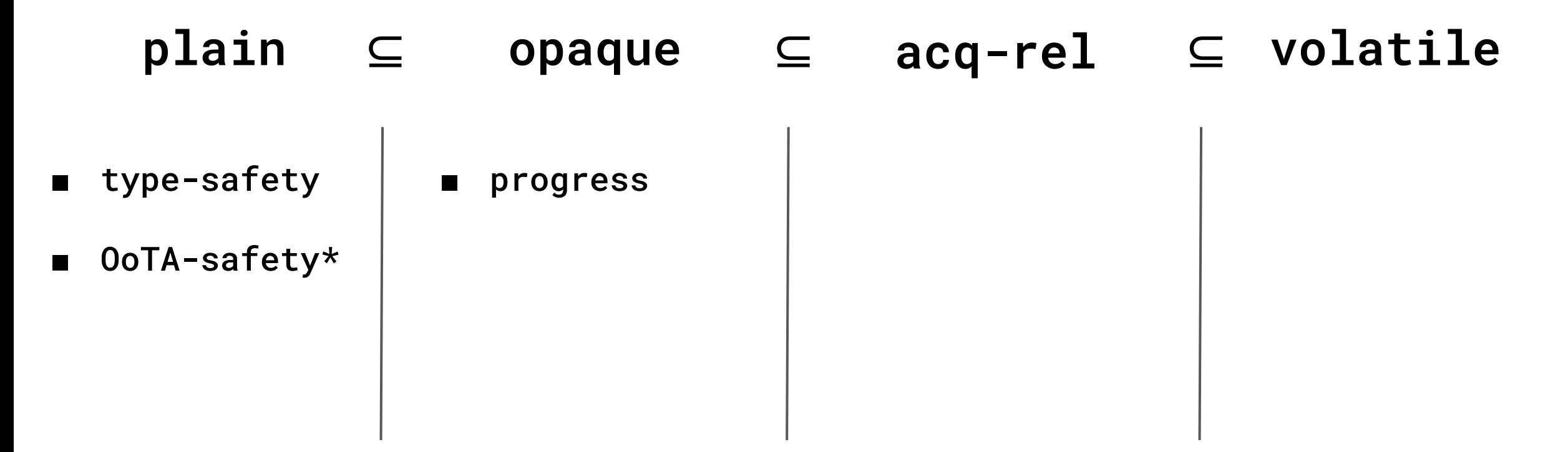

**Семантика** - спецификатор операции чтения/записи, который дает дополнительные гарантии (какие именно - зависит от выбранной семантики)

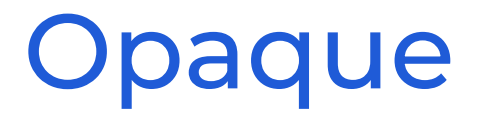

**int a = 0; int b = 0;**

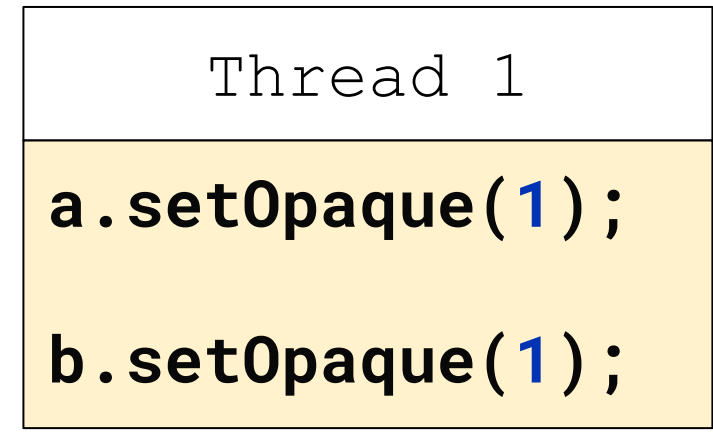

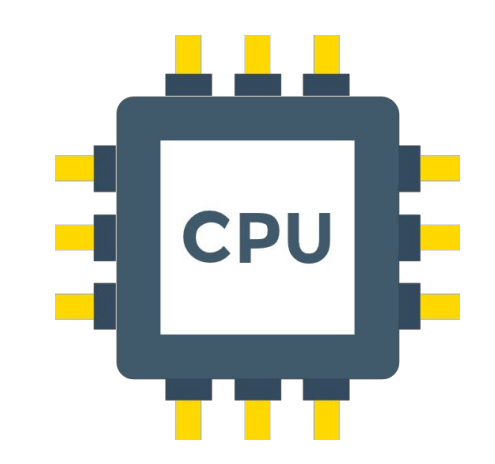

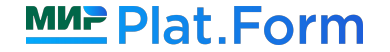

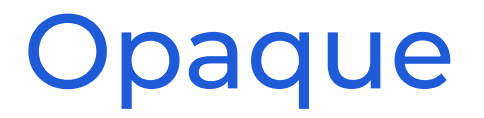

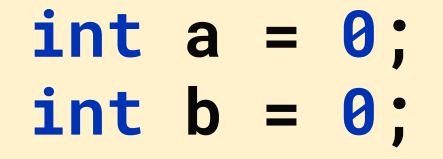

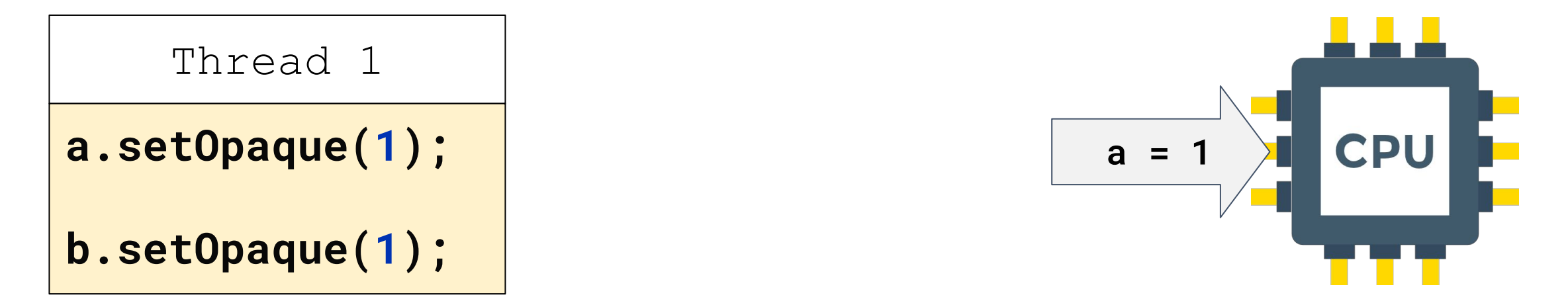

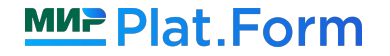

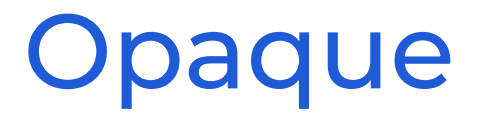

int  $a = 0$ ; int  $b = 0$ ;

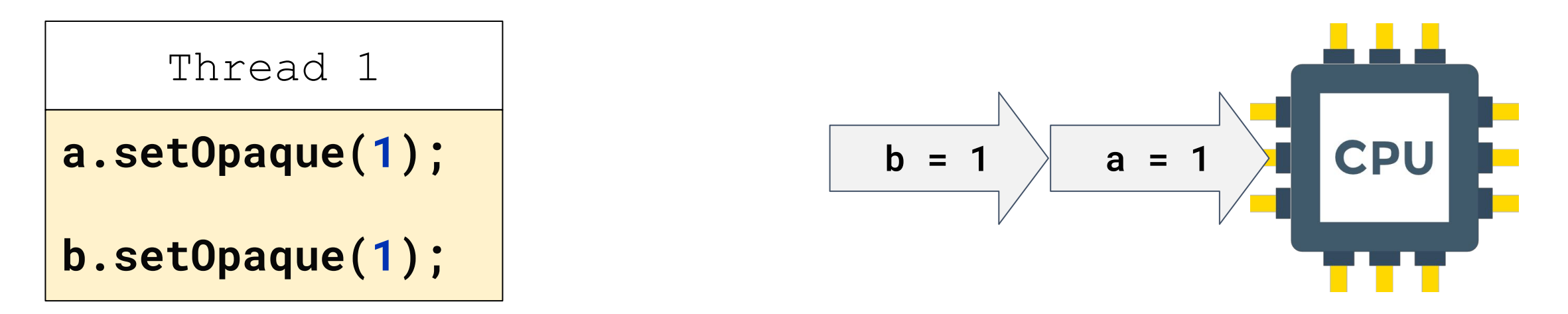

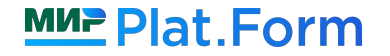

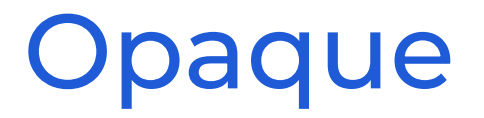

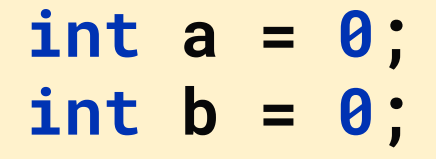

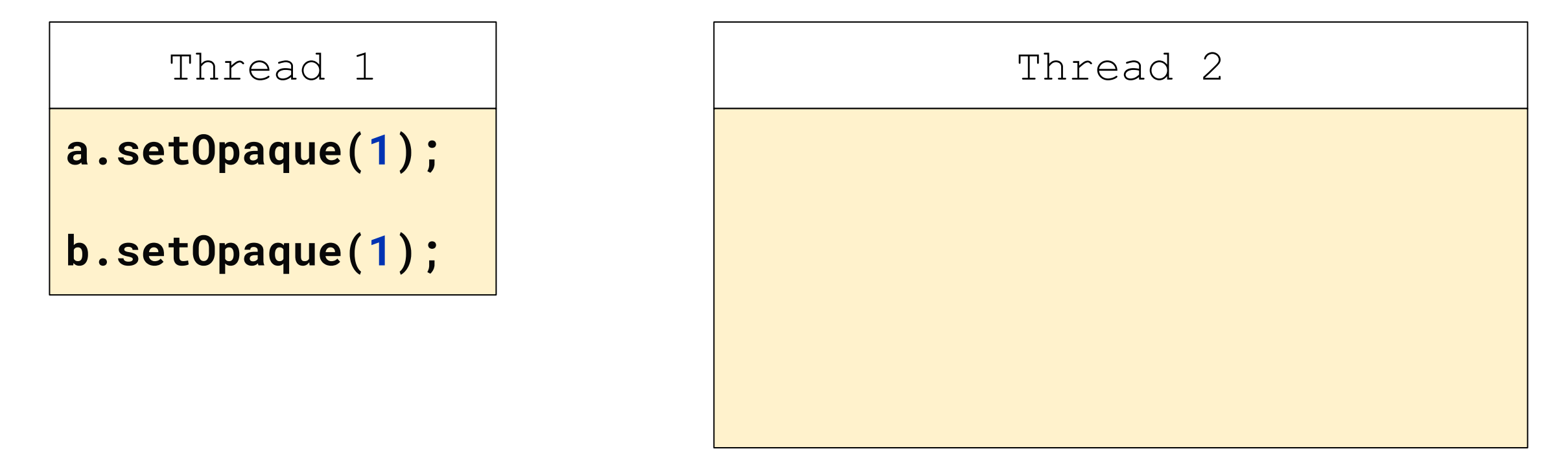

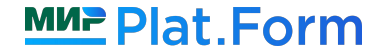

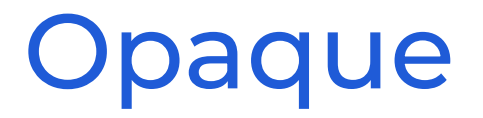

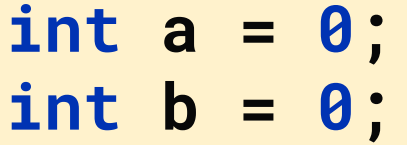

Thread 1

**a.setOpaque(1);**

**b.setOpaque(1);**

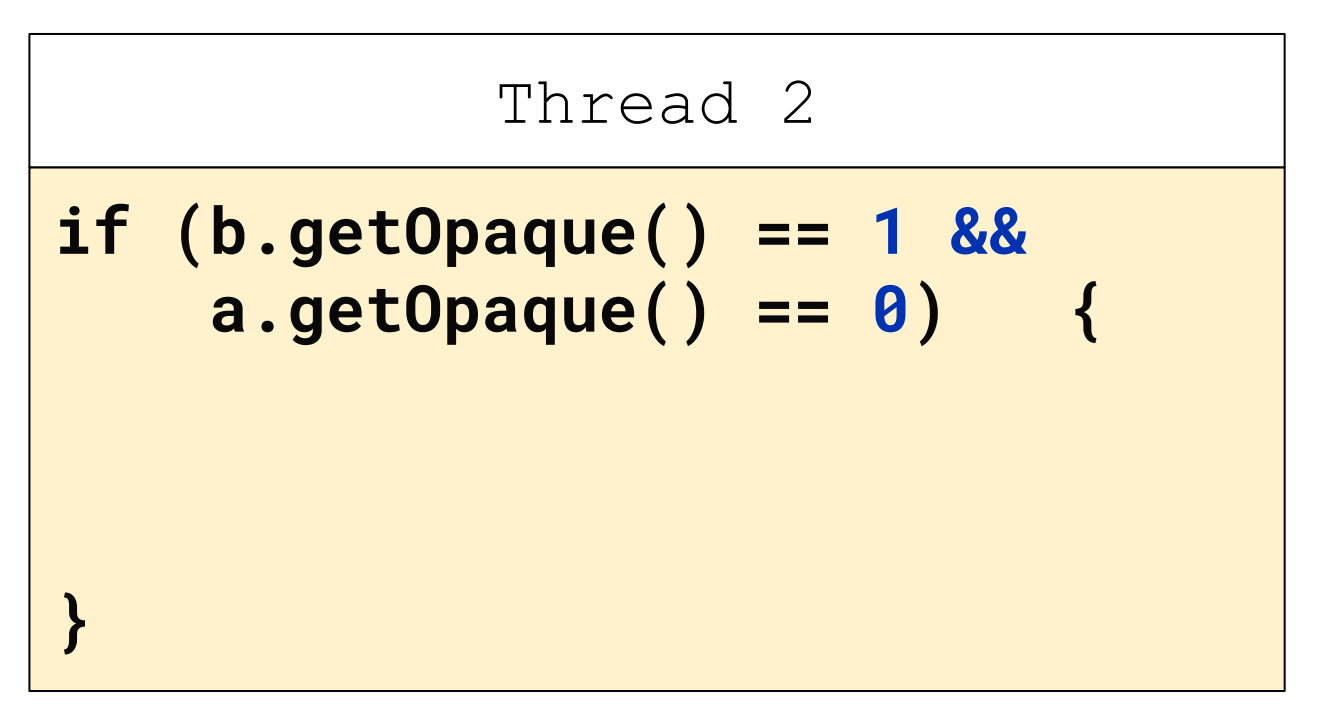

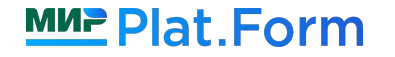

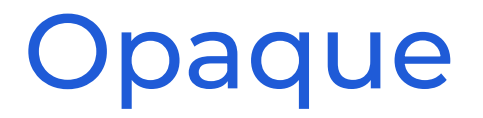

**int a = 0; int b = 0;**

Thread 1

**a.setOpaque(1);**

**b.setOpaque(1);**

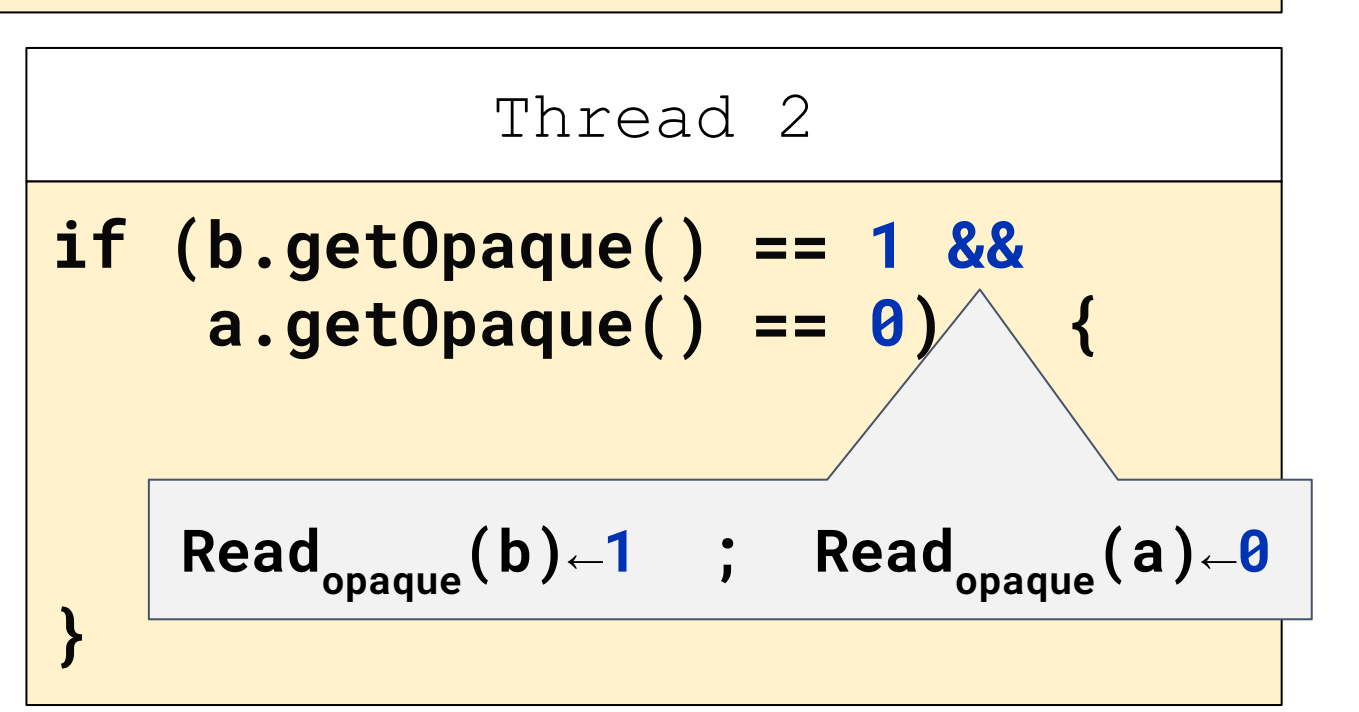

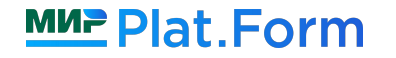

Ȁе только компилятор может переупорядочить операции чтения/записи

**int a = 0; int b = 0;**

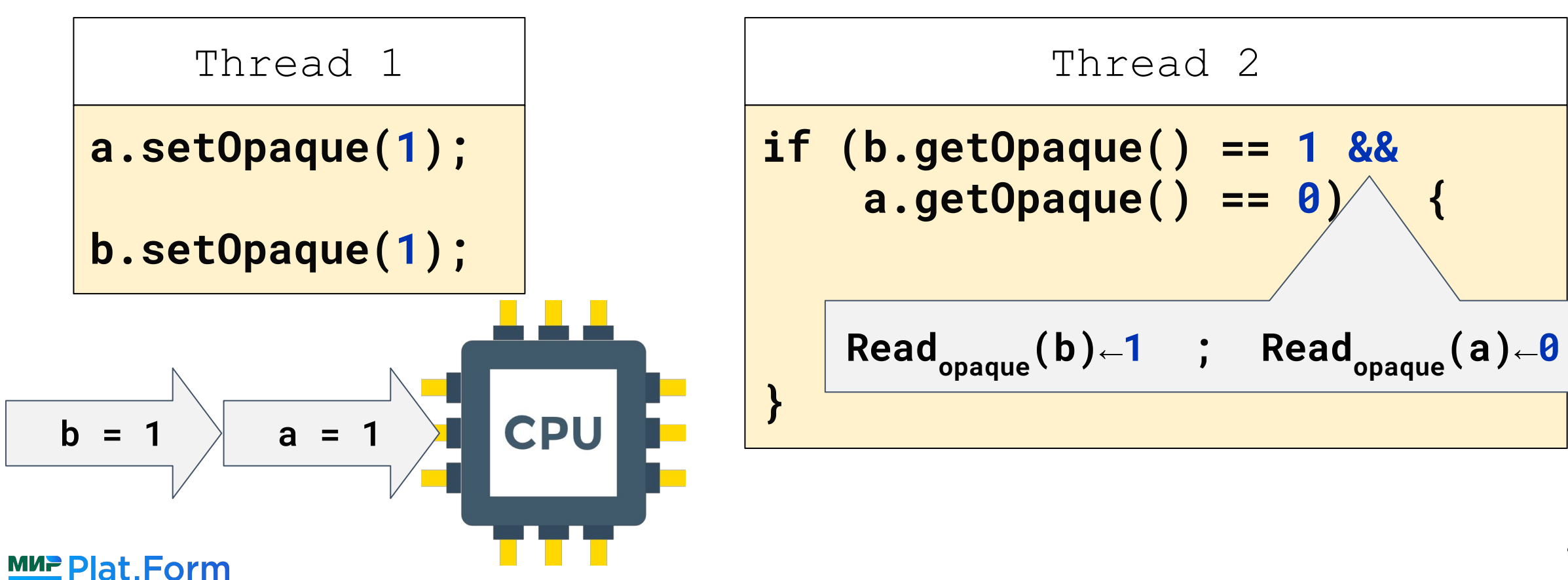

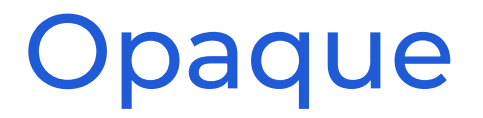

**int a = 0; int b = 0;**

Thread 1

**a.setOpaque(1);**

**b.setOpaque(1);**

Thread 2 **if (b.getOpaque() == 1 && a.getOpaque() == 0) { throw new Error("Bad CPU") }**

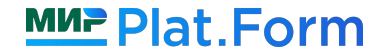

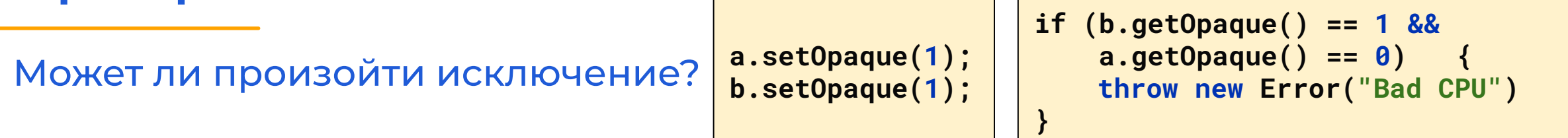

Может ли произойти исключение?

a.setOpaque(1); b.setOpaque(1);

if  $(b.getOpaque() == 1 & 8 &$  $a.getOpaque() == 0)$  $\mathcal{A}$ throw new Error("Bad CPU")  $\}$ 

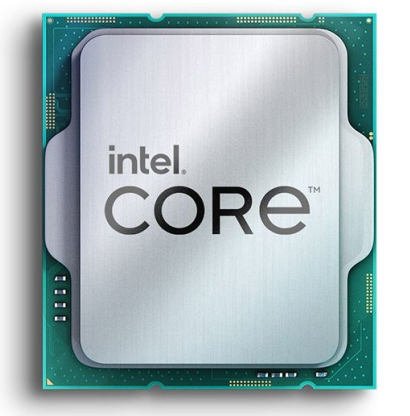

х86: нет, процессор не переупорядочивает операции записи

Может ли произойти исключение?

$$
\begin{array}{|l|l|}\n \hline\n a.setOpaque(1); \\
b.setOpaque(1); \\
\hline\n \end{array}
$$

$$
if (b.getOpaque() == 1 && a.getOpaque() == 0) { \n throw new Error("Bad CPU") }
$$

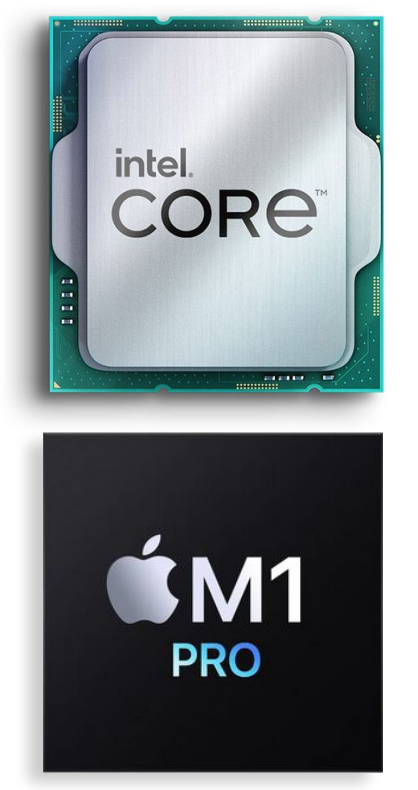

х86: нет, процессор не переупорядочивает операции записи

АRМ: да, процессор может переупорядочить независимые операции

 $\mathbf{\mathbf{r}}$ 

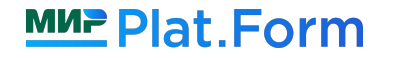

Не пригодна для упорядочивания доступов к разным переменным

Не пригодна для упорядочивания доступов к разным переменным

### Coherence: все операции чтения/записи по одной конкретной переменной выполняются в порядке, **КОНСИСТЕНТНОМ ИСХОДНОМУ КОДУ**

Применение орадие-семантики: флаги состояний, метрики из одной переменной, индикаторы прогресса

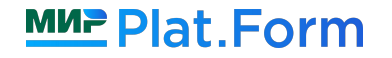

## Карта семантик

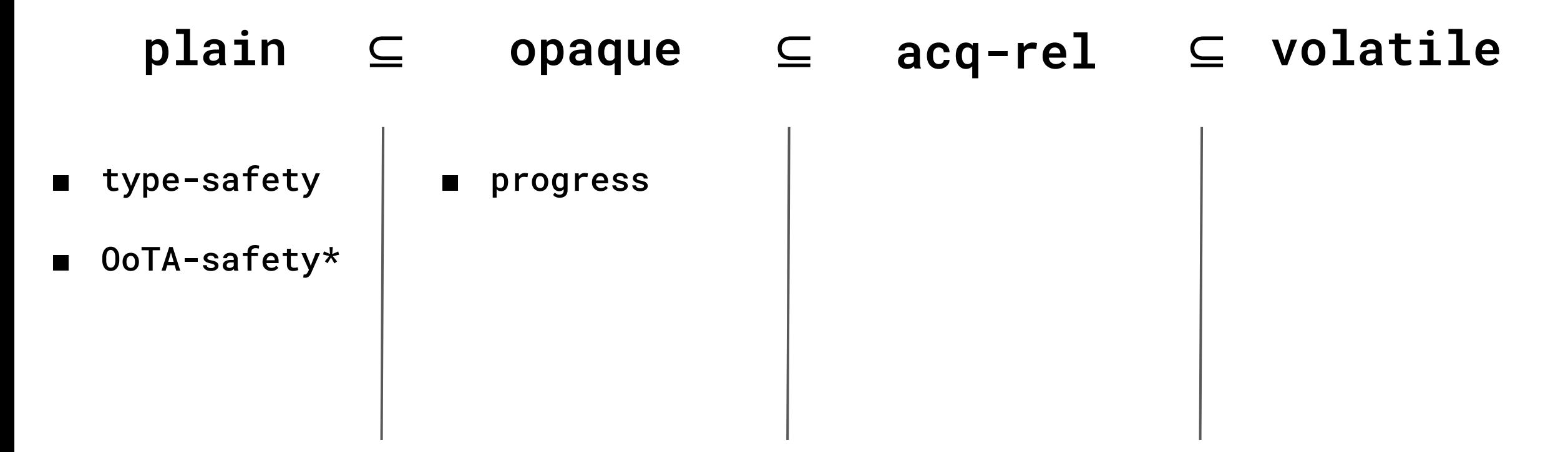

**Семантика** - спецификатор операции чтения/записи, который дает дополнительные гарантии (какие именно - зависит от выбранной семантики)

## Карта семантик

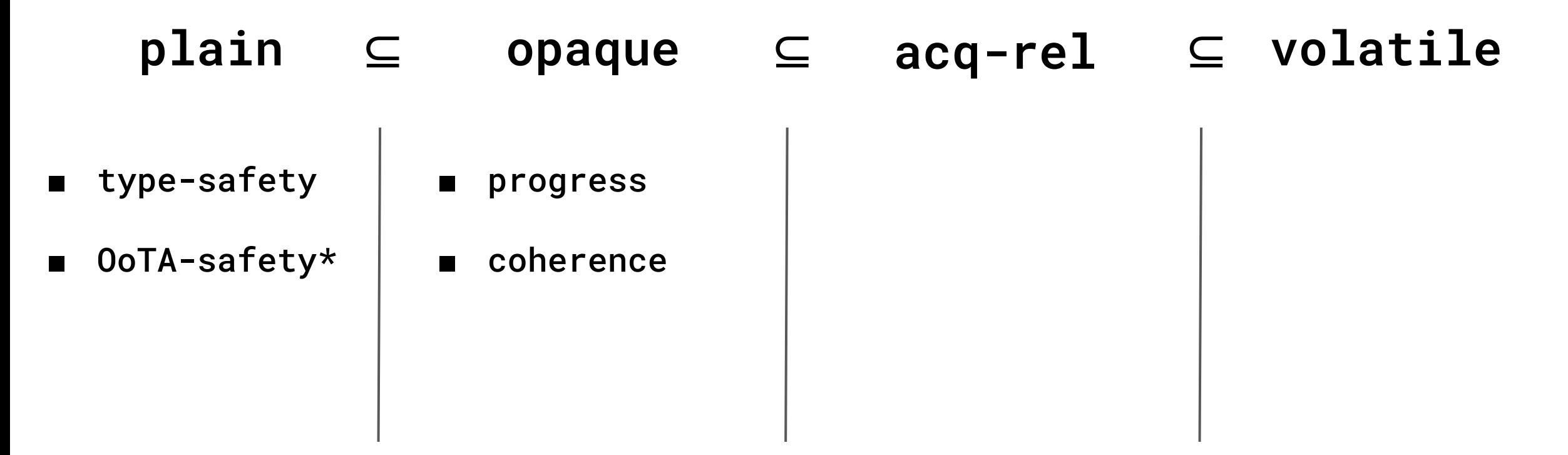

**Семантика** - спецификатор операции чтения/записи, который дает дополнительные гарантии (какие именно - зависит от выбранной семантики)

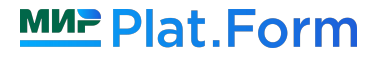

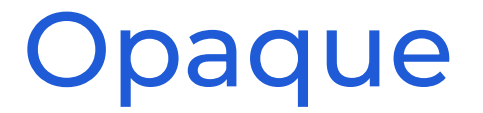

#### **Bitwise Atomicity: все чтения/записи атомарны**

long  $a = 0$ ;

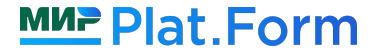

### **Bitwise Atomicity**: все чтения/записи атомарны

### **long a = 0;**

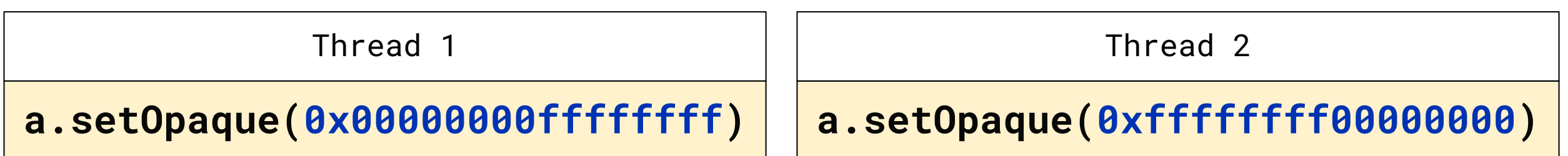

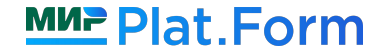

### **Bitwise Atomicity**: все чтения/записи атомарны

### **long a = 0;**

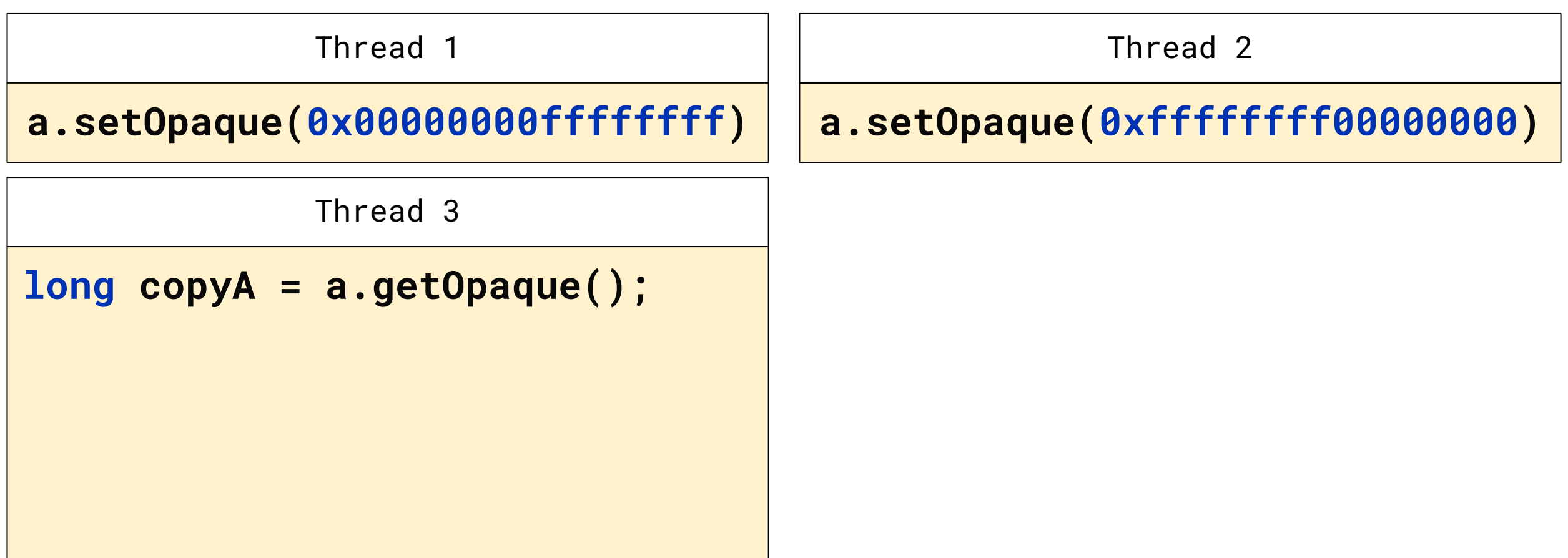

### **Bitwise Atomicity**: все чтения/записи атомарны

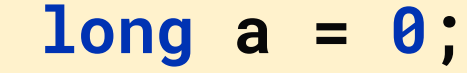

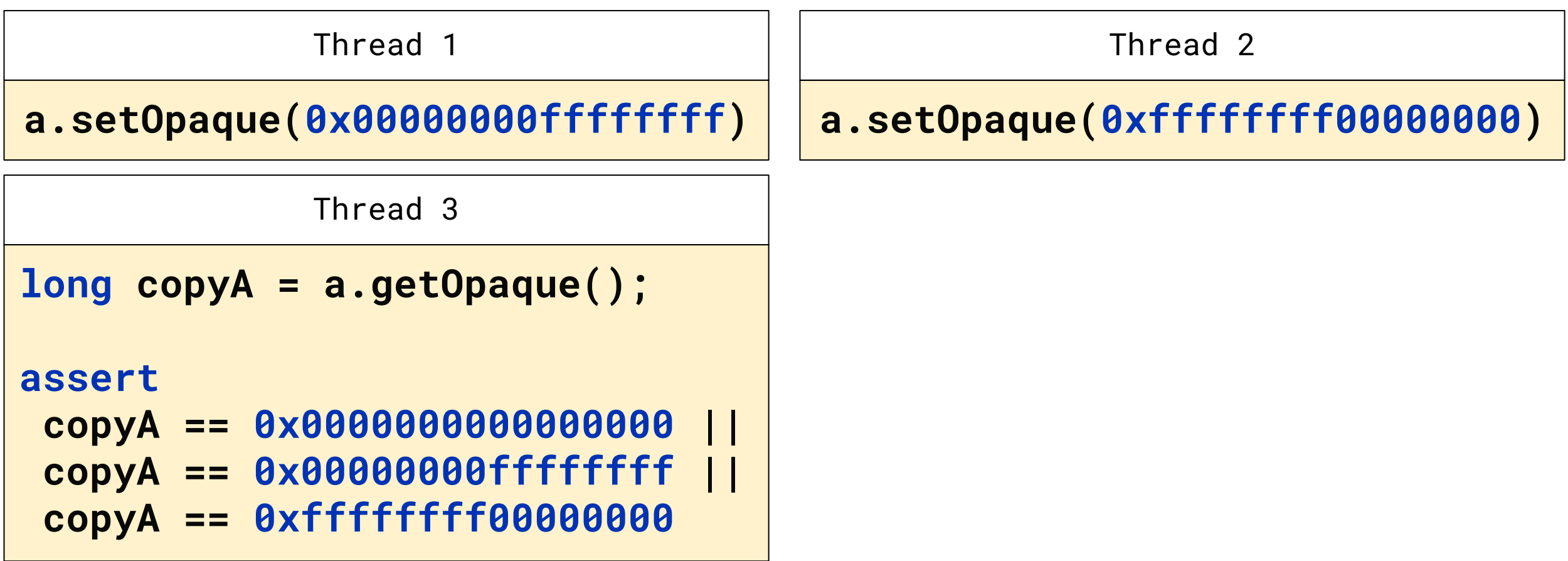

### **Bitwise Atomicity**: все чтения/записи атомарны

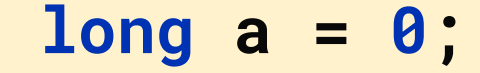

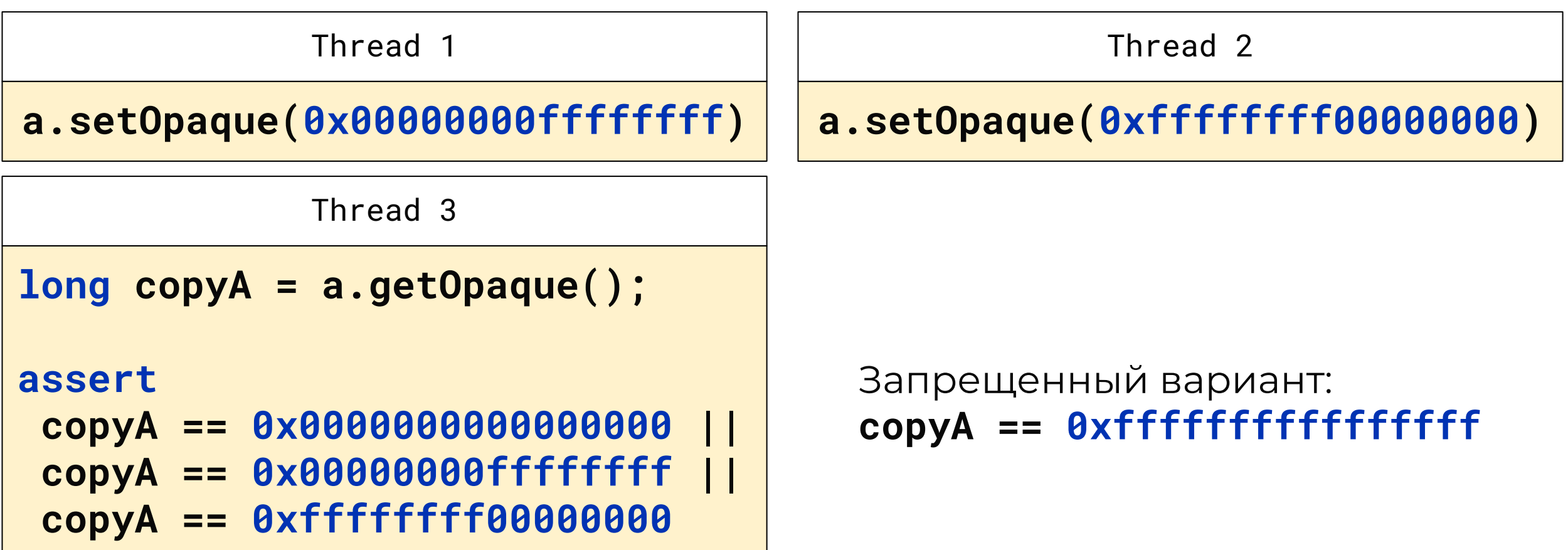

## Карта семантик

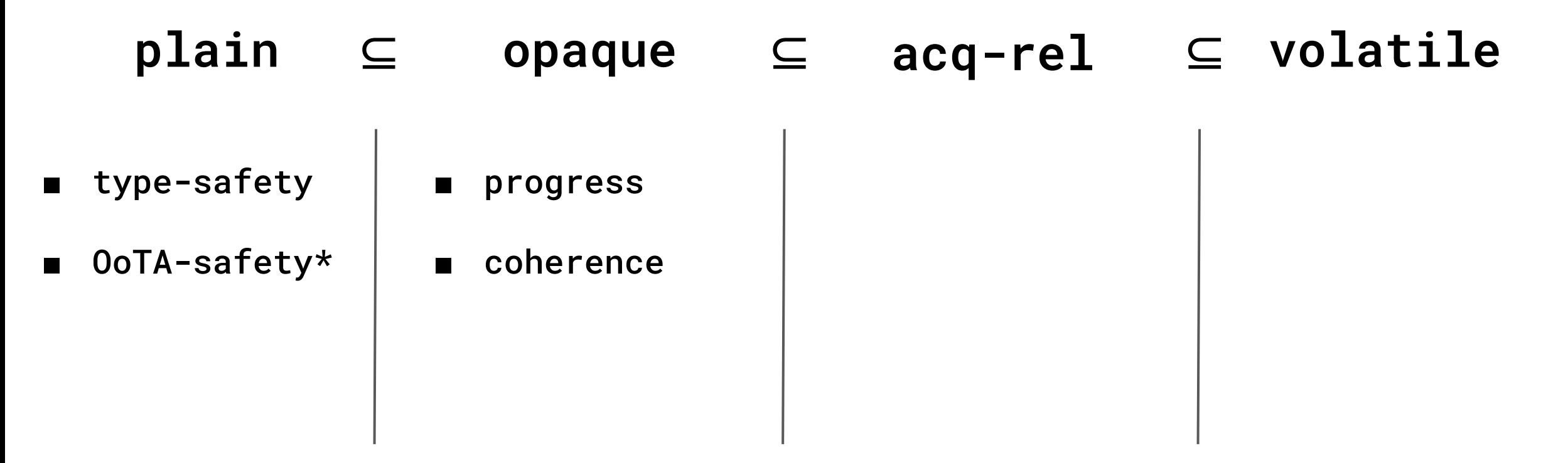

**Семантика** - спецификатор операции чтения/записи, который дает дополнительные гарантии (какие именно - зависит от выбранной семантики)

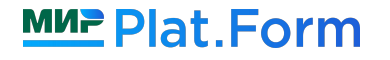

## Карта семантик

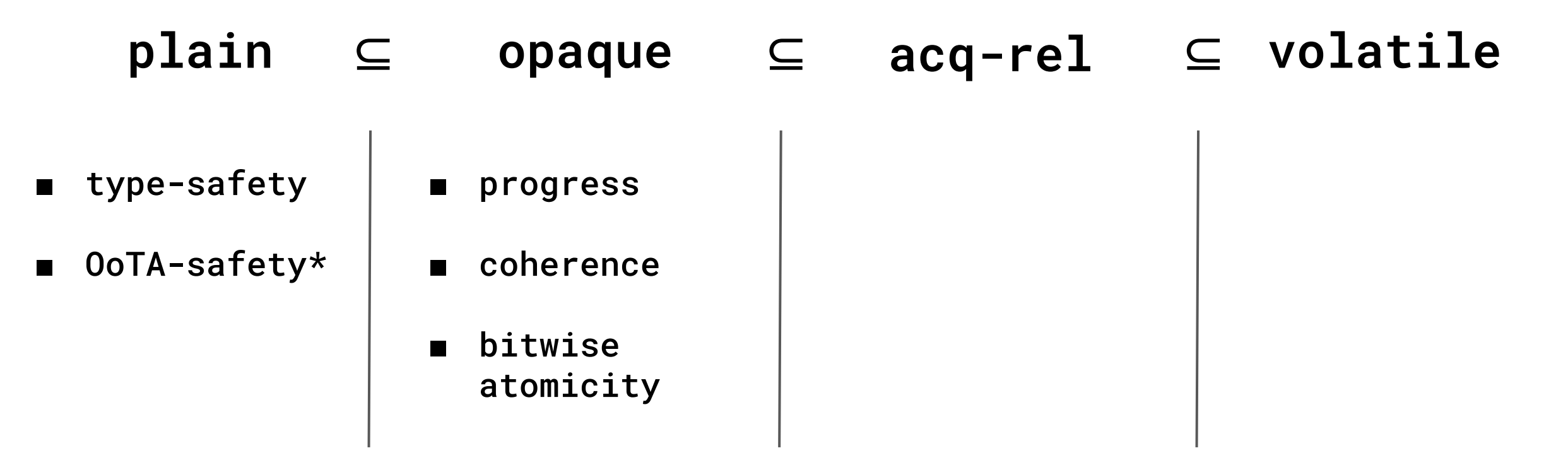

**Семантика** - спецификатор операции чтения/записи, который дает дополнительные гарантии (какие именно - зависит от выбранной семантики)

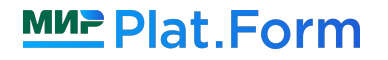

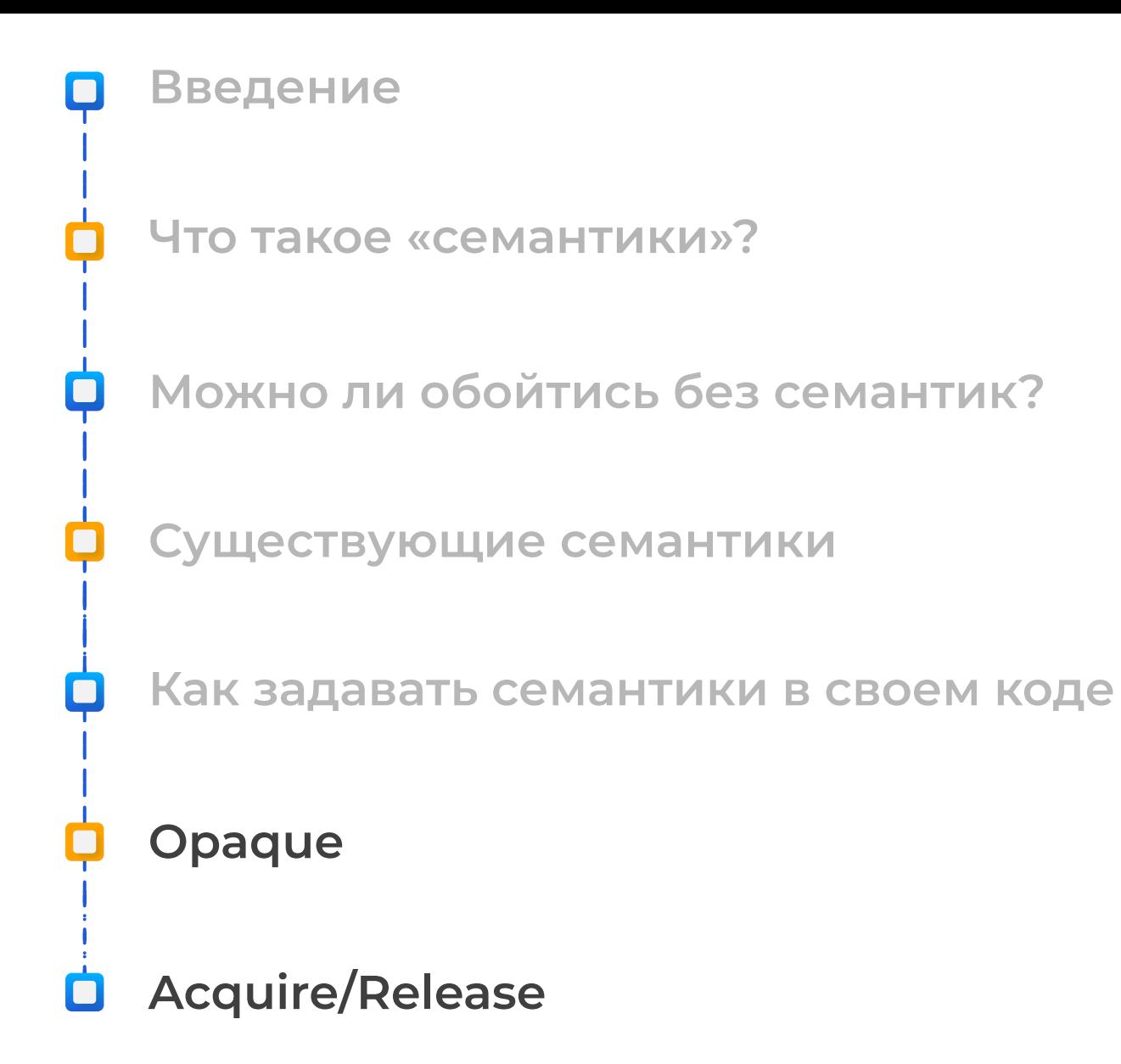

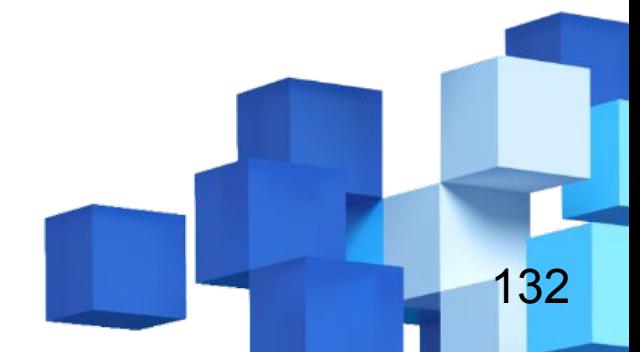

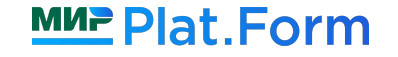

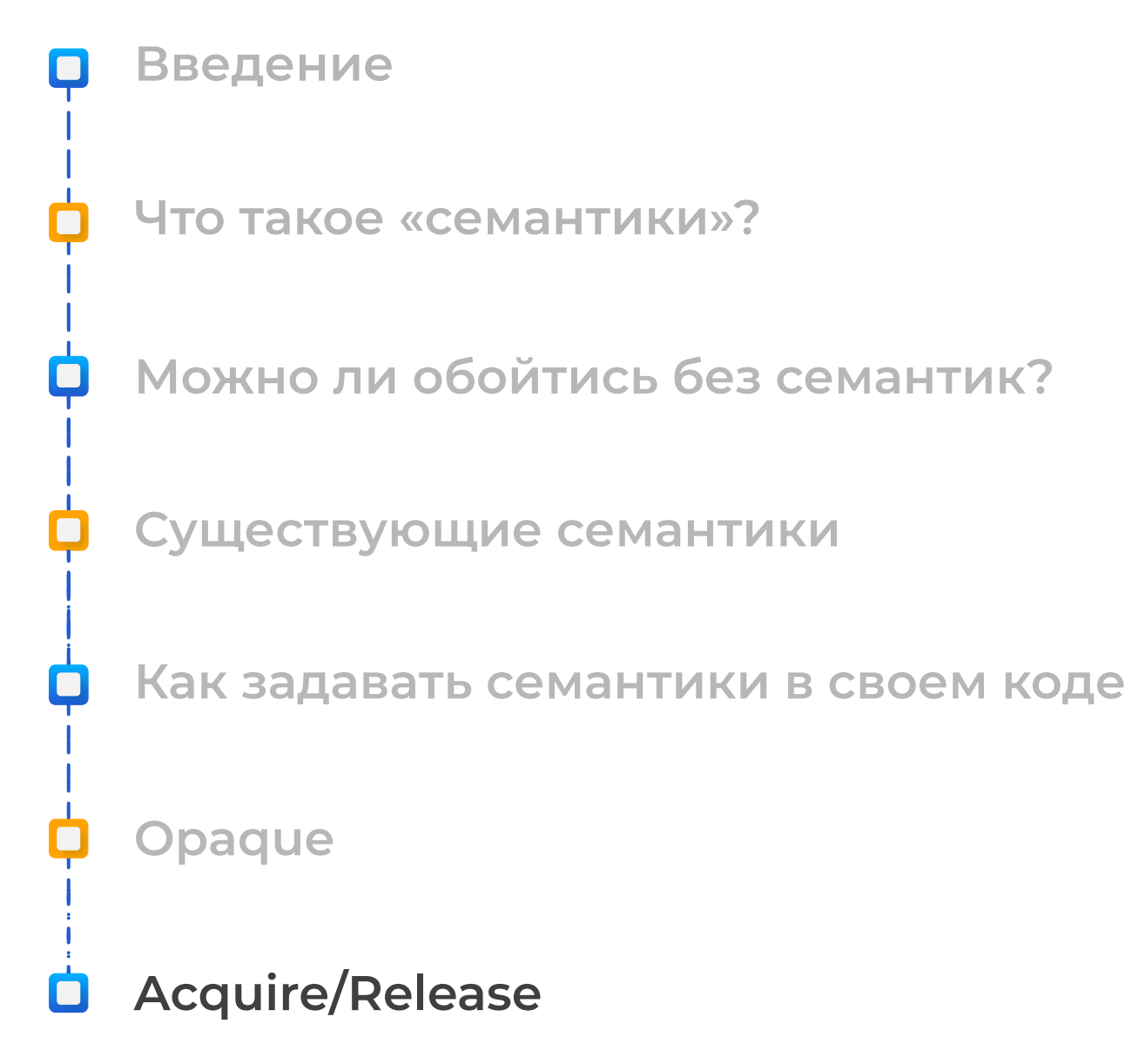

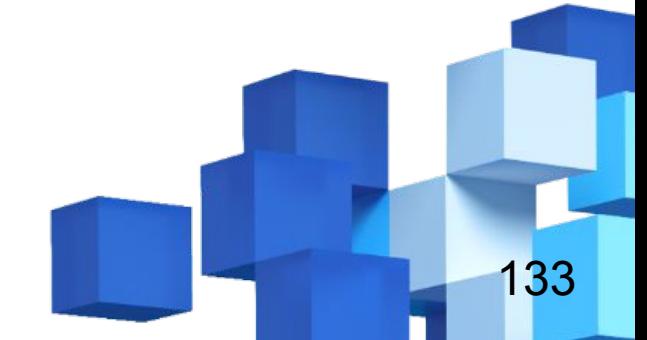

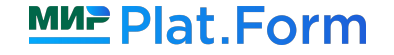

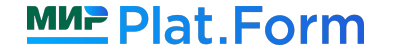

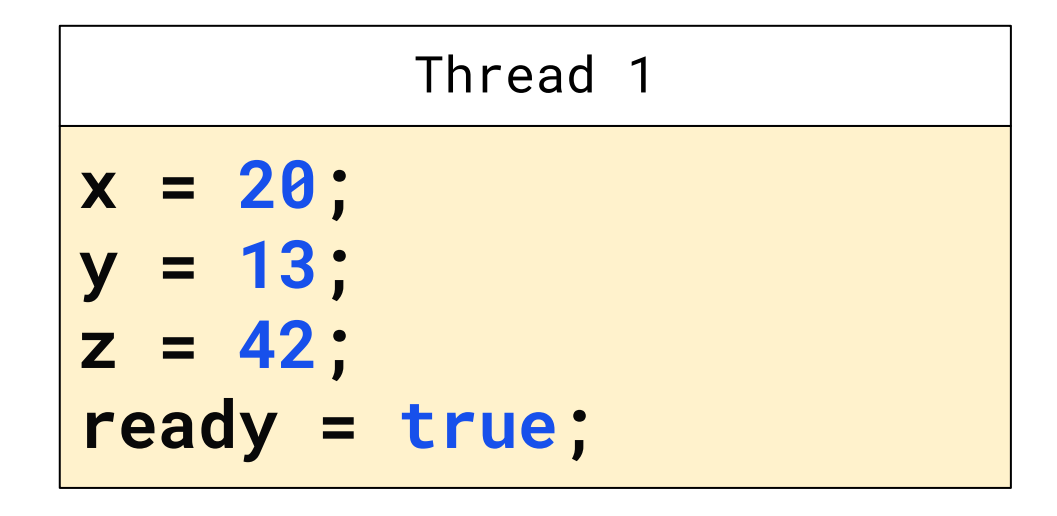

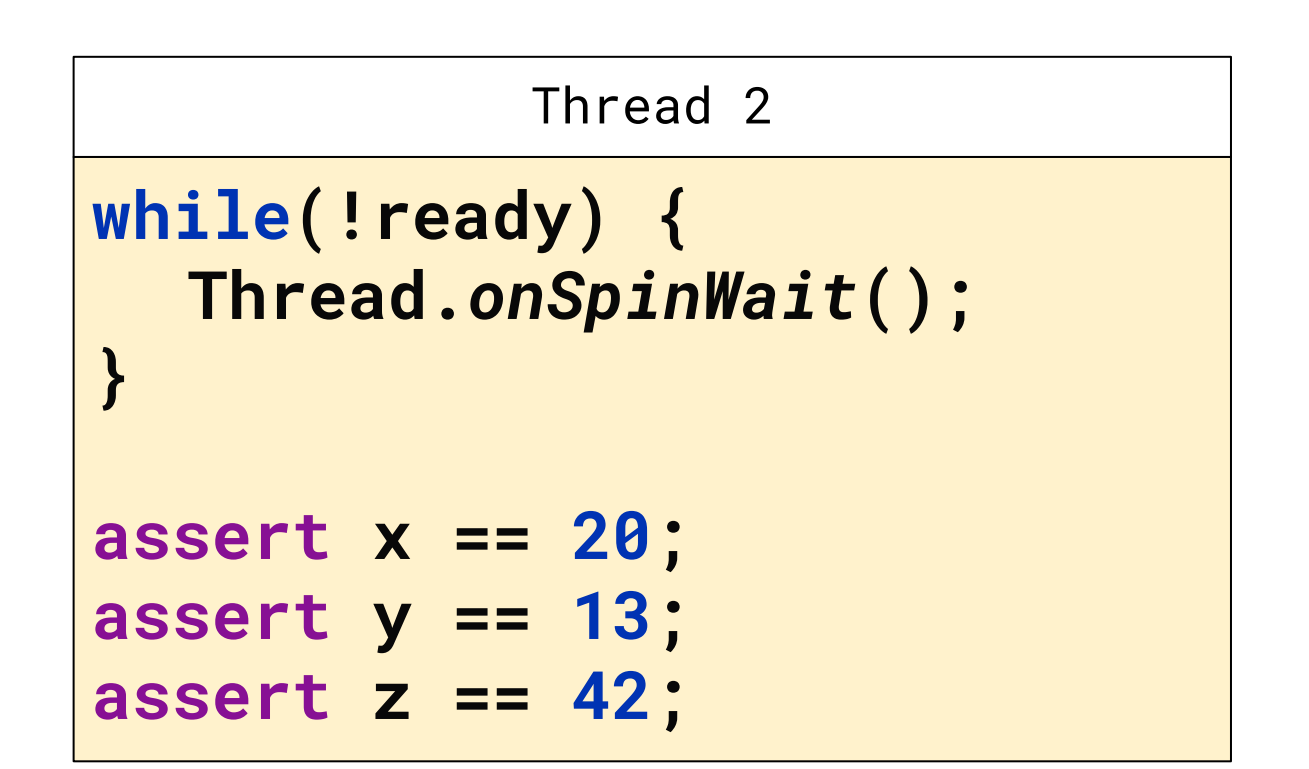

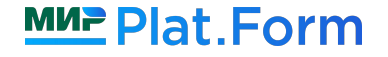

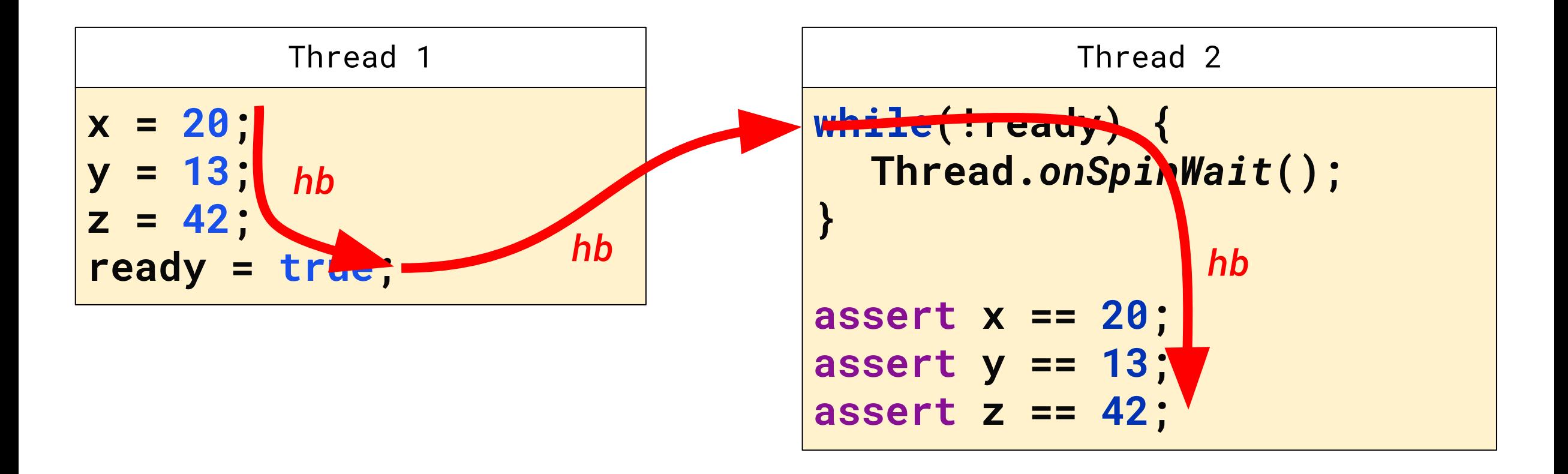

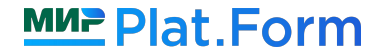

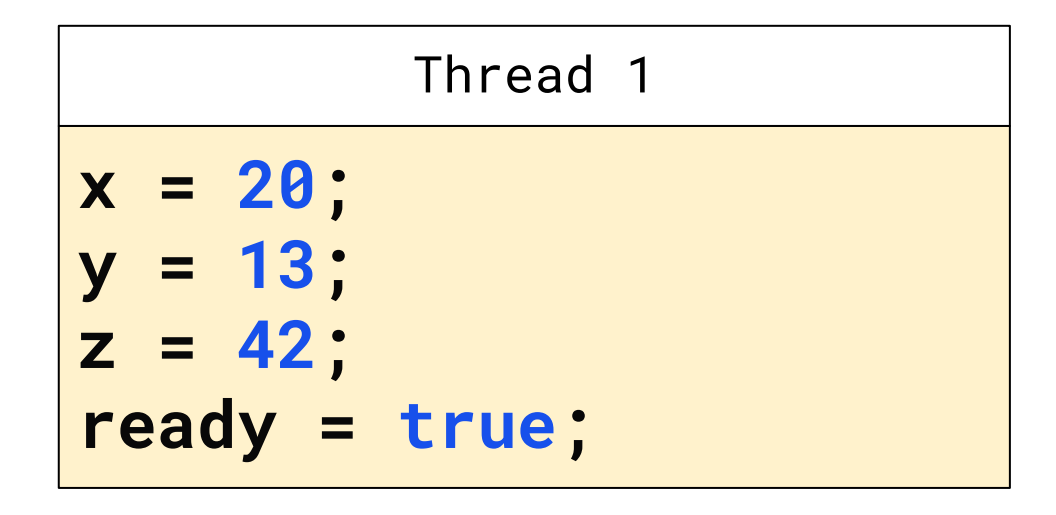

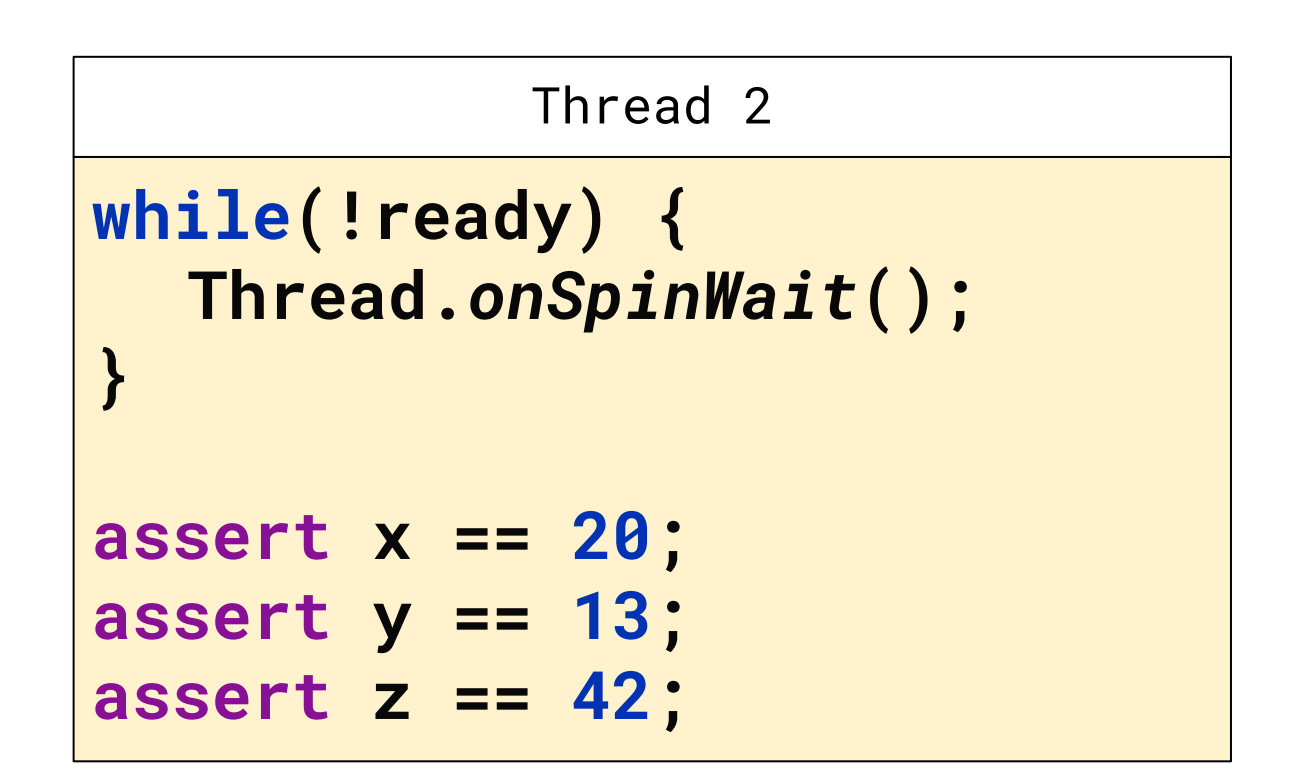

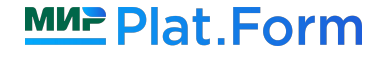

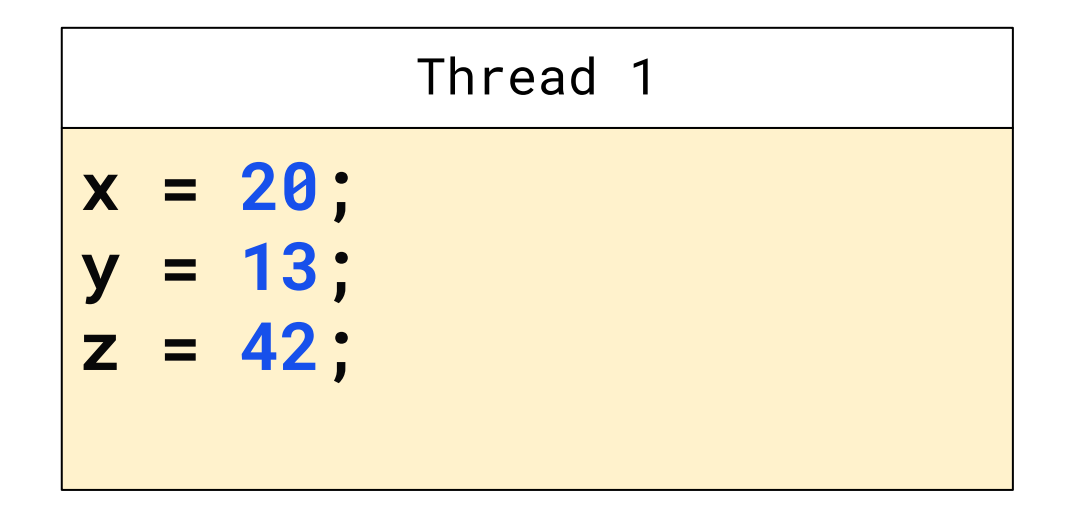

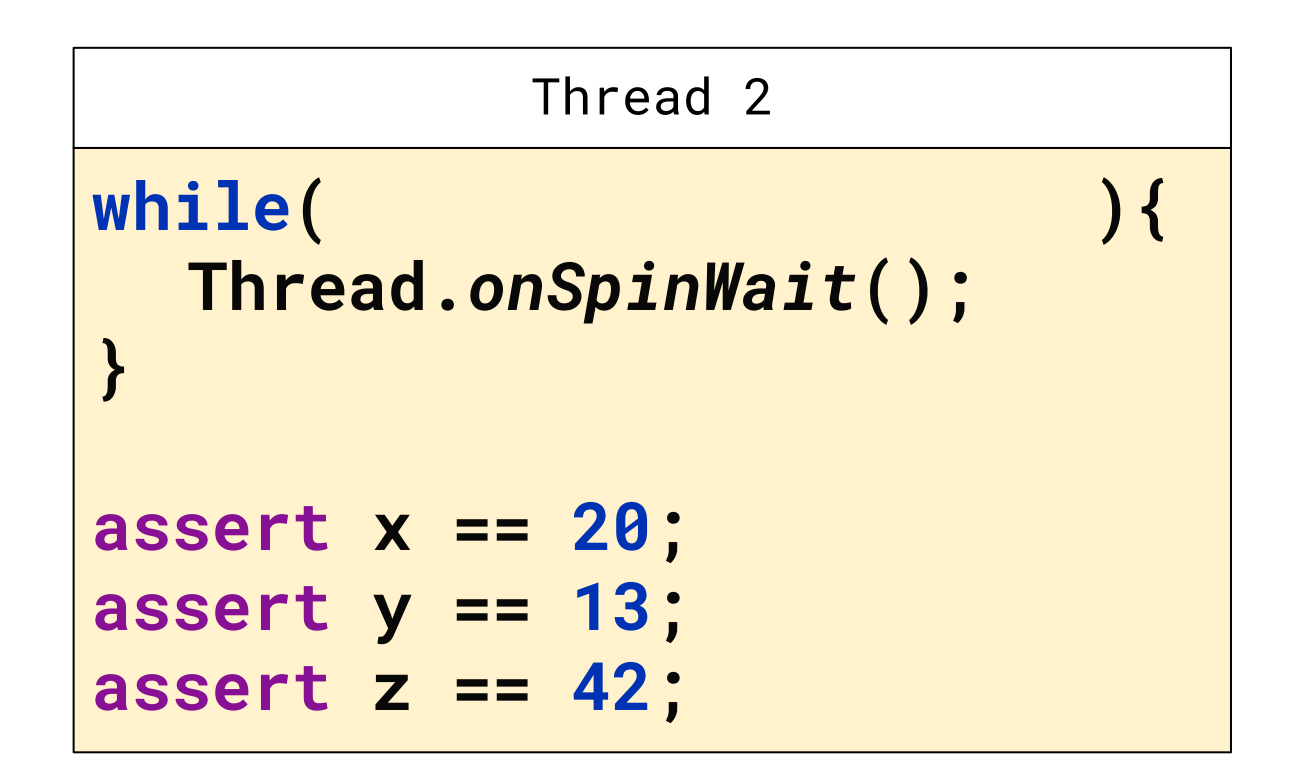

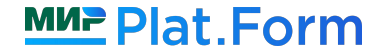

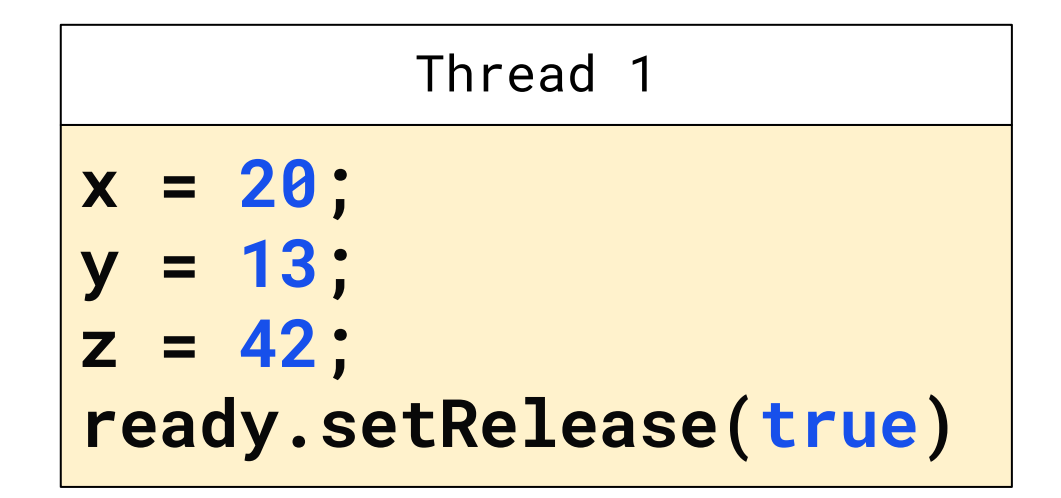

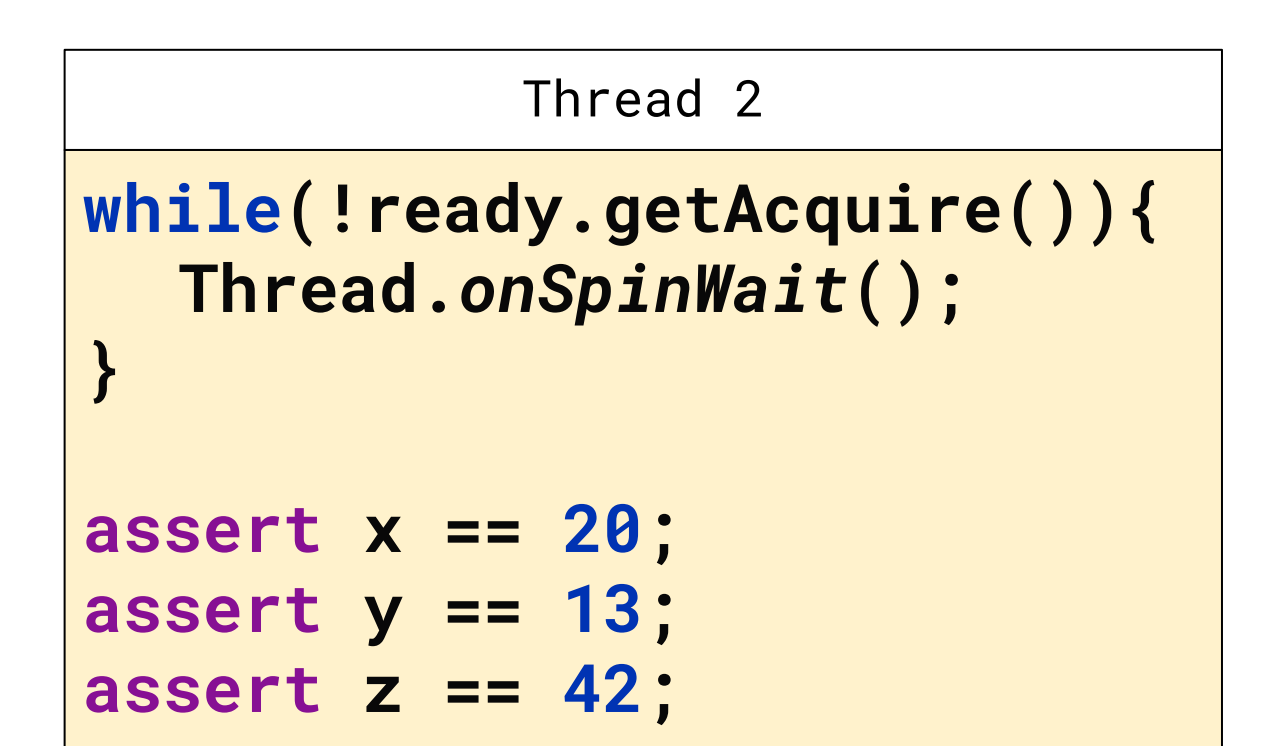

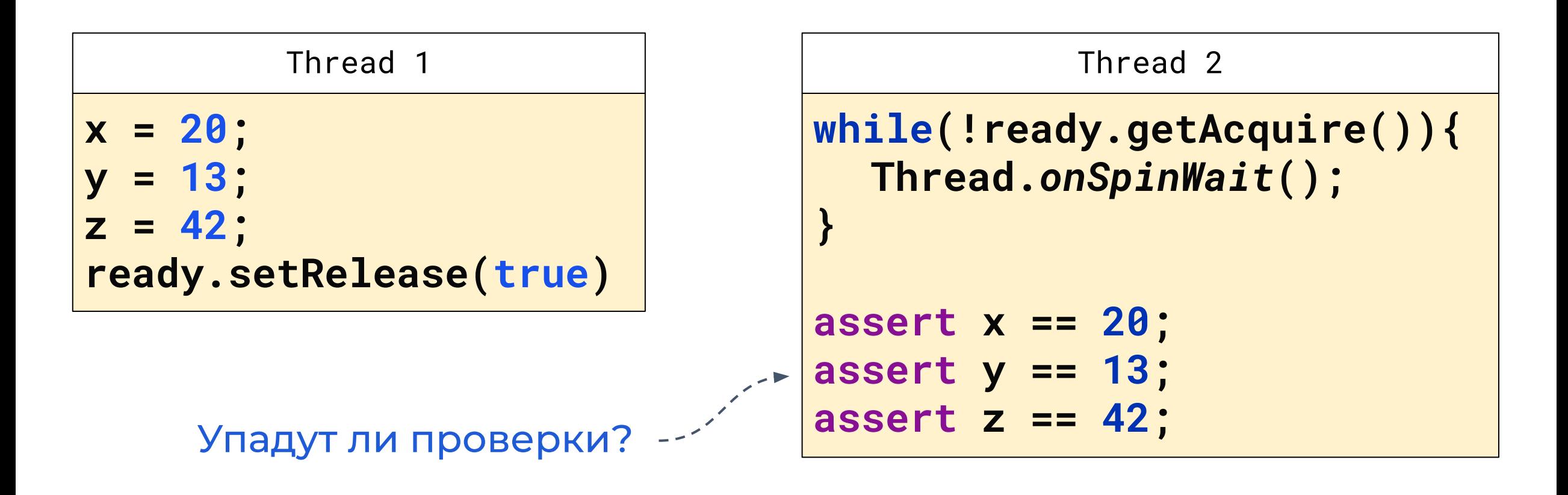

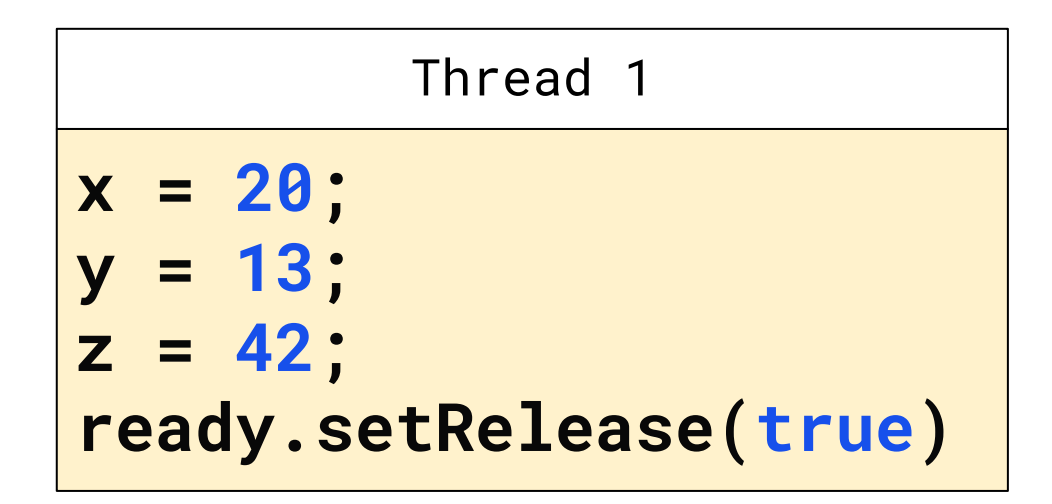

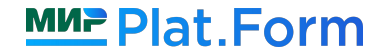

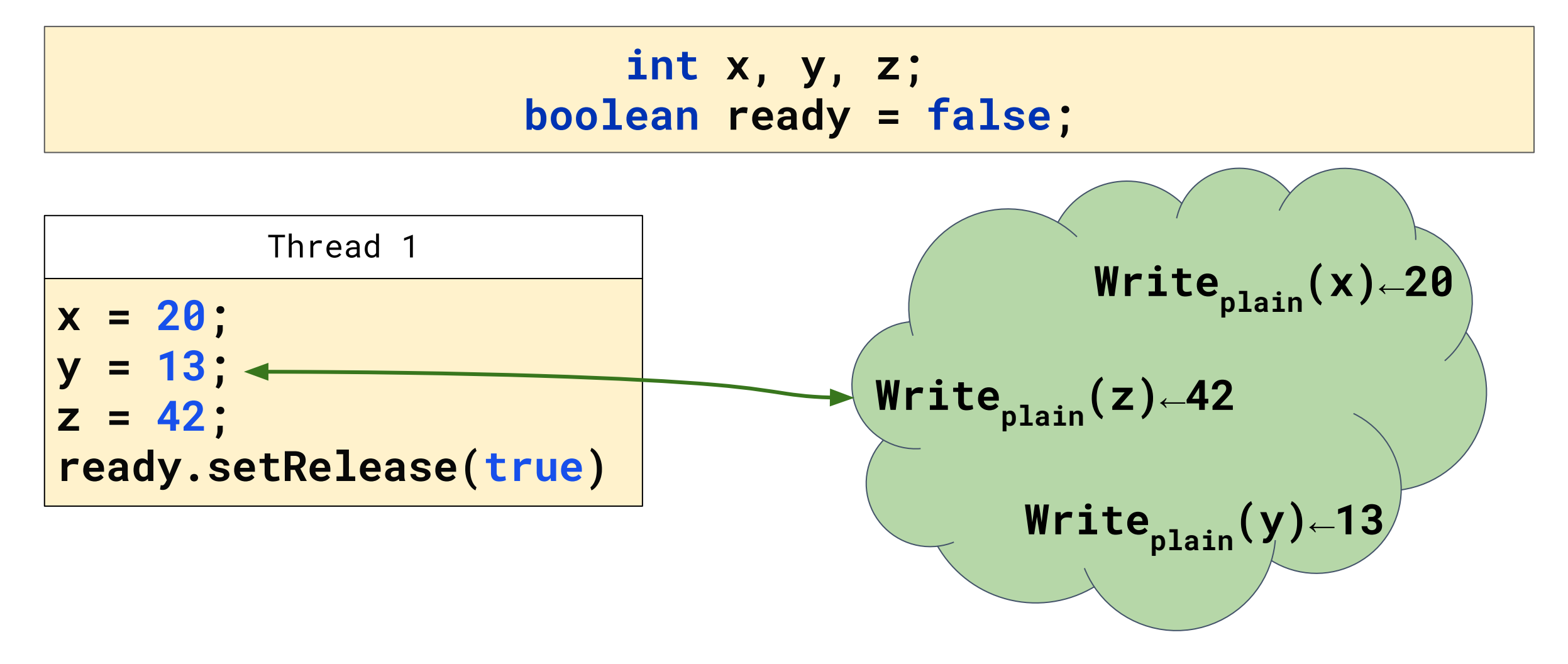

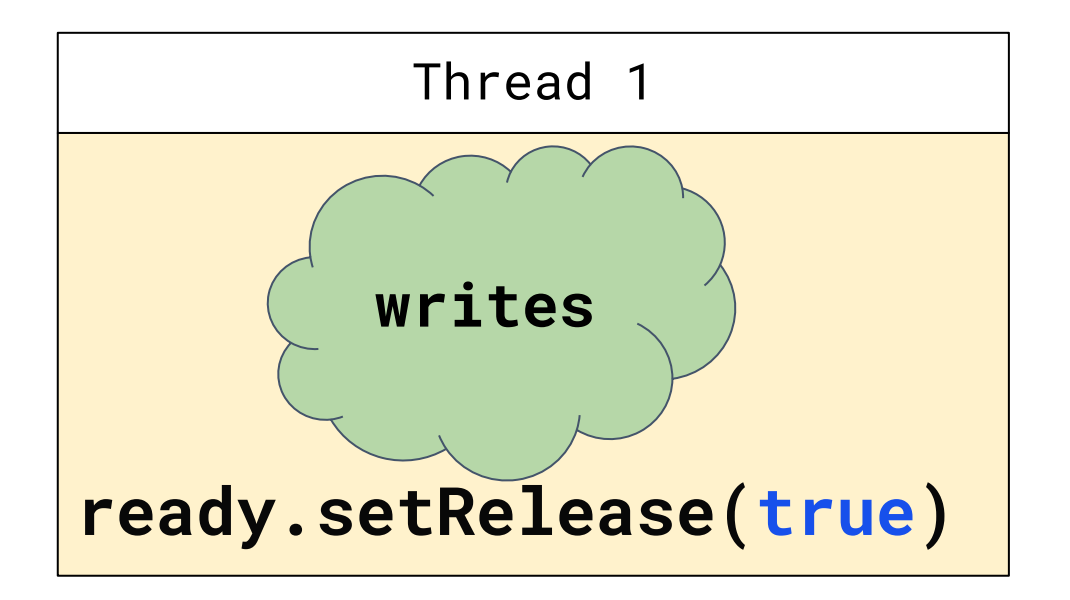

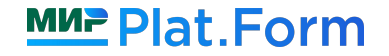

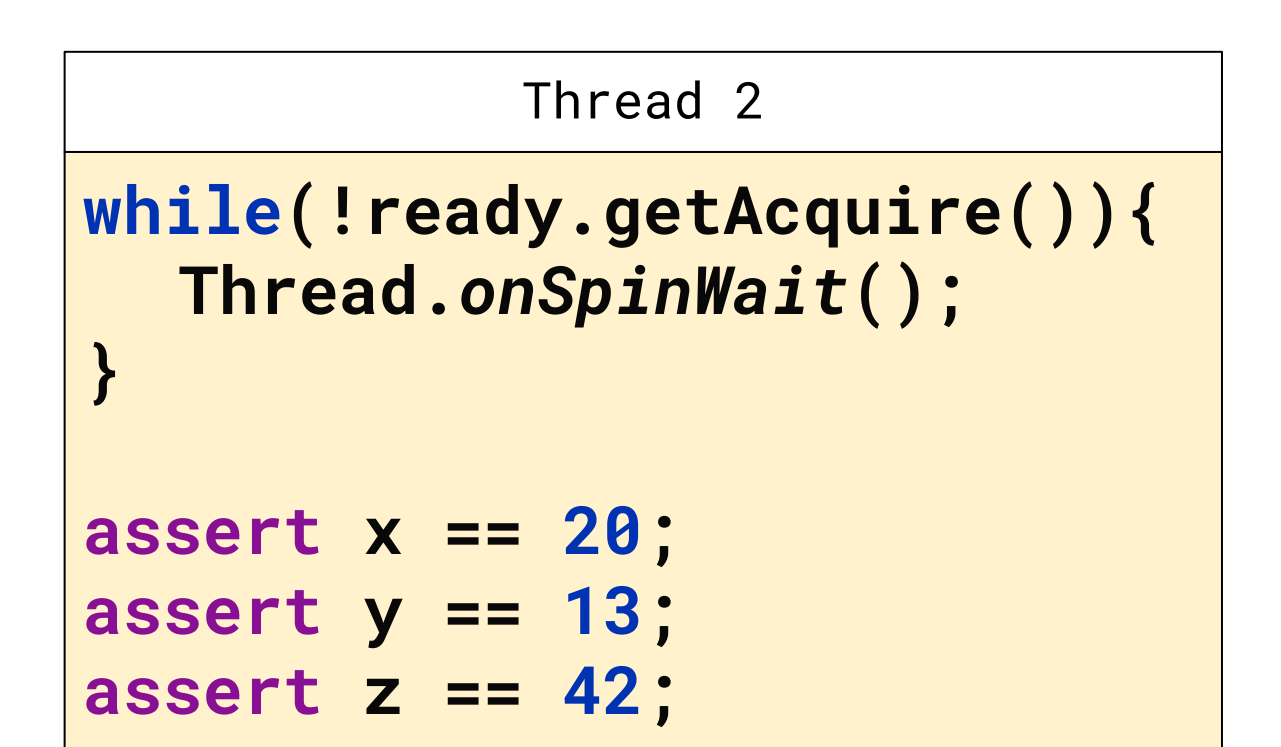

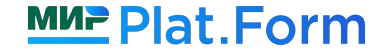
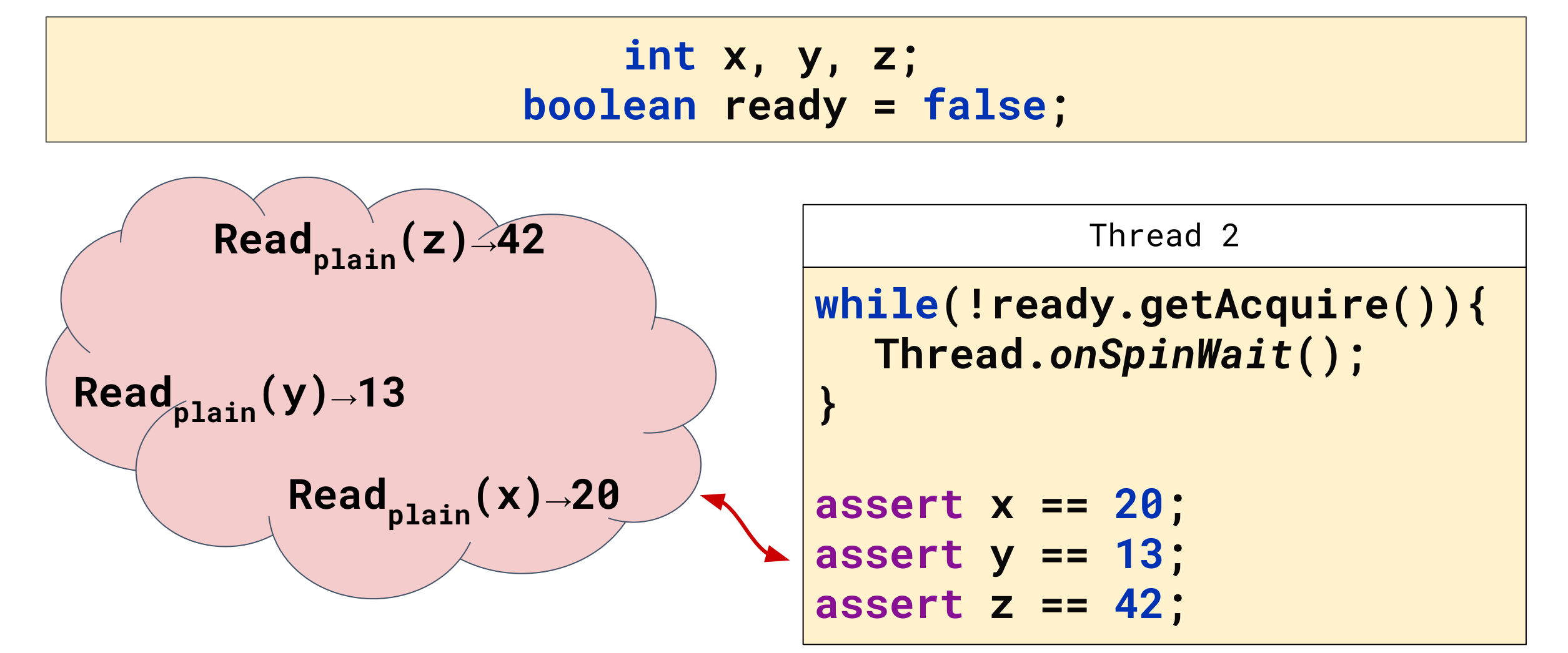

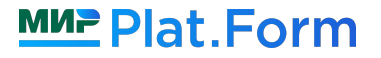

 **int x, y, z; boolean ready = false;** 

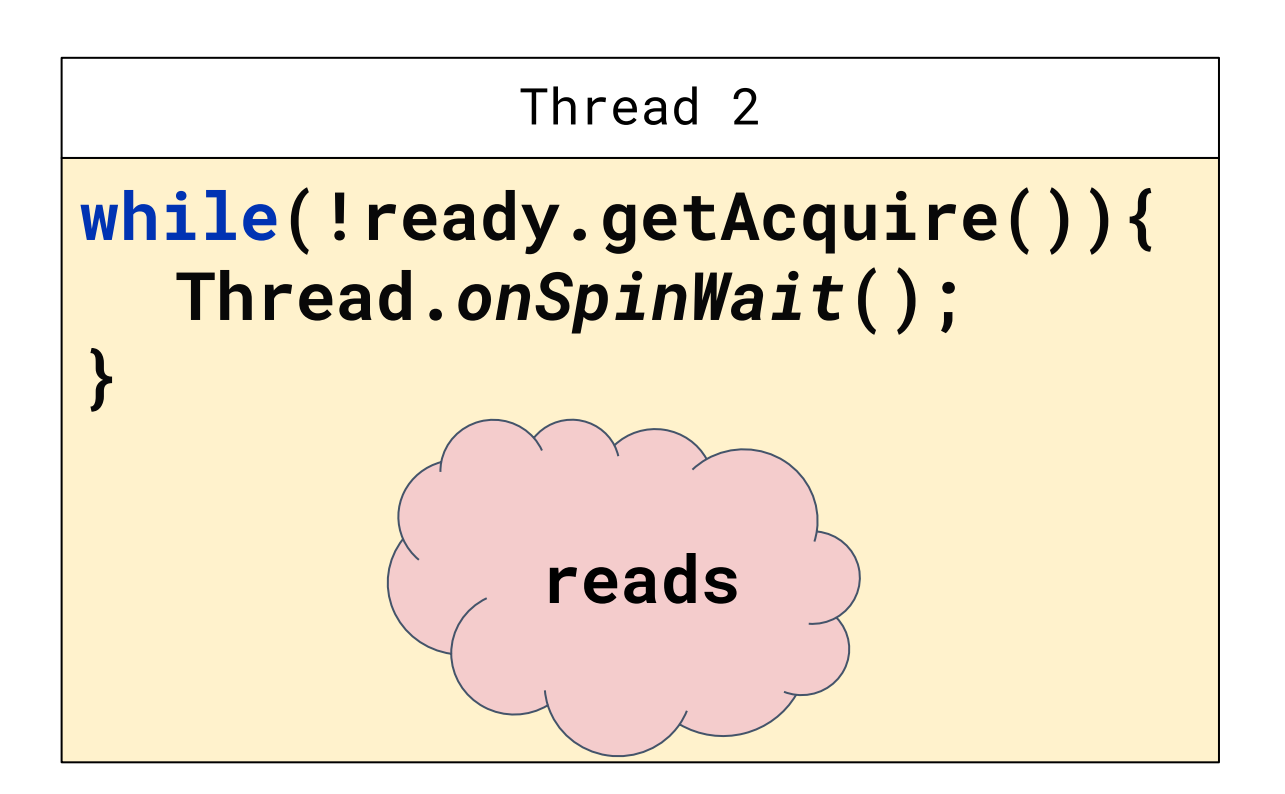

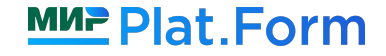

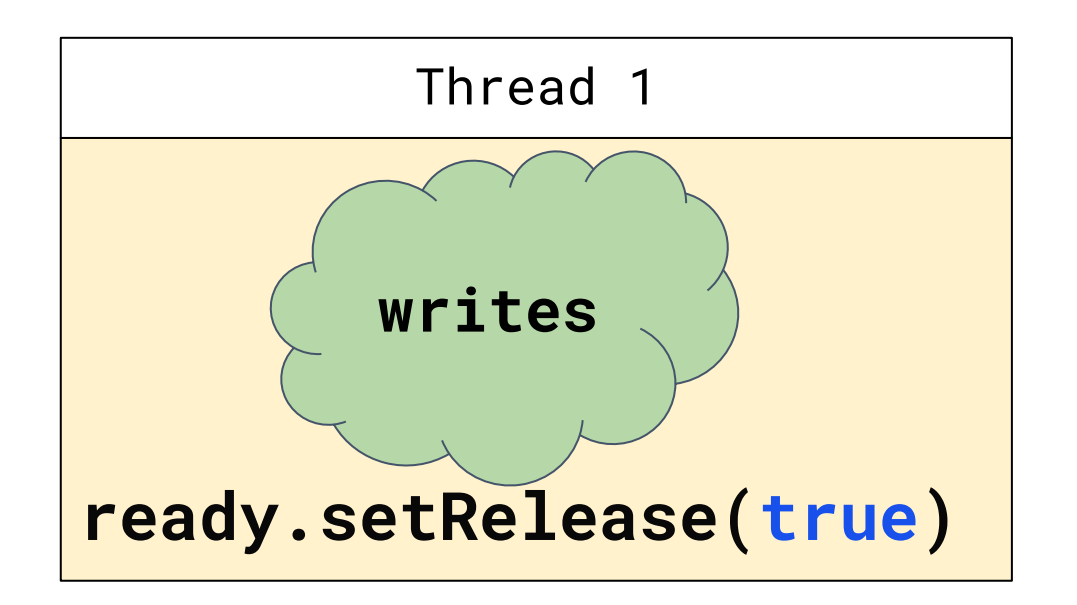

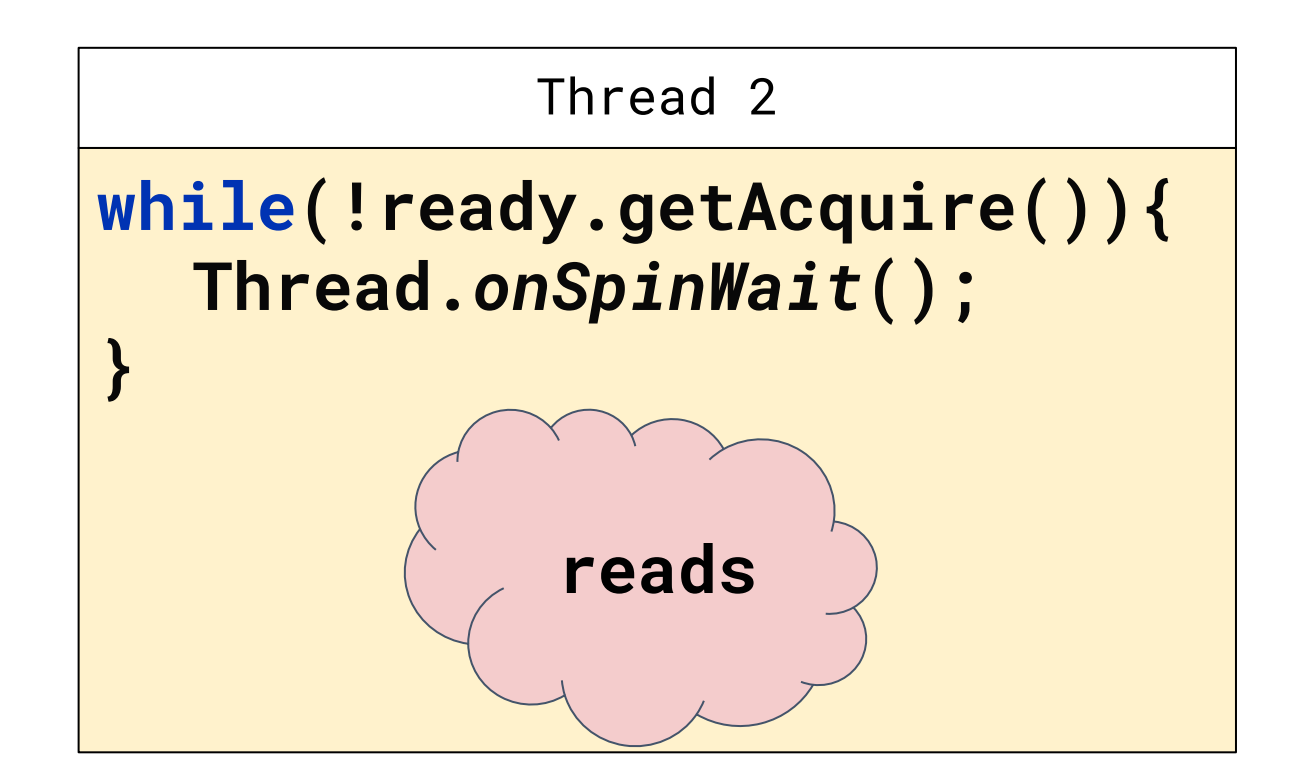

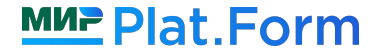

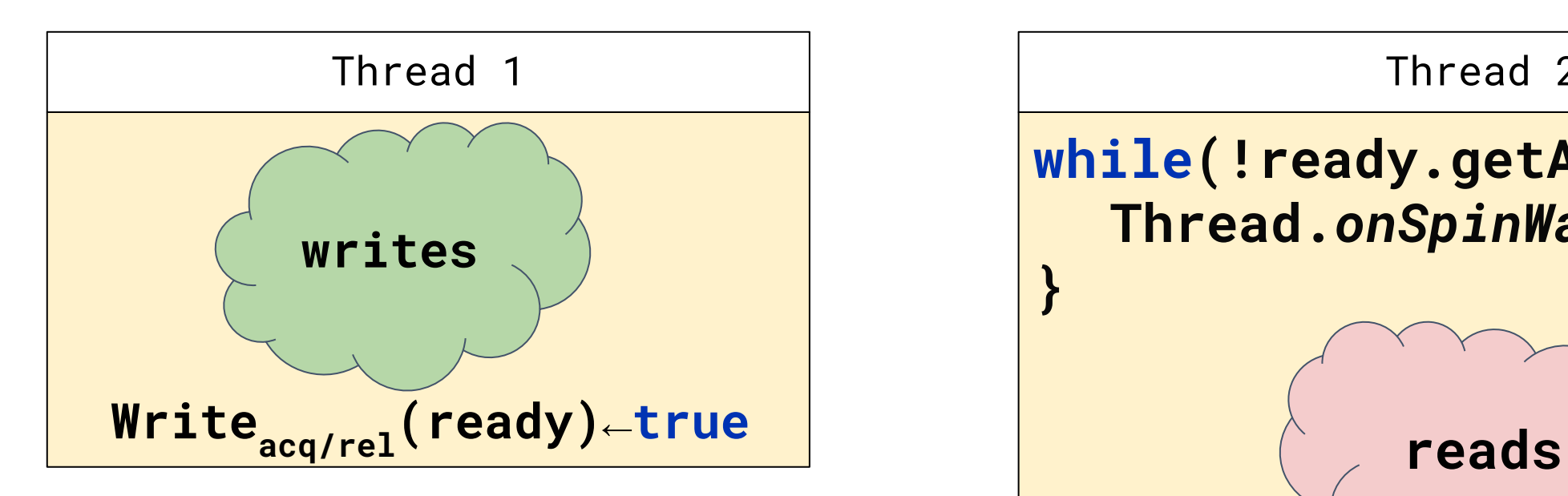

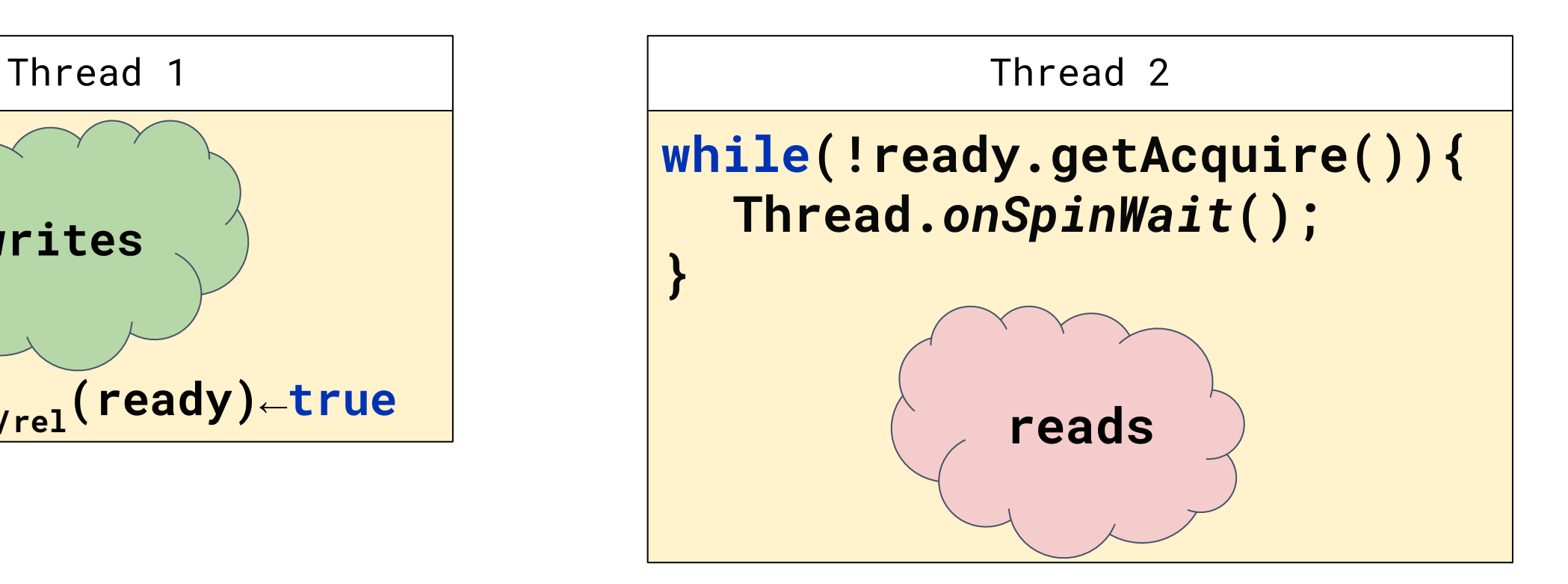

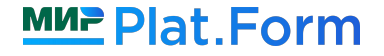

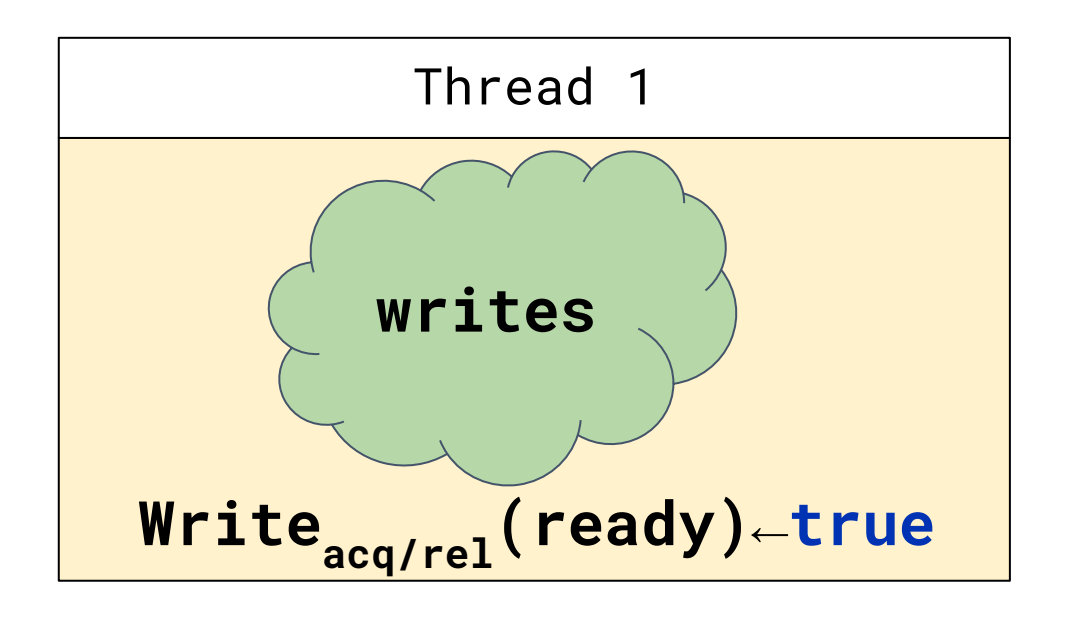

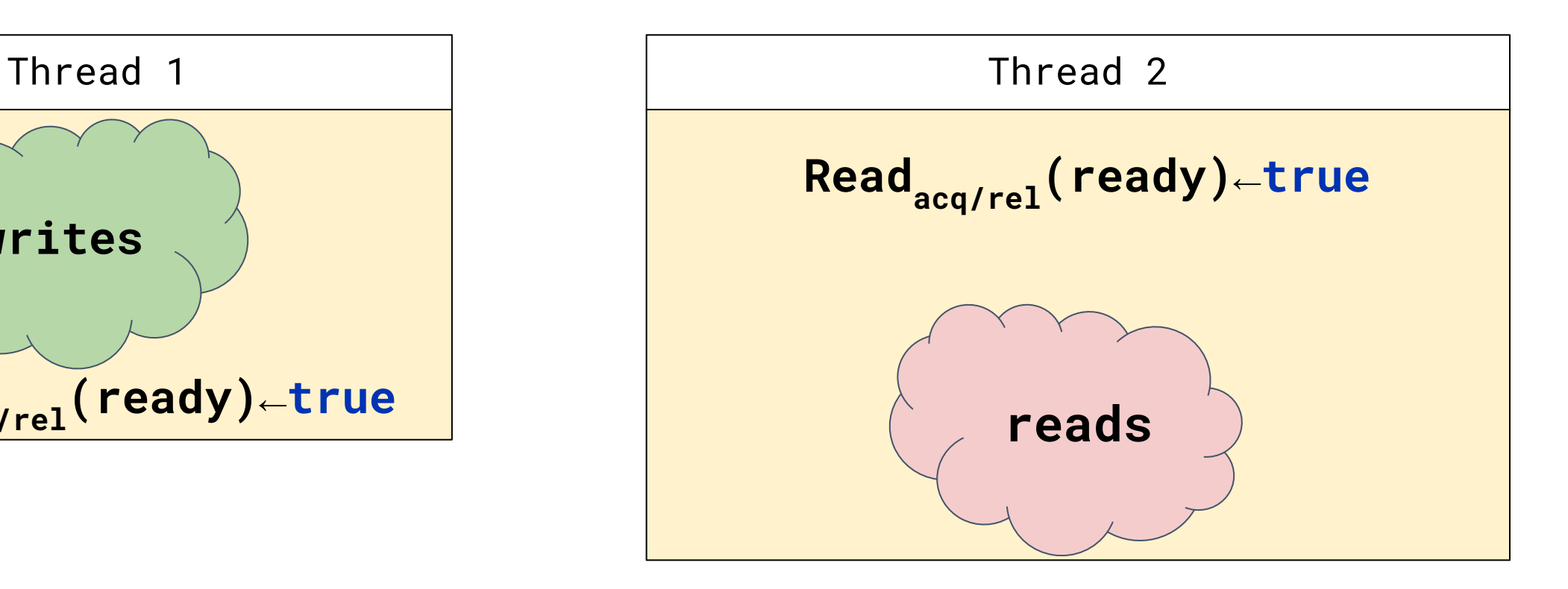

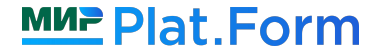

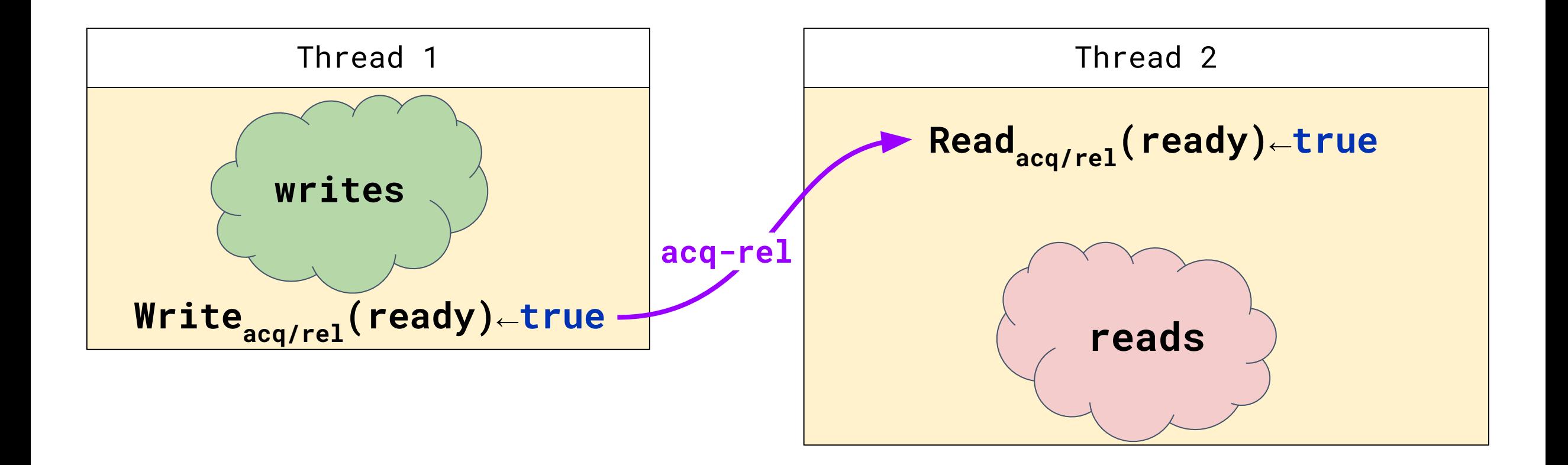

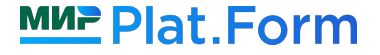

**Causality: все операции, предшествующие release-записи, видны для всех операций, идущих после парного acquire-чтения**

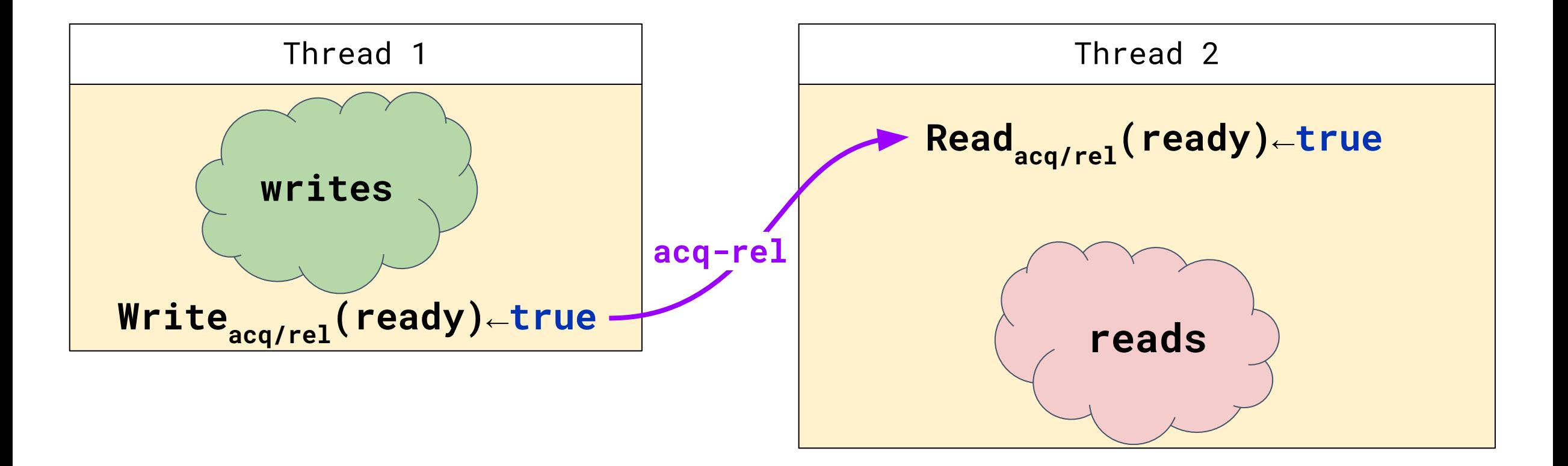

**Causality: все операции, предшествующие release-записи, видны для всех операций, идущих после парного acquire-чтения**

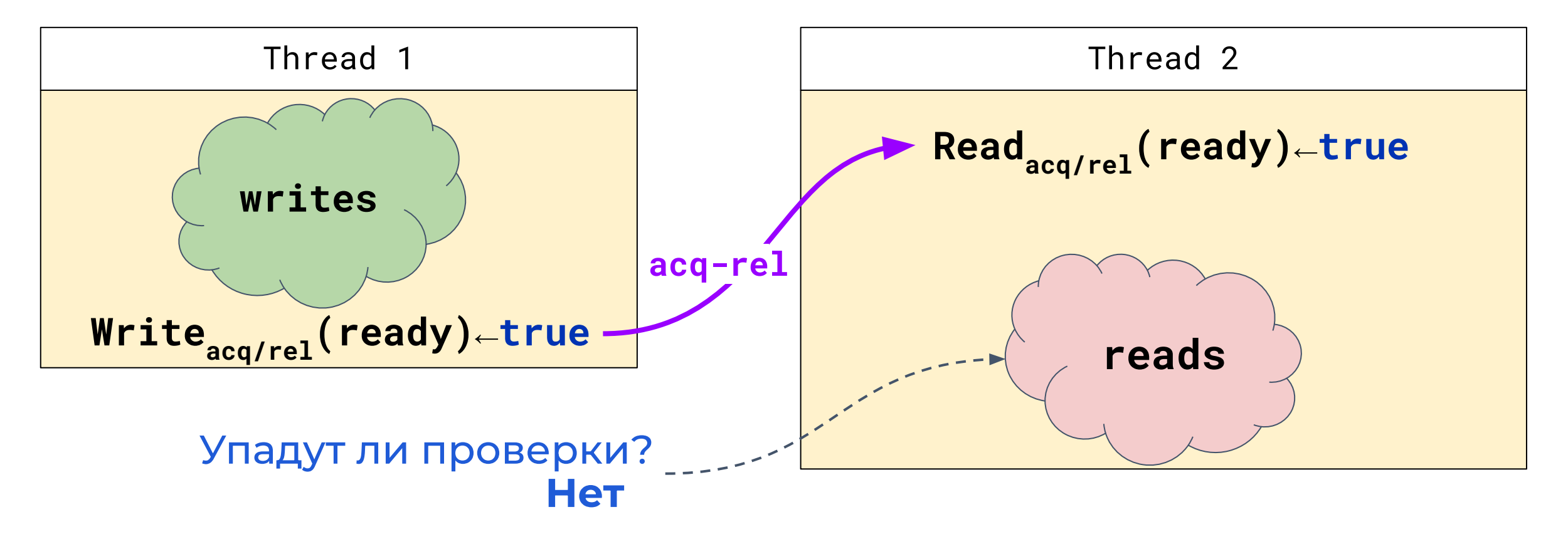

#### Карта семантик

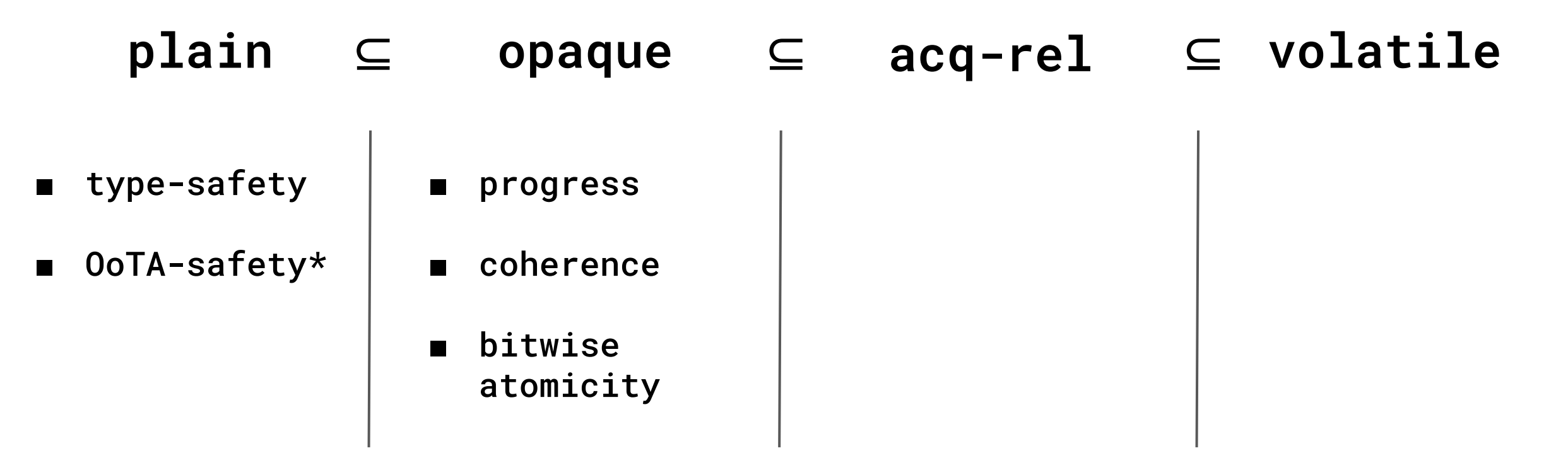

**Семантика** - спецификатор операции чтения/записи, который дает дополнительные гарантии (какие именно - зависит от выбранной семантики)

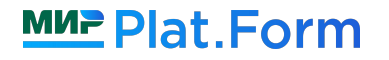

#### Карта семантик

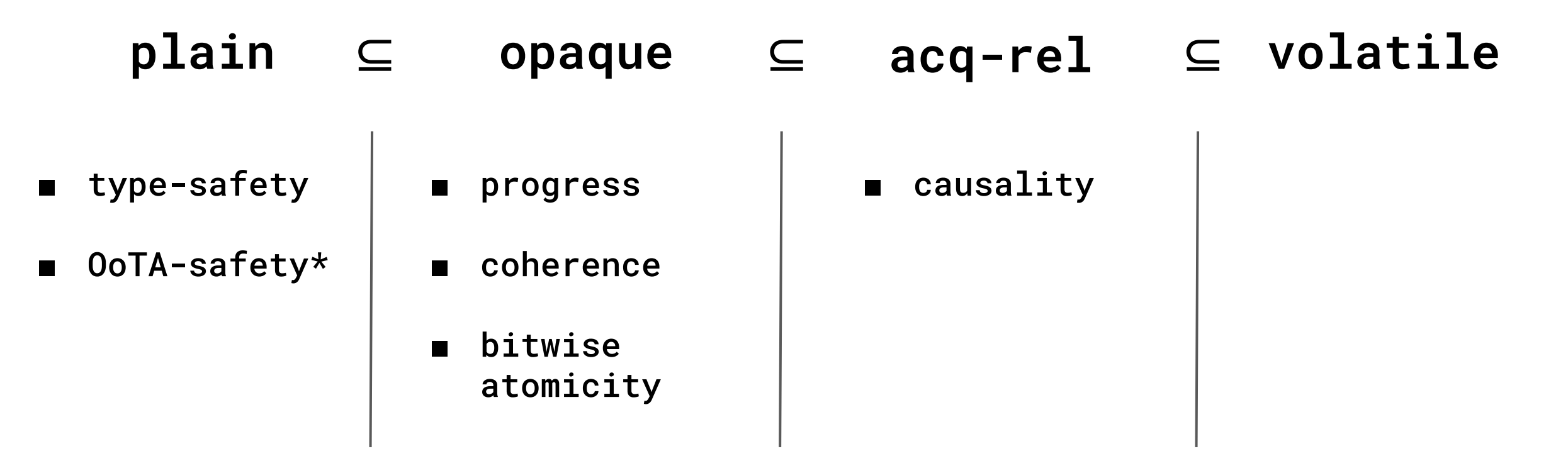

**Семантика** - спецификатор операции чтения/записи, который дает дополнительные гарантии (какие именно - зависит от выбранной семантики)

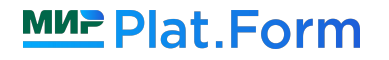

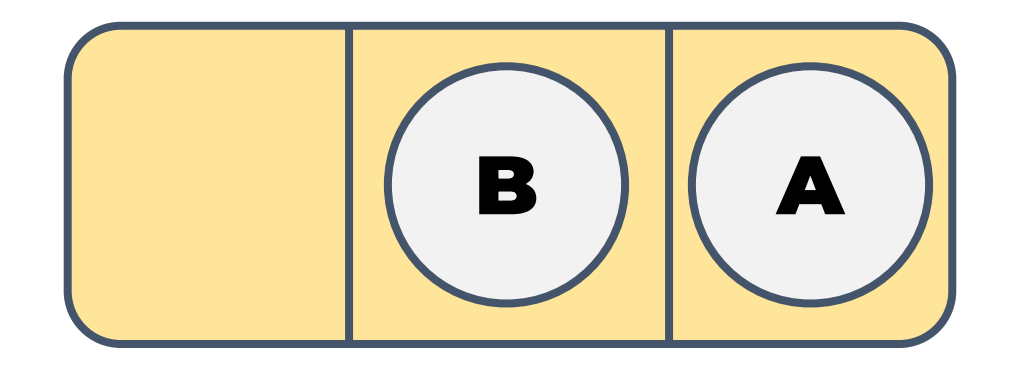

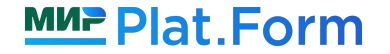

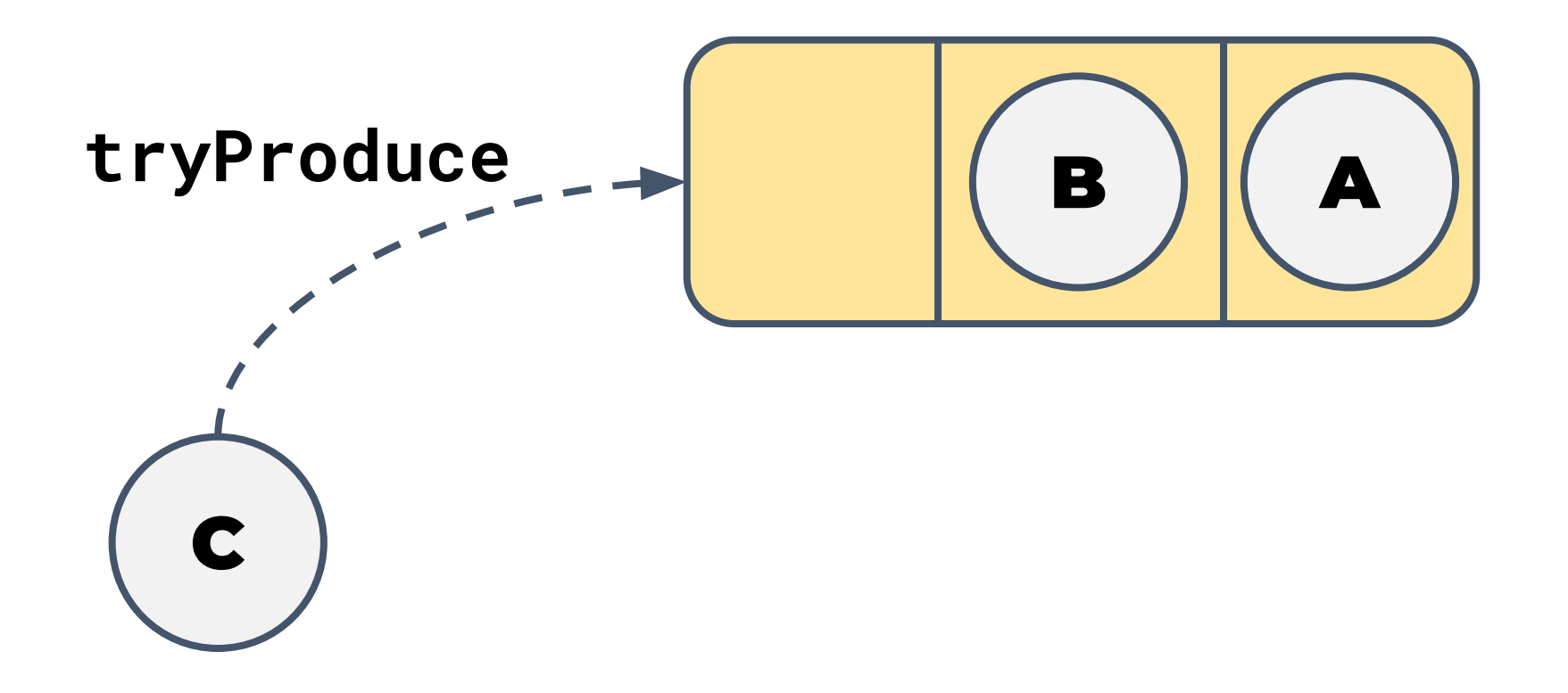

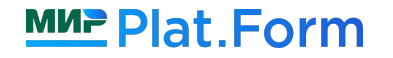

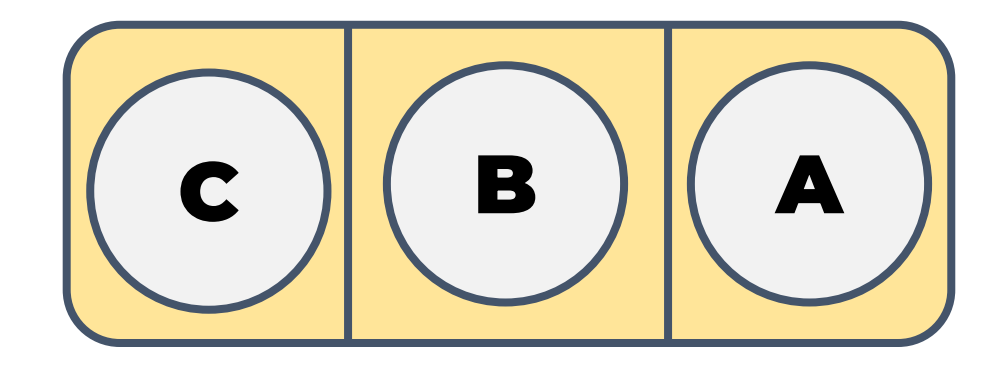

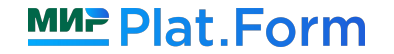

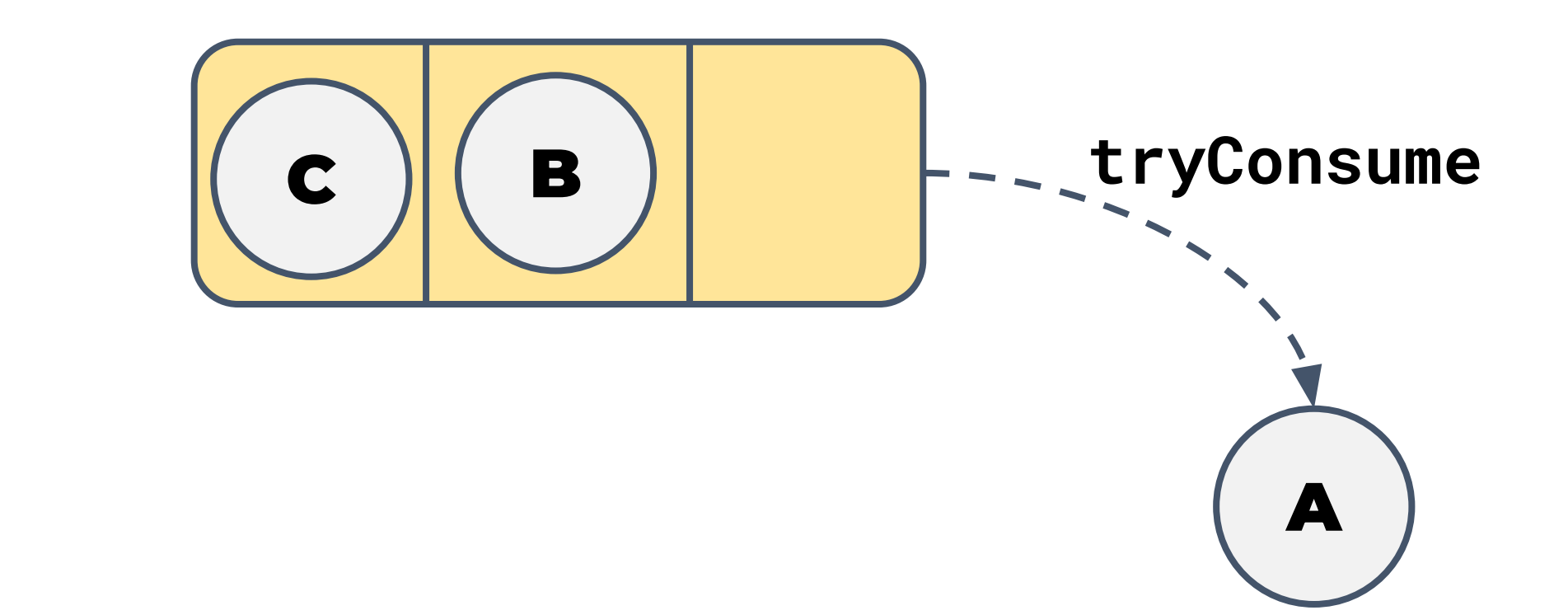

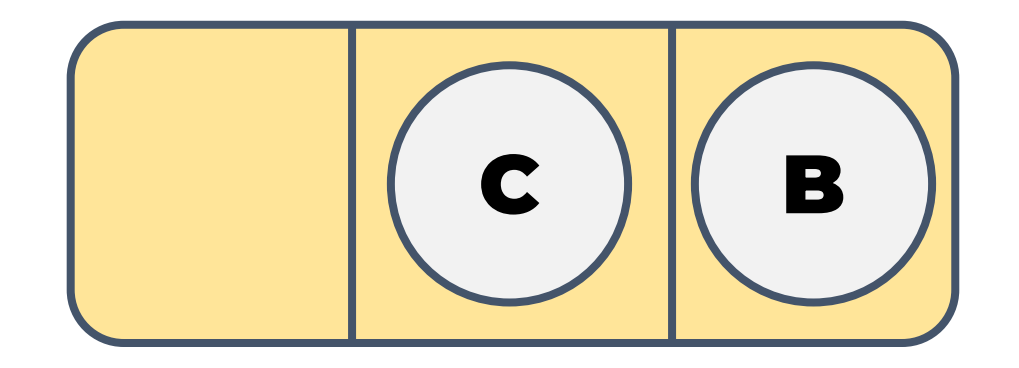

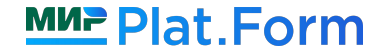

Single Producer/Single Consumer Bounded Queue

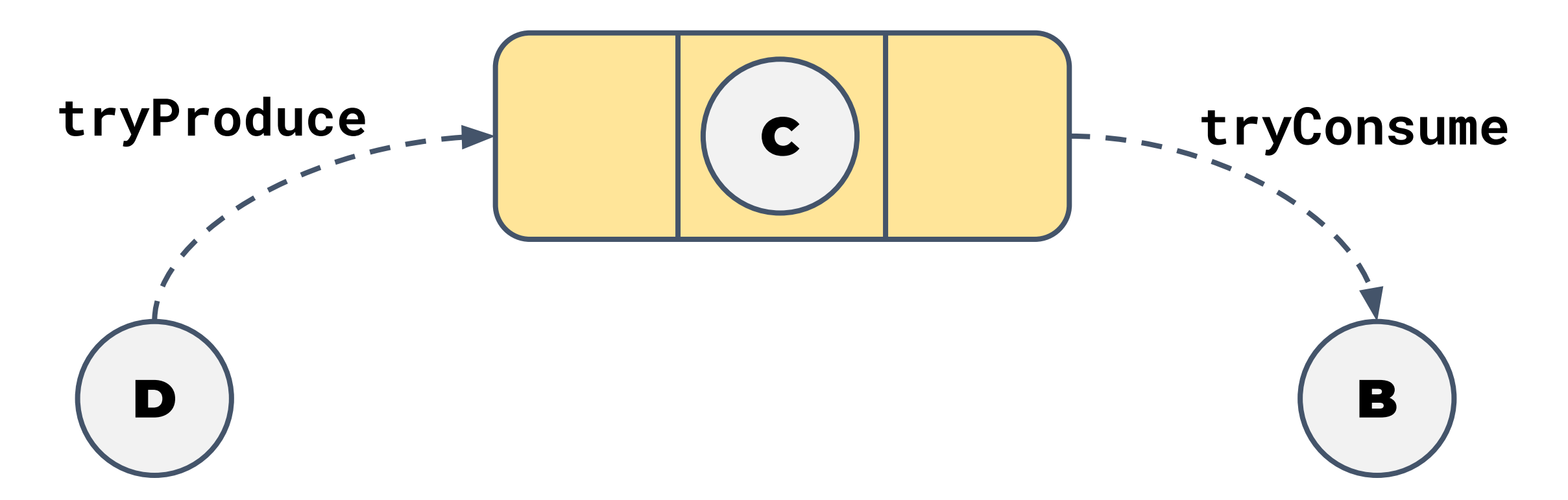

Строго один поток-производитель, строго один поток-потребитель!

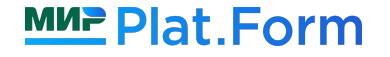

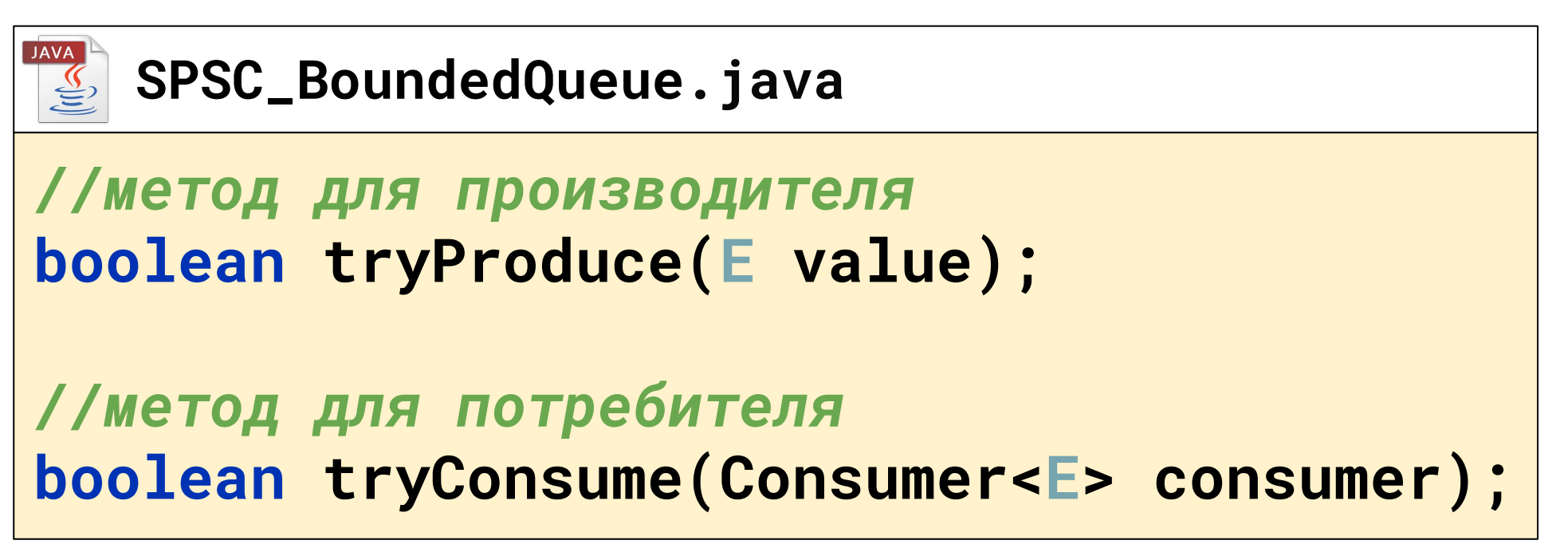

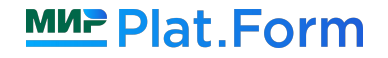

Single Producer/Single Consumer Bounded Queue

#### **SPSC\_BoundedQueue<E> queue = new SPSC\_BoundedQueue<>(...)**

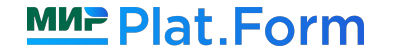

Single Producer/Single Consumer Bounded Queue

**SPSC\_BoundedQueue<E> queue = new SPSC\_BoundedQueue<>(...)**

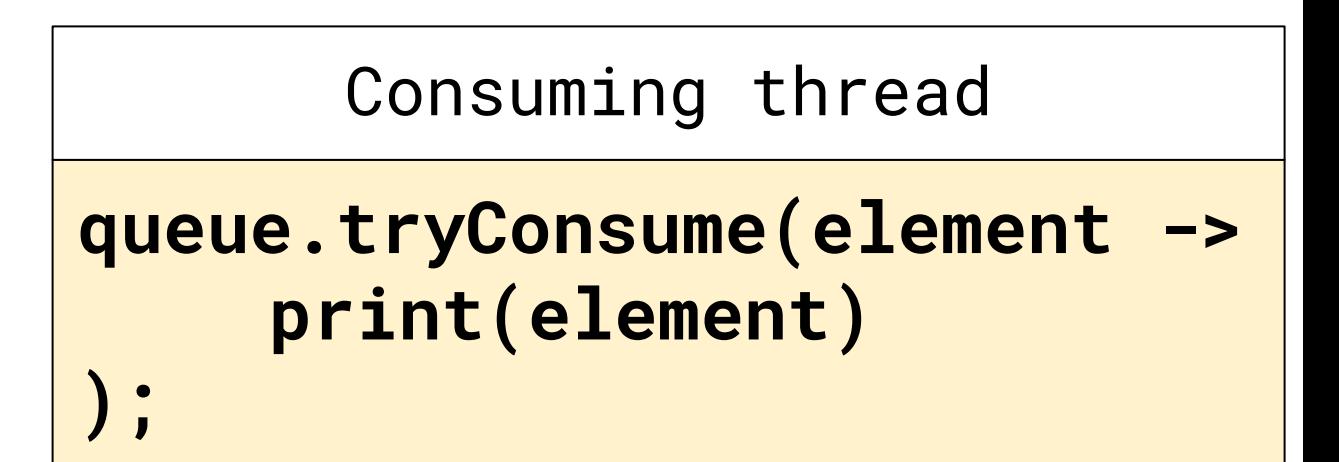

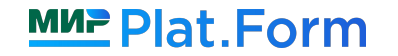

Single Producer/Single Consumer Bounded Queue

**SPSC\_BoundedQueue<E> queue = new SPSC\_BoundedQueue<>(...)**

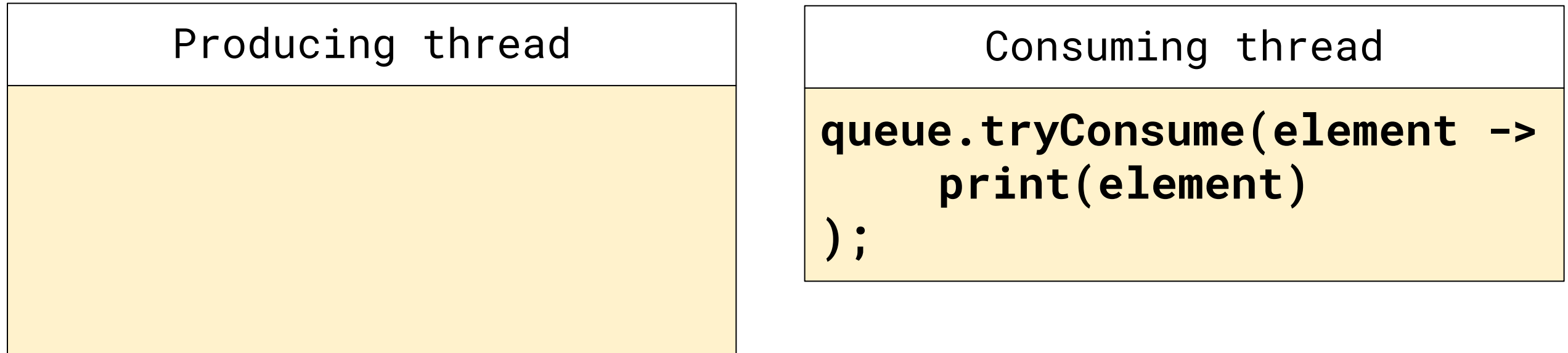

Single Producer/Single Consumer Bounded Queue

**SPSC\_BoundedQueue<E> queue = new SPSC\_BoundedQueue<>(...)**

Producing thread Theory Consuming thread

$$
E
$$
 element = new  $E(...)$ ;

**init(element);**

**queue.tryConsume(element -> print(element)**

Single Producer/Single Consumer Bounded Queue

**SPSC\_BoundedQueue<E> queue = new SPSC\_BoundedQueue<>(...)**

$$
E
$$
 element = new  $E(...)$ ;

**init(element);**

**queue.tryProduce(element);**

```
Producing thread Theory Consuming thread
```
**queue.tryConsume(element -> print(element)**

Single Producer/Single Consumer Bounded Queue

**SPSC\_BoundedQueue<E> queue = new SPSC\_BoundedQueue<>(...)**

$$
E
$$
 element = new  $E(...)$ ;

**init(element);**

**queue.tryProduce(element);**

```
Producing thread \vert \vert consuming thread
```
**queue.tryConsume(element -> print(element)**

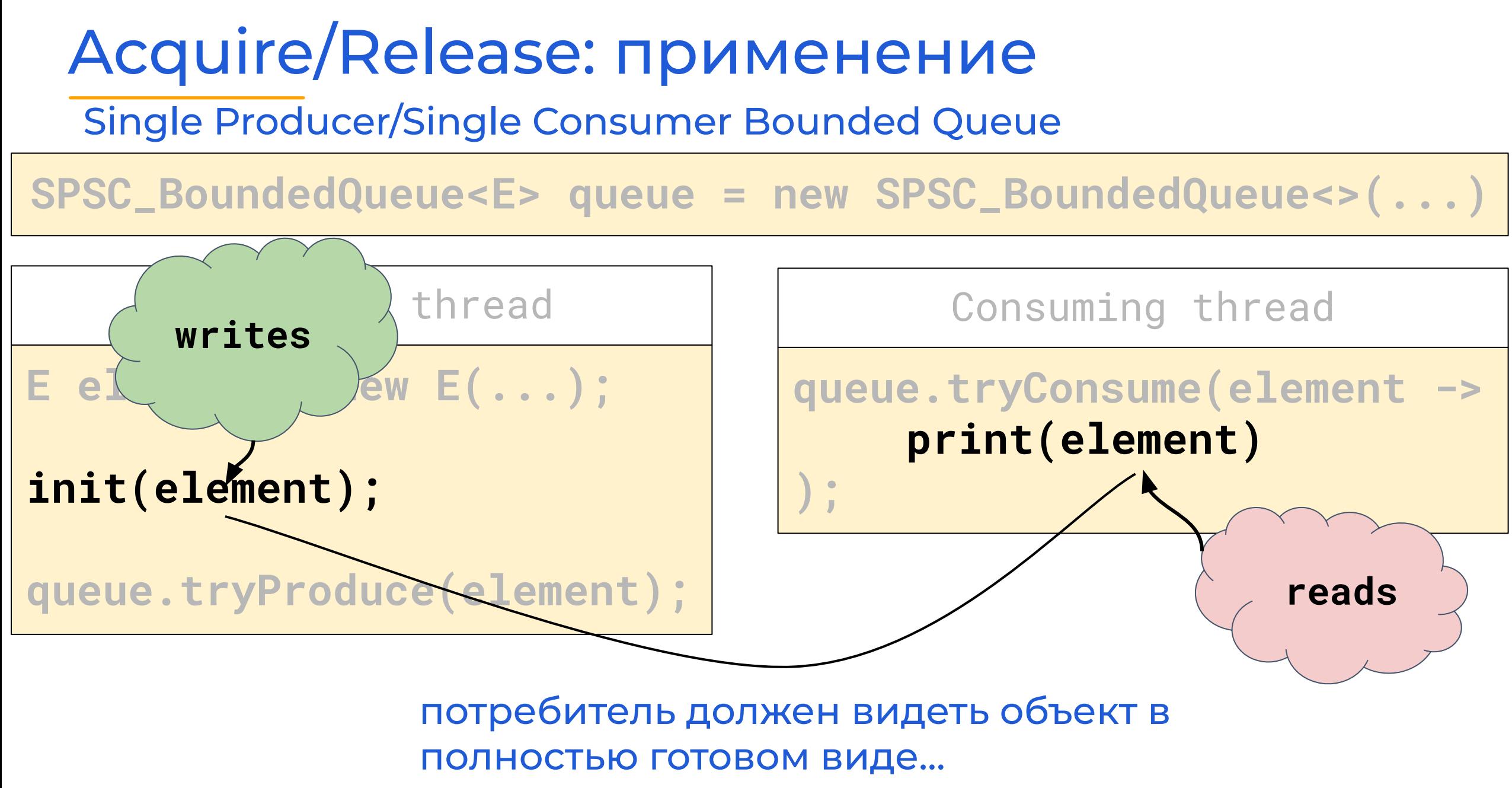

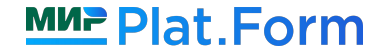

Single Producer/Single Consumer Bounded Queue

**SPSC\_BoundedQueue<E> queue = new SPSC\_BoundedQueue<>(...)**

$$
E
$$
 element = new  $E(...)$ ;

**init(element);**

**queue.tryProduce(element);**

```
Producing thread Theory Consuming thread
```
**queue.tryConsume(element -> print(element)**

Single Producer/Single Consumer Bounded Queue

**SPSC\_BoundedQueue<E> queue = new SPSC\_BoundedQueue<>(...)**

Producing thread  $\vert \vert$  consuming thread

$$
E
$$
 element = new  $E(...)$ ;

```
init(element);
```
**queue.tryProduce(element);**

```
queue.tryConsume(element ->
    print(element)
);
```
**MUP Plat. Form** 

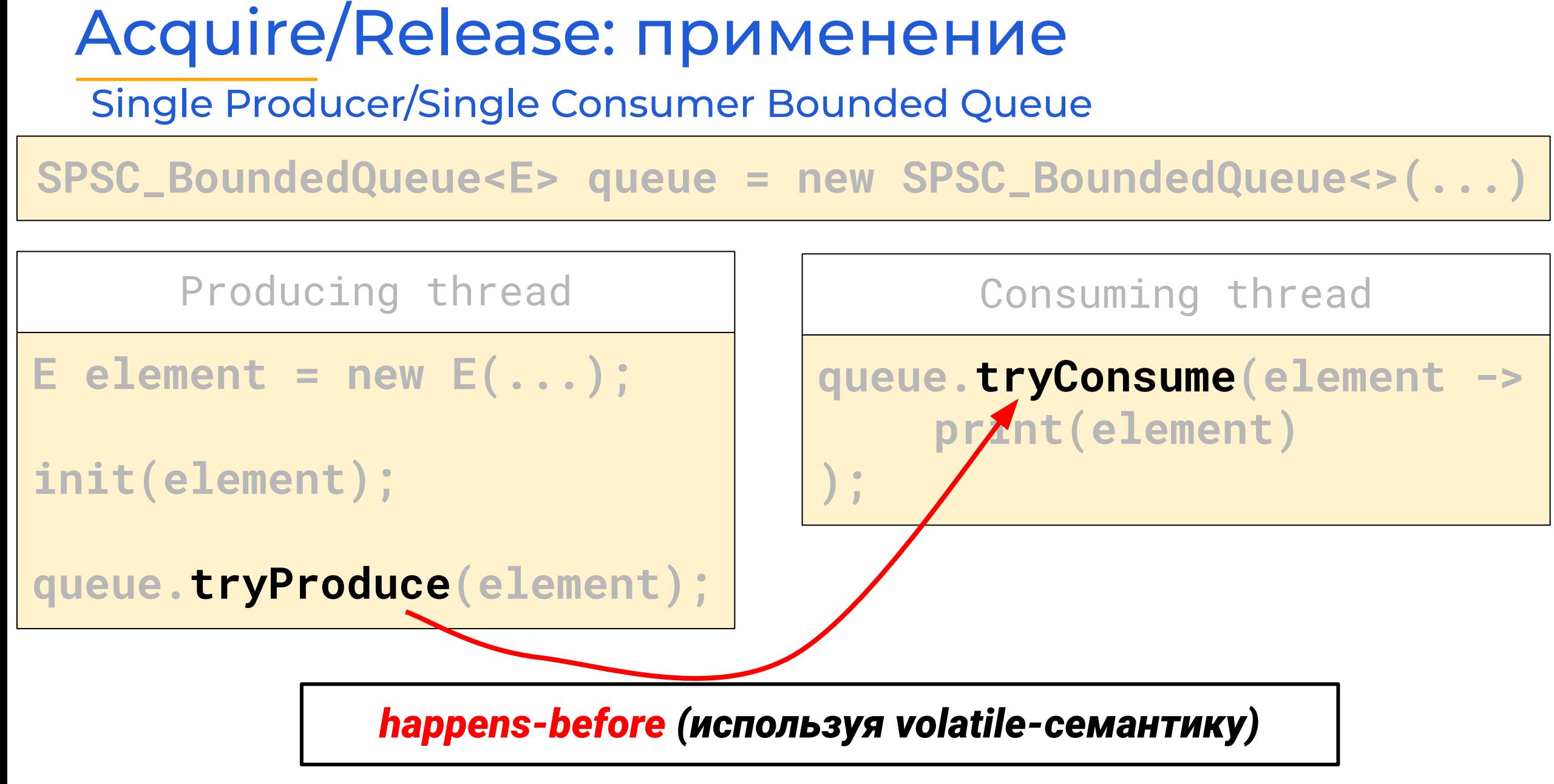

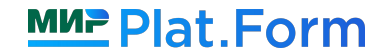

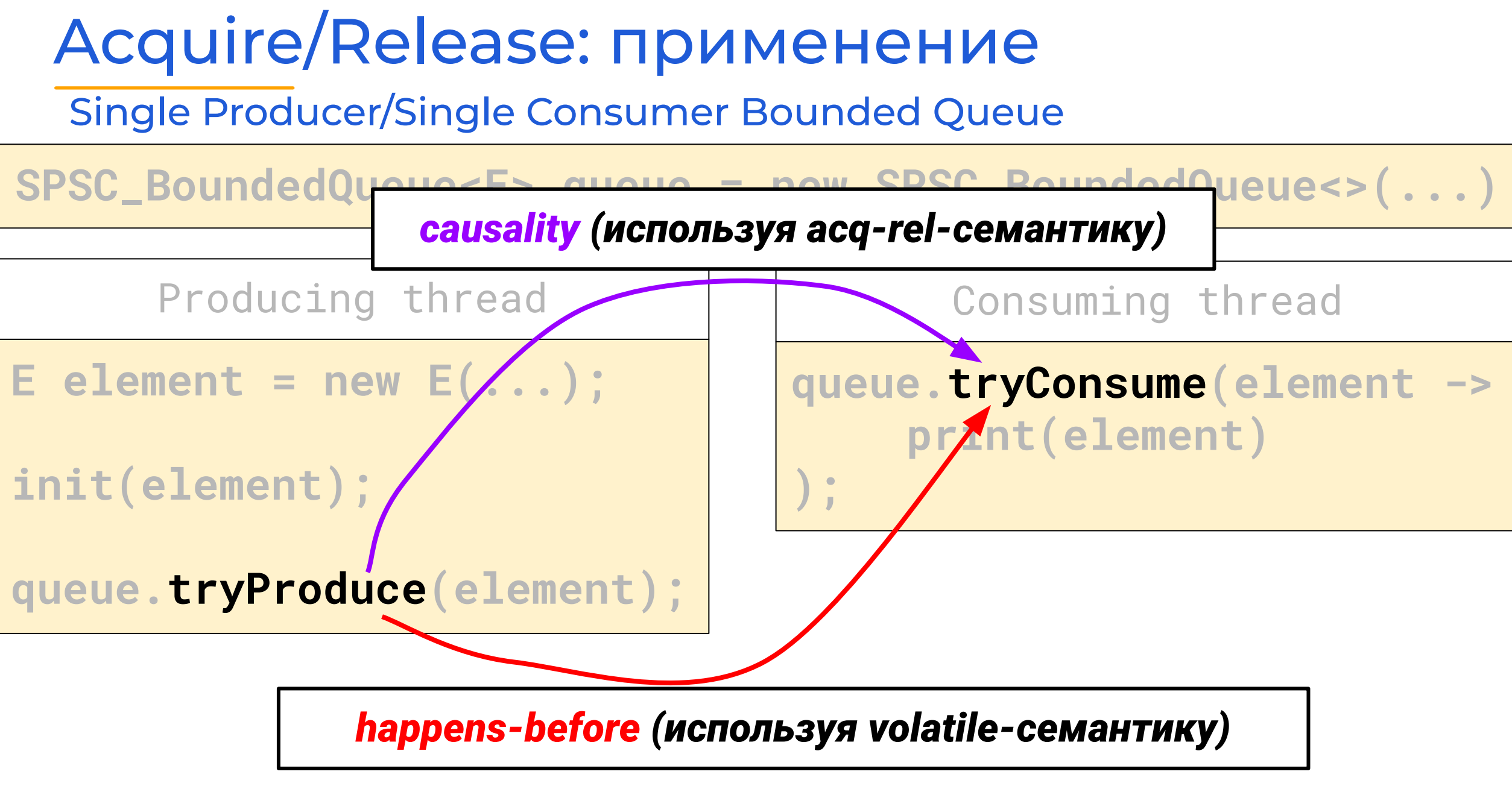

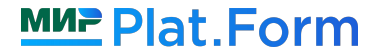

Бенчмарки и примеры тут: github.com/lantalex/jpoint-2023-semantics

Две возможные реализации SPSC Bounded Queue используя volatile-семантику: SPSC\_VolatileQueue используя acq/rel-семантику: SPSC\_AcqRelQueue

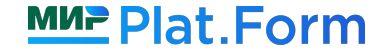

Две возможные реализации SPSC Bounded Queue используя volatile-семантику: SPSC\_VolatileQueue используя acq/rel-семантику: SPSC\_AcqRelQueue

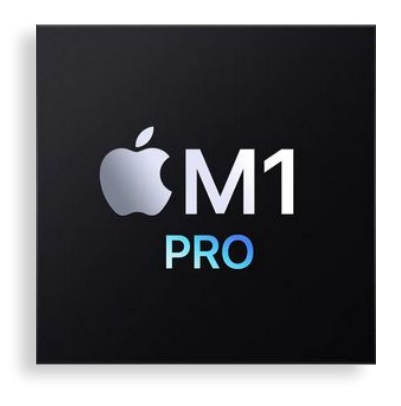

**ARMv8: SPSC\_AcqRelQueue производительнее** SPSC\_VolatileQueue Ha~30-40%

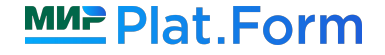

Две возможные реализации SPSC Bounded Queue используя **volatile**-семантику: **SPSC\_VolatileQueue** используя **acq/rel**-семантику: **SPSC\_AcqRelQueue**

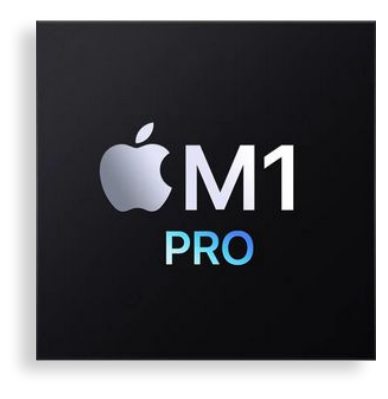

**ARMv8: SPSC\_AcqRelQueue** производительнее **SPSC\_VolatileQueue** на ~30-40%

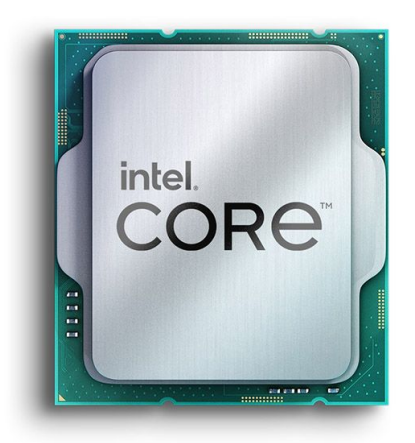

**x86: SPSC\_AcqRelQueue** производительнее  **SPSC\_VolatileQueue** в 2-3 раза

**MUP Plat. Form** 

#### Acquire/Release: библиотеки

JCTools: *[github.com/JCTools/JCTools](https://github.com/JCTools/JCTools)*

**SpscAtomicArrayQueue.java MpmcAtomicArrayQueue.java**

Disruptor: *github.com/LMAX-Exchange/disruptor*

**SingleProducerSequencer.java MultiProducerSequencer.java**

Agrona: *github.com/real-logic/agrona*

 **OneToOneRingBuffer.java ManyToOneRingBuffer.java**

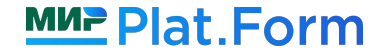

#### Acquire/Release: библиотеки

**Используйте специализированные версии многопоточных структур данных, если есть для этого возможность (один производитель и/или один потребитель)**

JCTools: *[github.com/JCTools/JCTools](https://github.com/JCTools/JCTools)*

**SpscAtomicArrayQueue.java MpmcAtomicArrayQueue.java**

Disruptor: *github.com/LMAX-Exchange/disruptor*

**SingleProducerSequencer.java MultiProducerSequencer.java**

Agrona: *github.com/real-logic/agrona*

 **OneToOneRingBuffer.java ManyToOneRingBuffer.java**

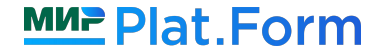

#### Acquire/Release vs Volatile

*Кот, спорим, сегодня я быстрее тебя пробегу стометровку?*

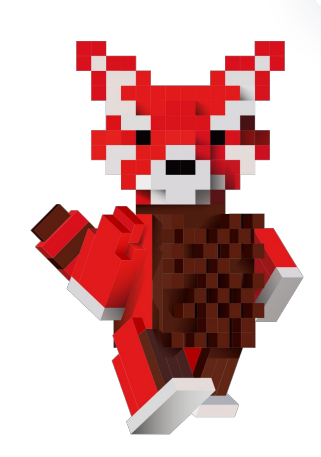

*Это мы еще посмотрим!*

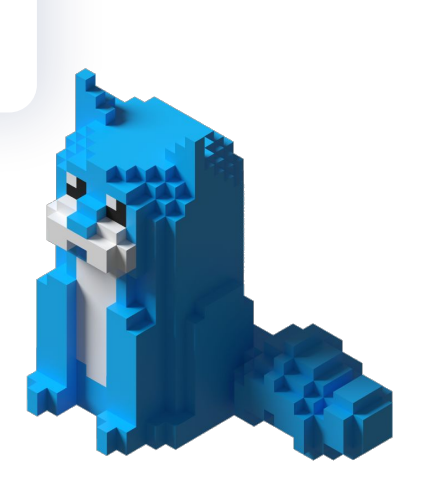

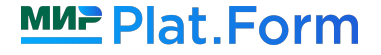

# Acquire/Release vs Volatile

**int red = 0; int blue = 0;** 

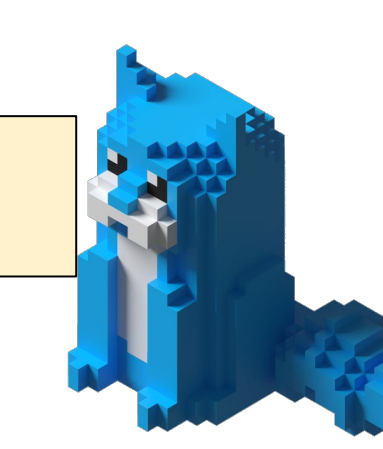

#### **MUP Plat.Form**
**int red = 0; int blue = 0;** 

Thread 'Red Panda'

*//панда добежала до финиша* **red.setVolatile(1);**

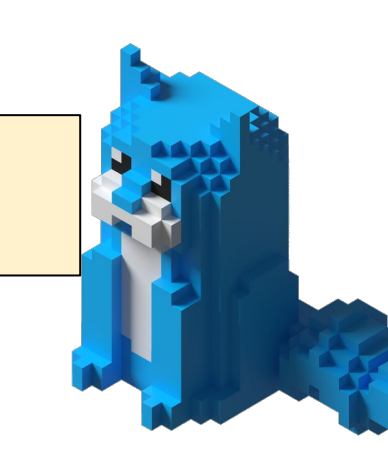

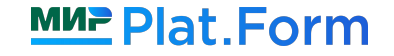

**int red = 0; int blue = 0;** 

Thread 'Red Panda'

*//панда добежала до финиша* **red.setVolatile(1);**

Thread 'Blue Cat'

*//котик добежал до финиша* **blue.setVolatile(1);**

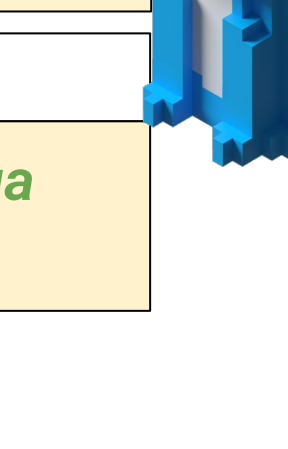

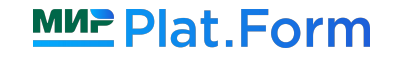

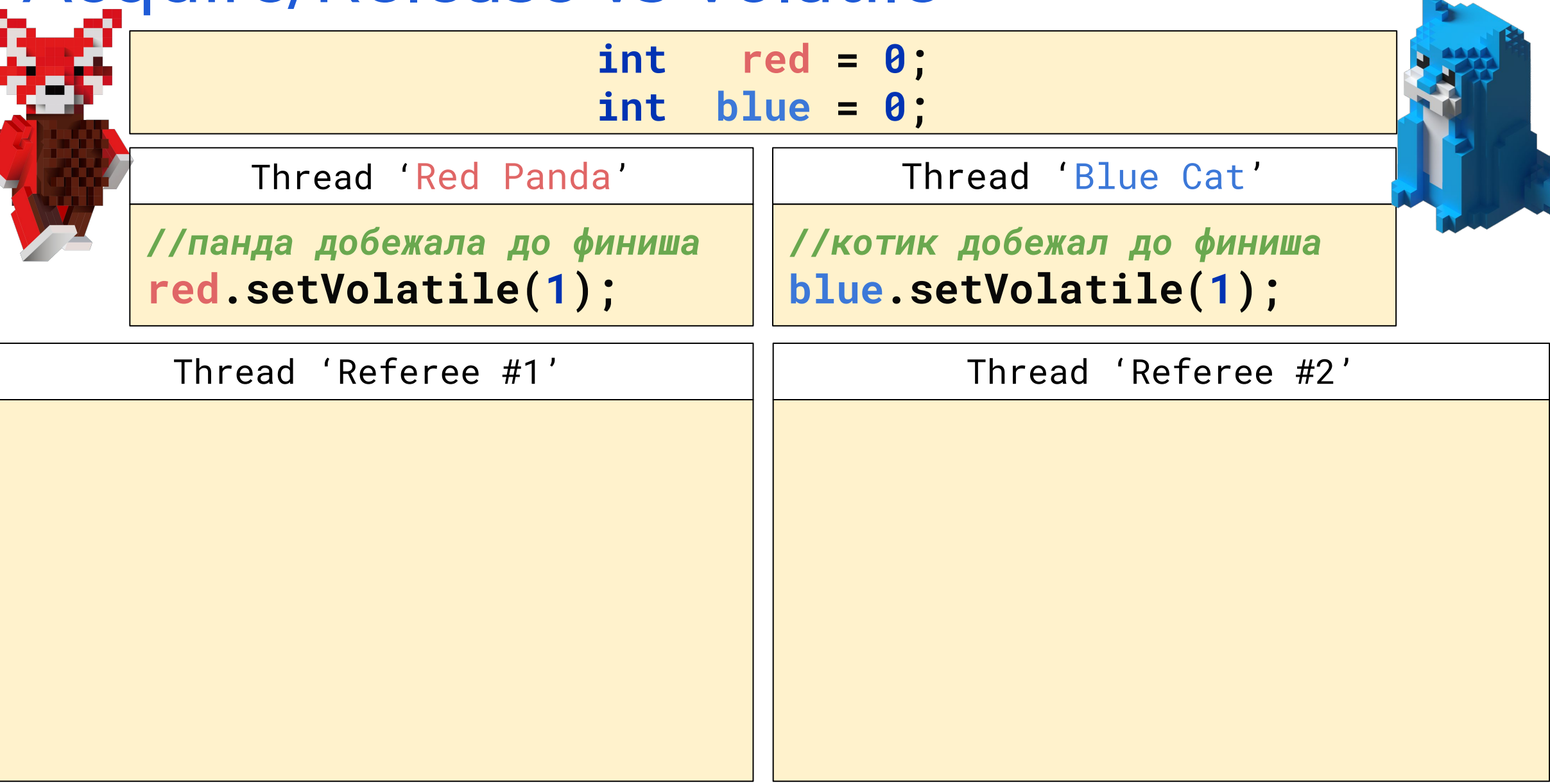

#### MUE Plat. Form

 $\mathbf{r}$ 

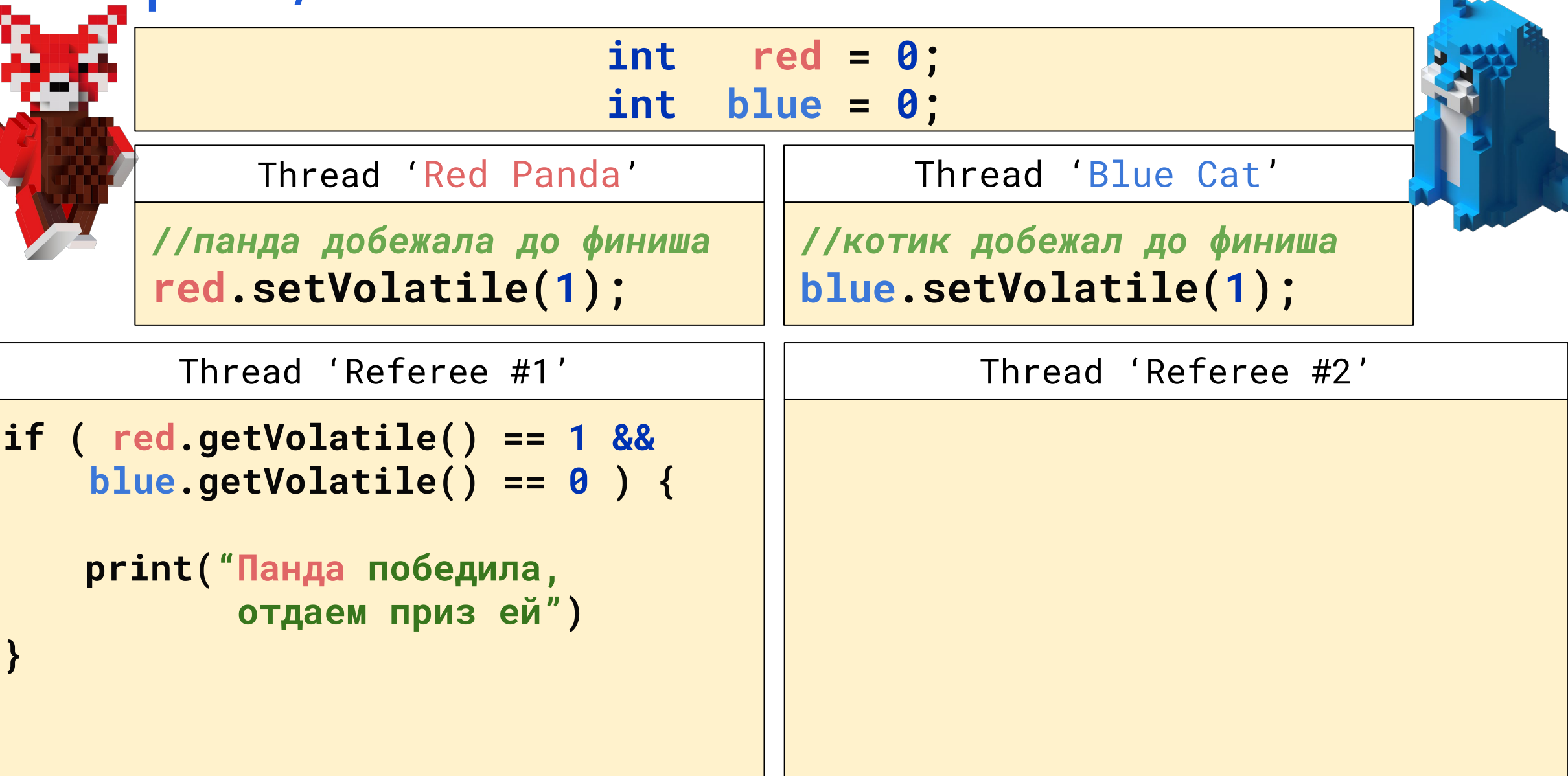

#### MUE Plat. Form

f.

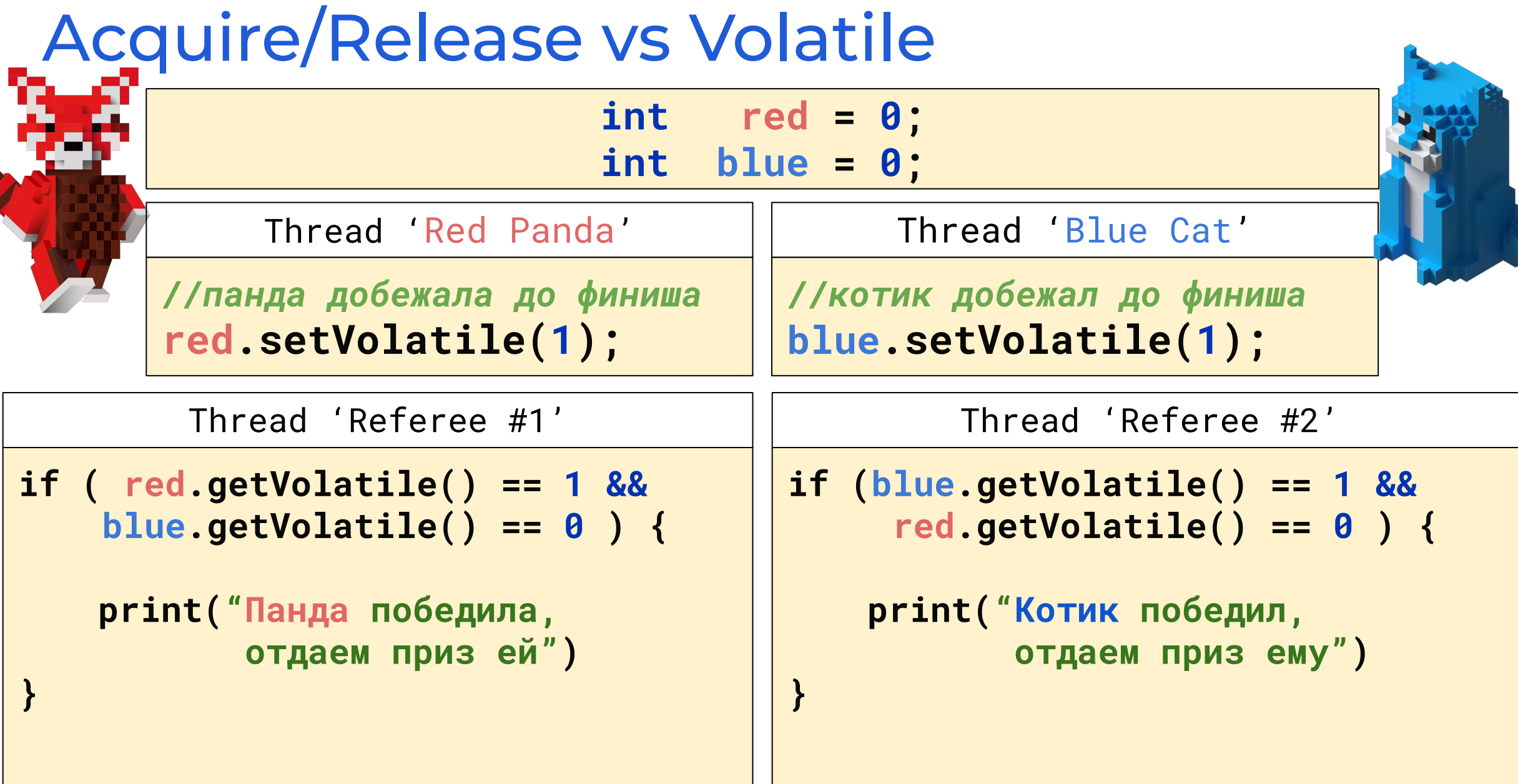

**}**

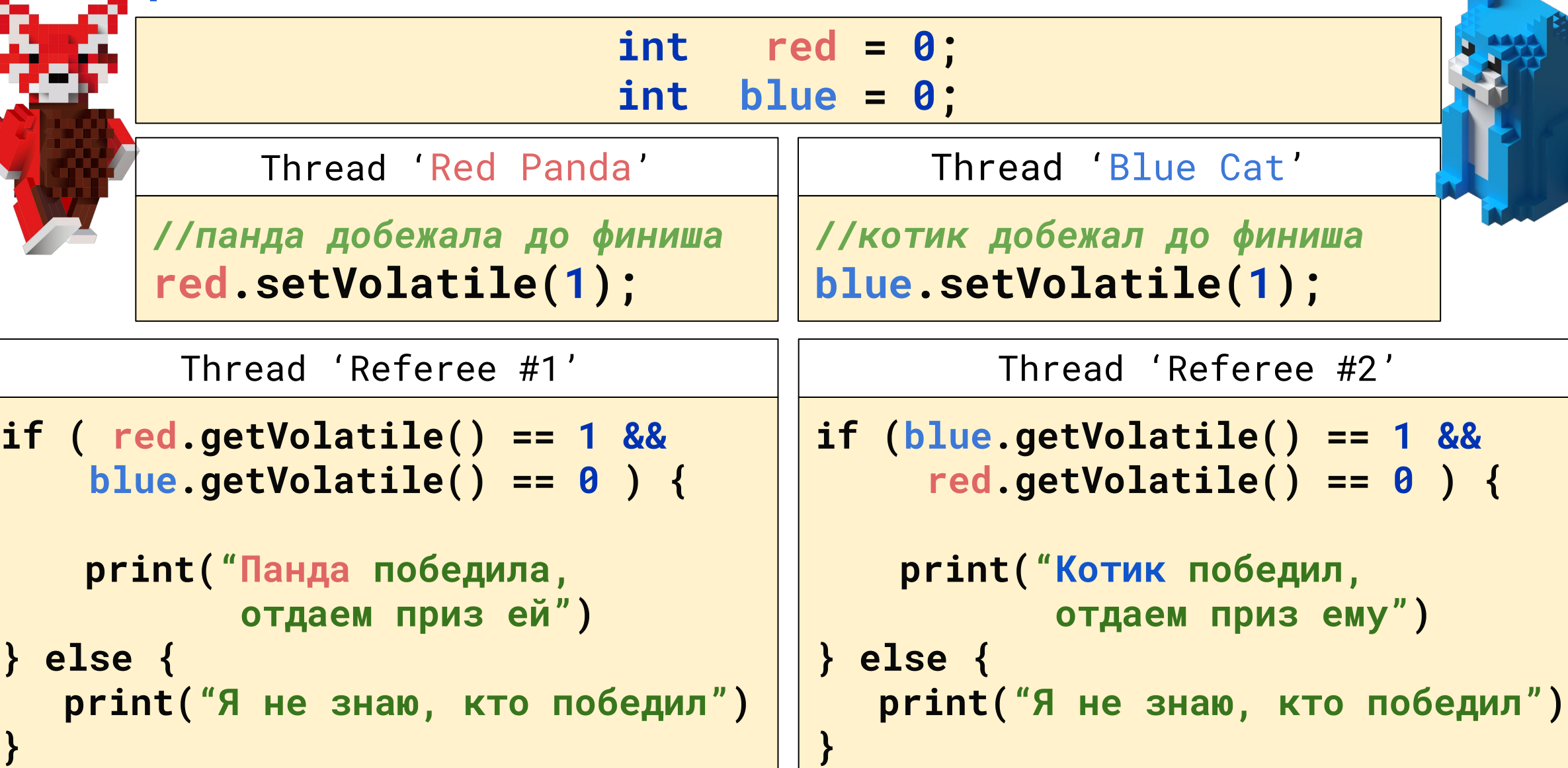

**}**

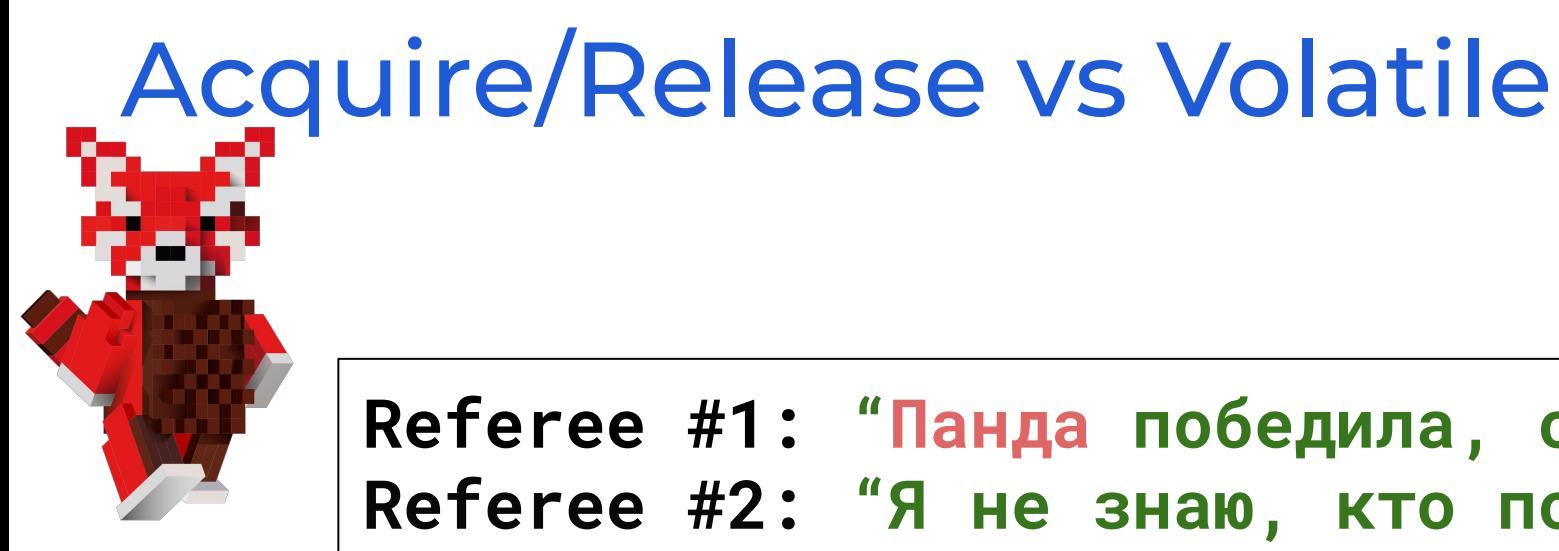

#### **Referee #1: "Панда победила, отдаем приз ей" Referee #2: "Я не знаю, кто победил"**

**Referee #1: "Я не знаю, кто победил" Referee #2: "Котик победил, отдаем приз ему"**

**Referee #1: "Я не знаю, кто победил" Referee #2: "Я не знаю, кто победил"**

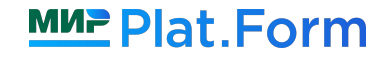

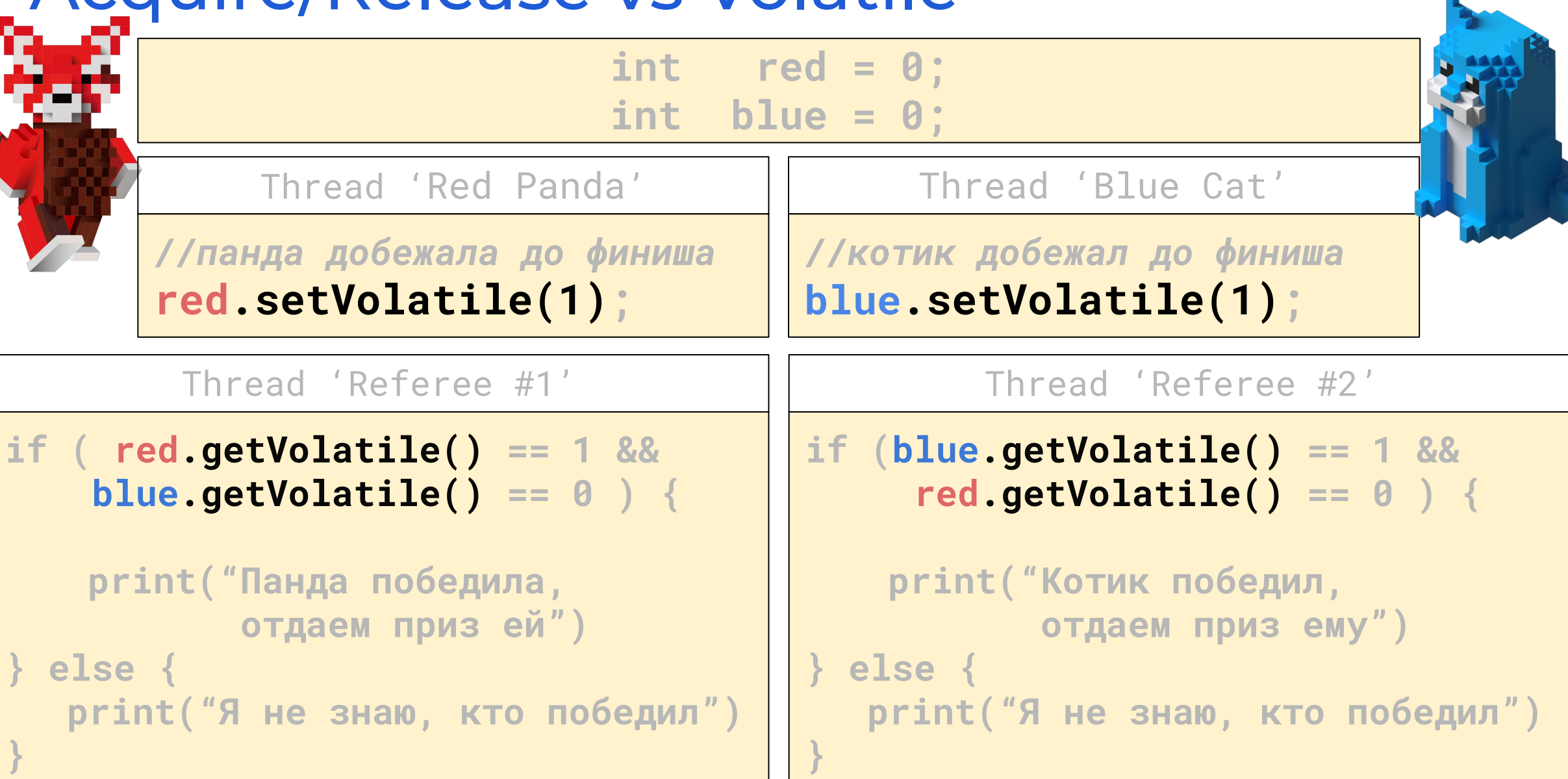

#### **MUE Plat.Form**

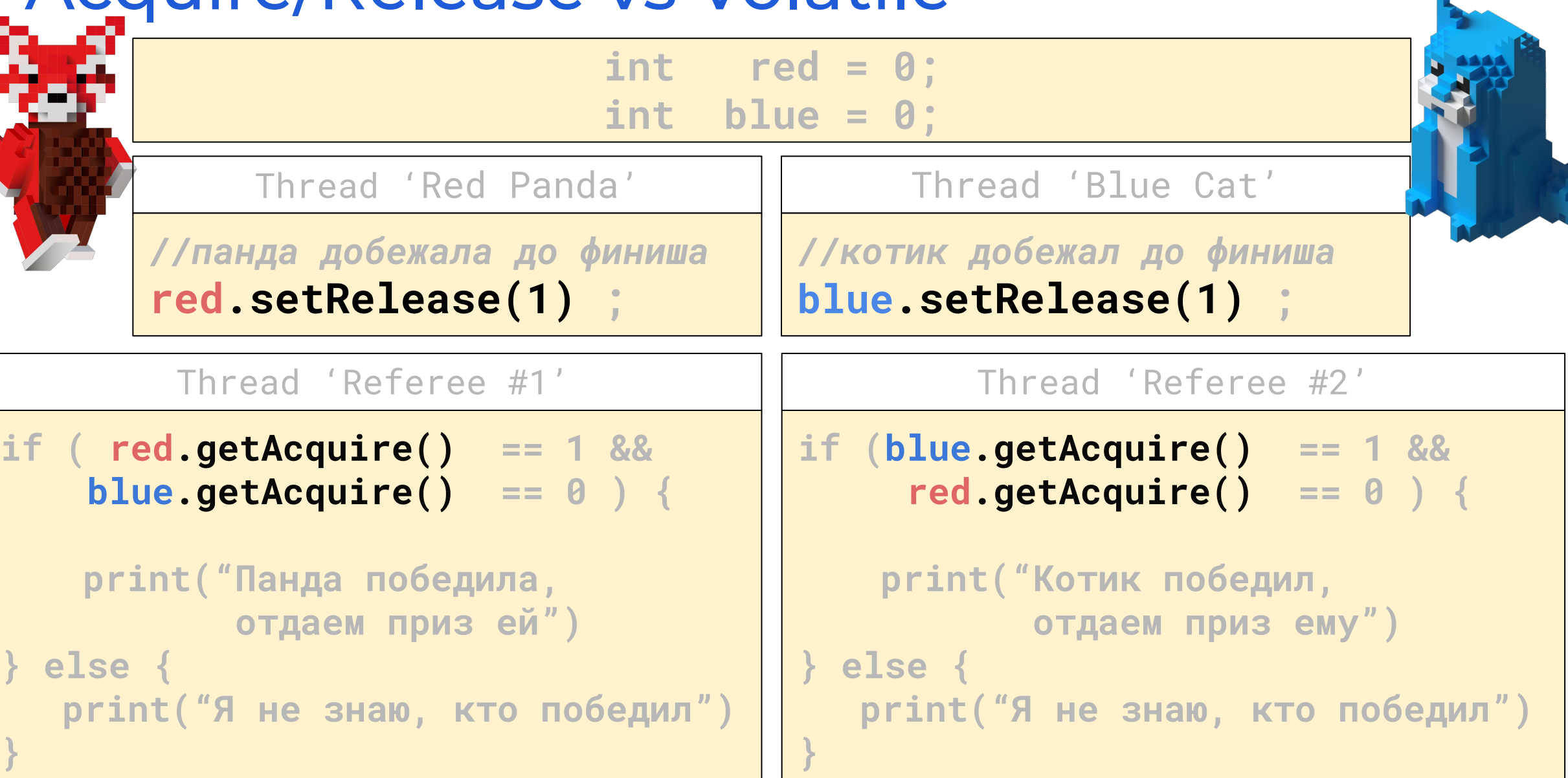

#### MUP Plat. Form

Ŧ

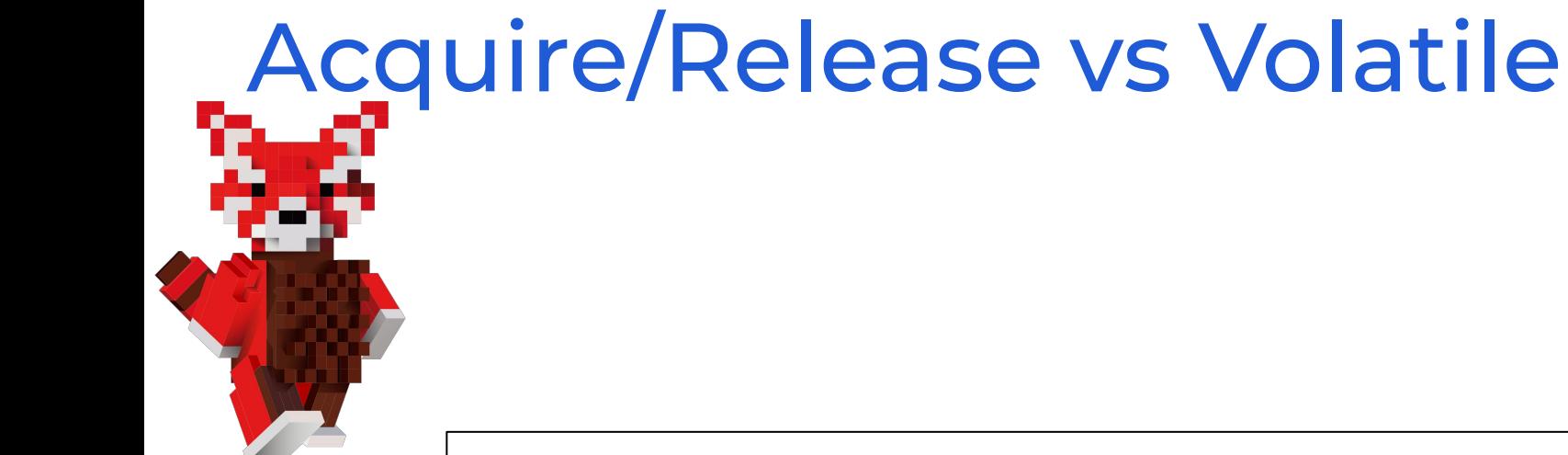

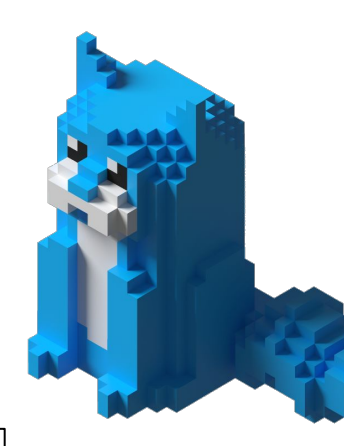

**Referee #1: "Панда победила, отдаем приз ей" Referee #2: "Я не знаю, кто победил"**

**Referee #1: "Я не знаю, кто победил" Referee #2: "Котик победил, отдаем приз ему"**

**Referee #1: "Я не знаю, кто победил" Referee #2: "Я не знаю, кто победил"**

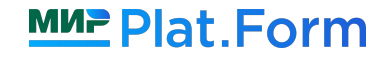

**Referee #1: "Панда победила, отдаем приз ей" Referee #2: "Котик победил, отдаем приз ему"**

**Referee #1: "Панда победила, отдаем приз ей" Referee #2: "Я не знаю, кто победил"**

**Referee #1: "Я не знаю, кто победил" Referee #2: "Котик победил, отдаем приз ему"**

**Referee #1: "Я не знаю, кто победил" Referee #2: "Я не знаю, кто победил"**

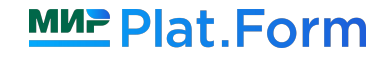

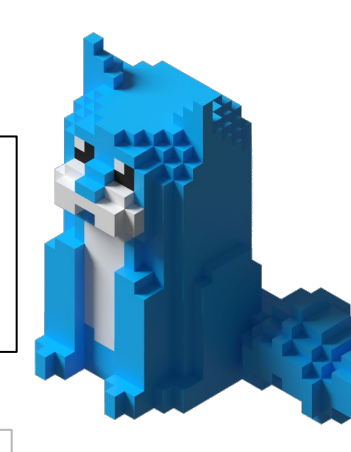

**Referee #1: "Панда победила, отдаем приз ей" Referee #2: "Котик победил, отдаем приз ему"**

**Referee #1:**

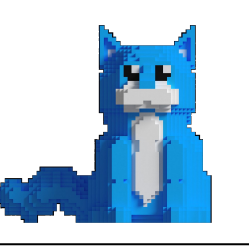

**Referee #2:**

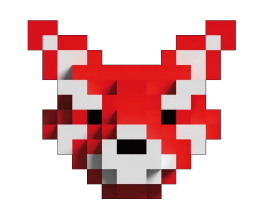

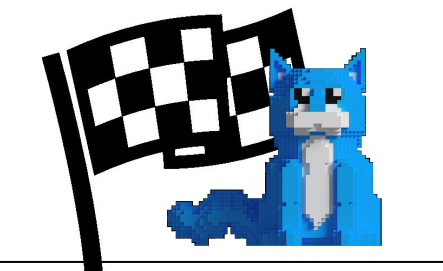

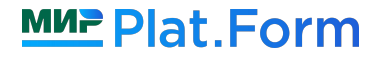

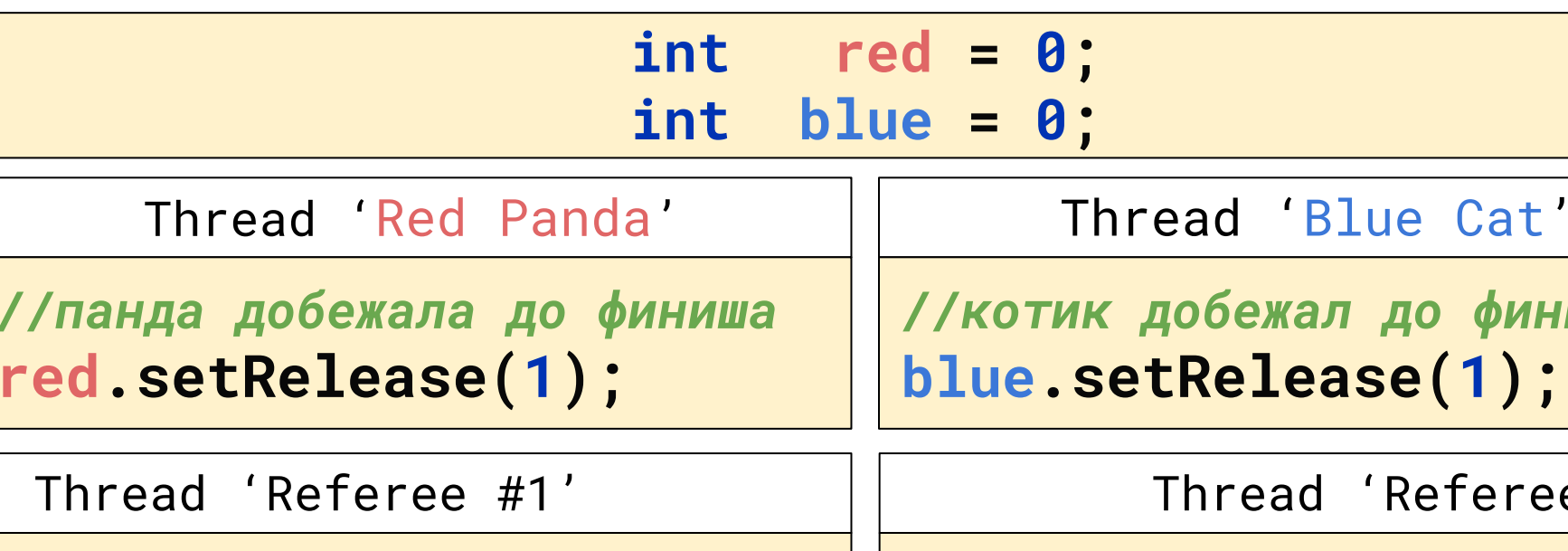

**}**

```
if ( red.getAcquire() == 1 &&
     blue.getAcquire() == 0 ) {
```
red

```
print("Панда победила,
           отдаем приз ей")
} else {
```
**print("Я не знаю, кто победил")**

'Referee #2'

*//котик добежал до финиша*

```
if (blue.getAcquire() == 1 &&
      red.getAcquire() == 0 ) {
```
**print("Котик победил, отдаем приз ему") } else { print("Я не знаю, кто победил")**

**}**

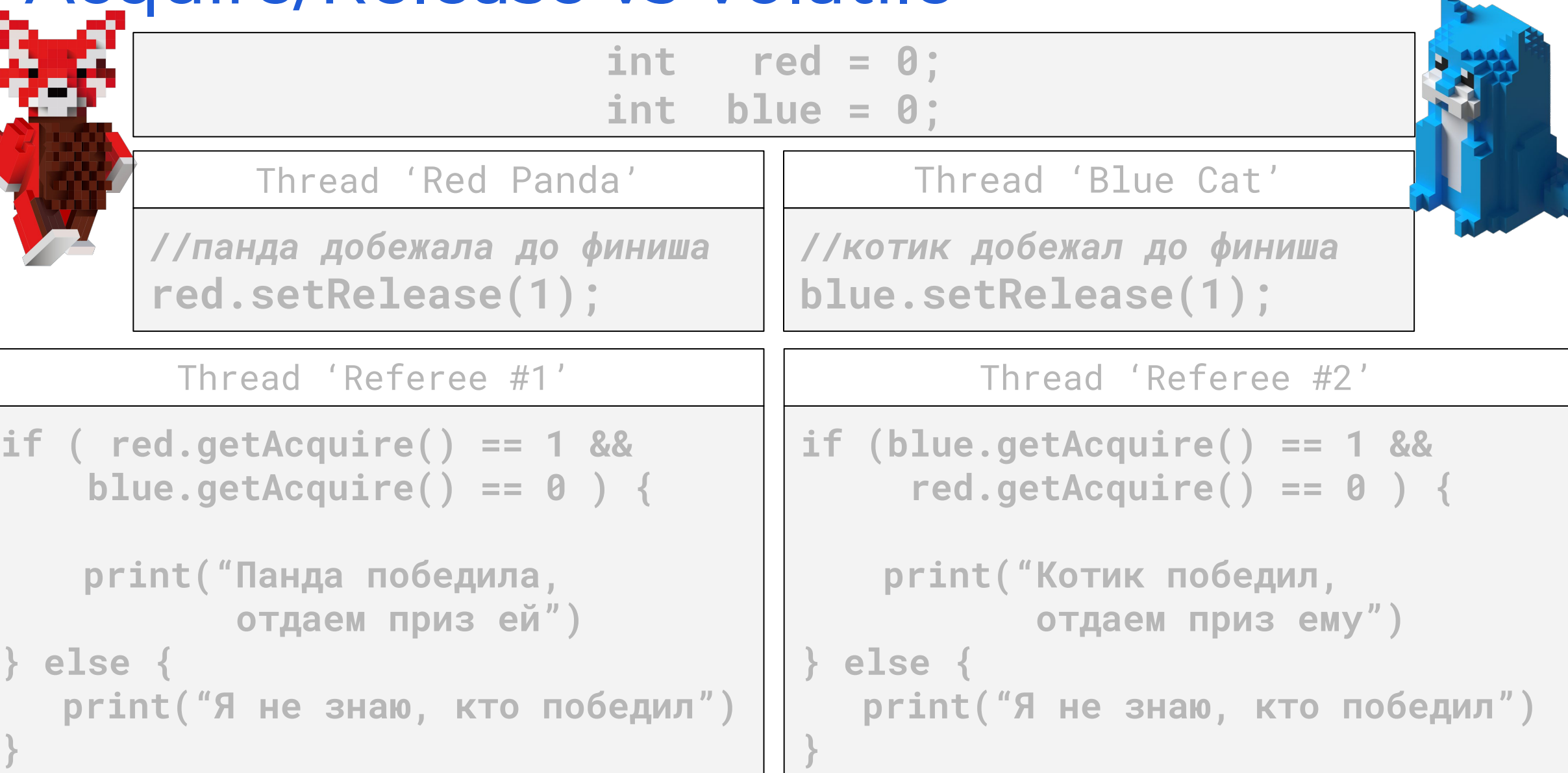

Y

**Sal** 

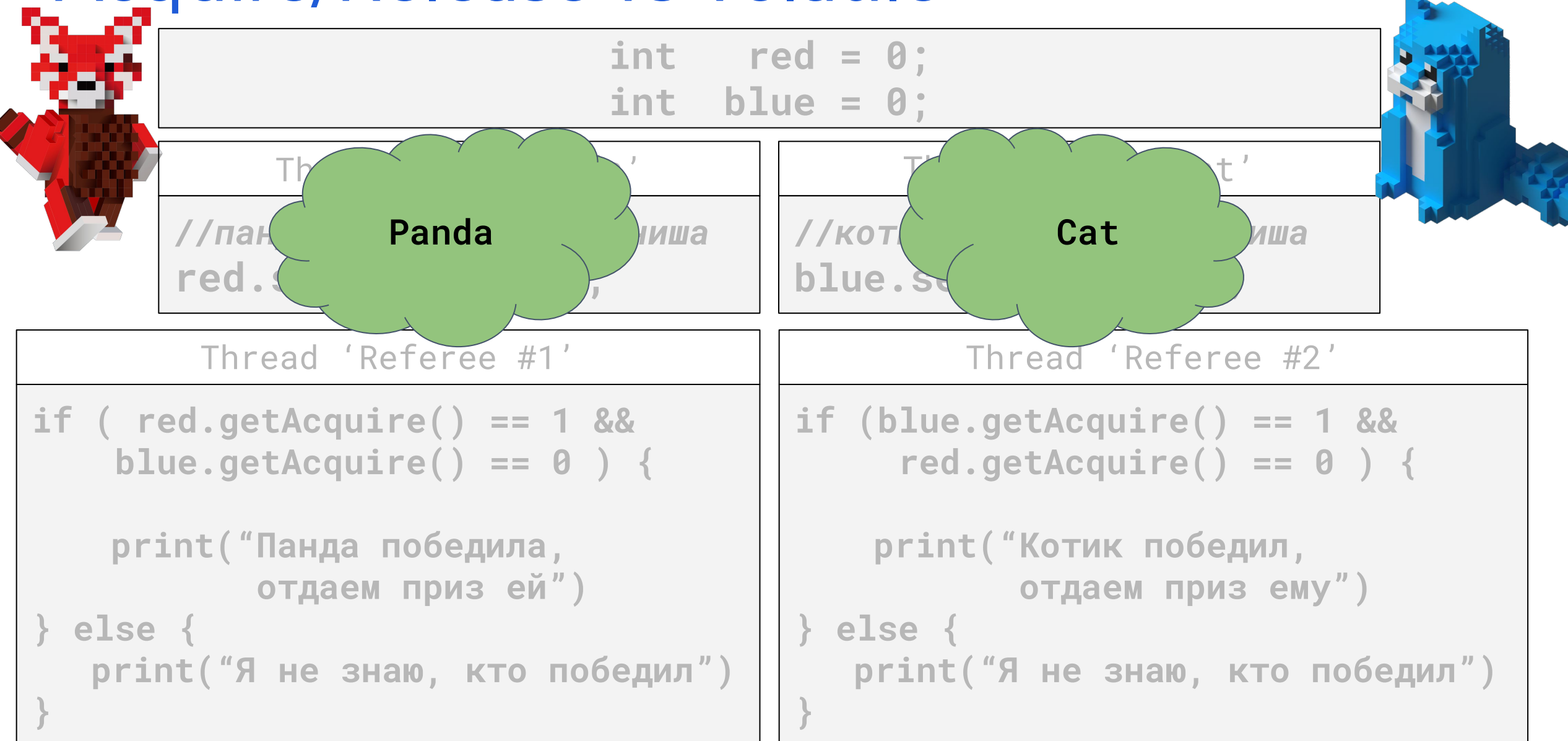

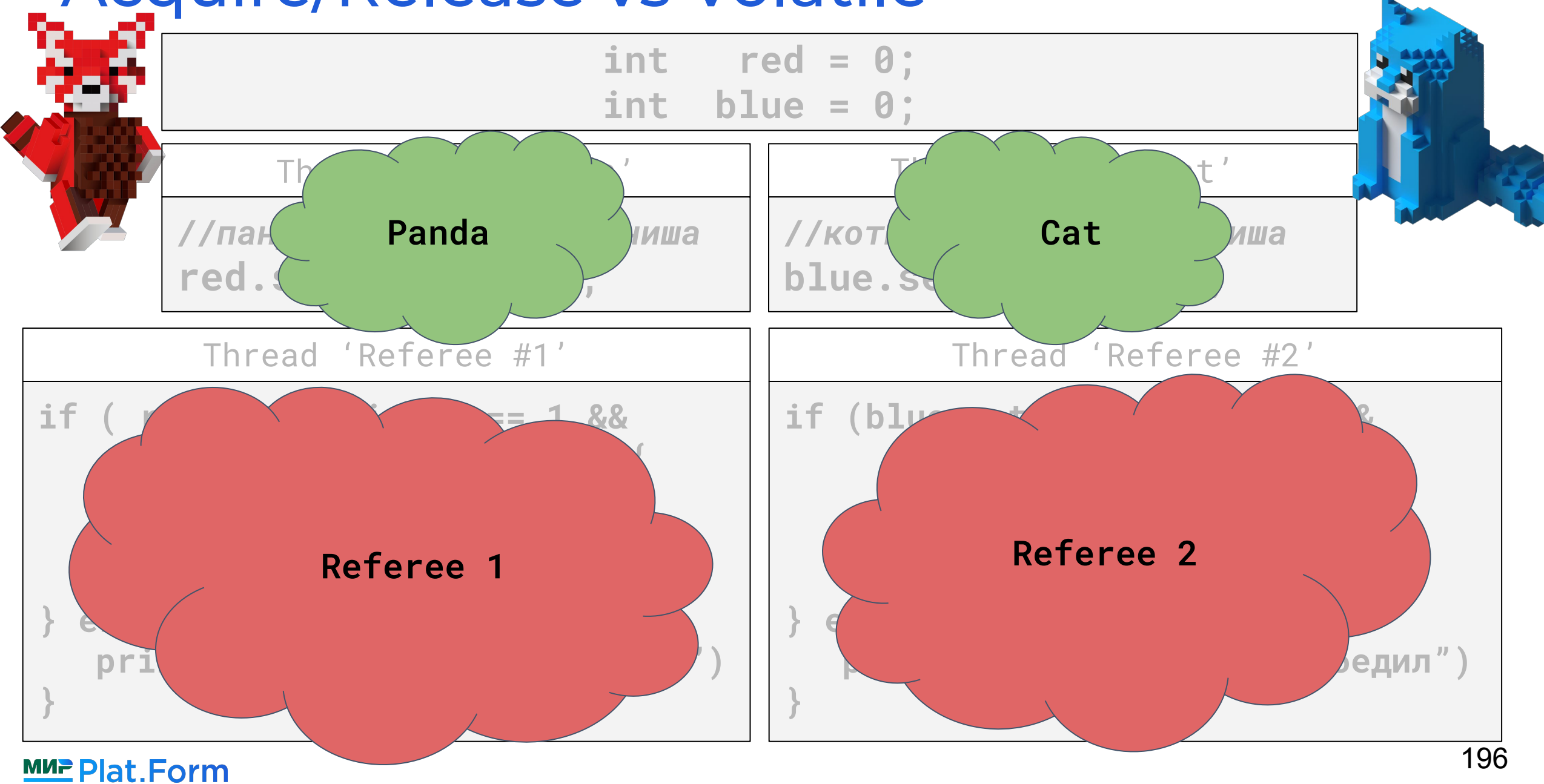

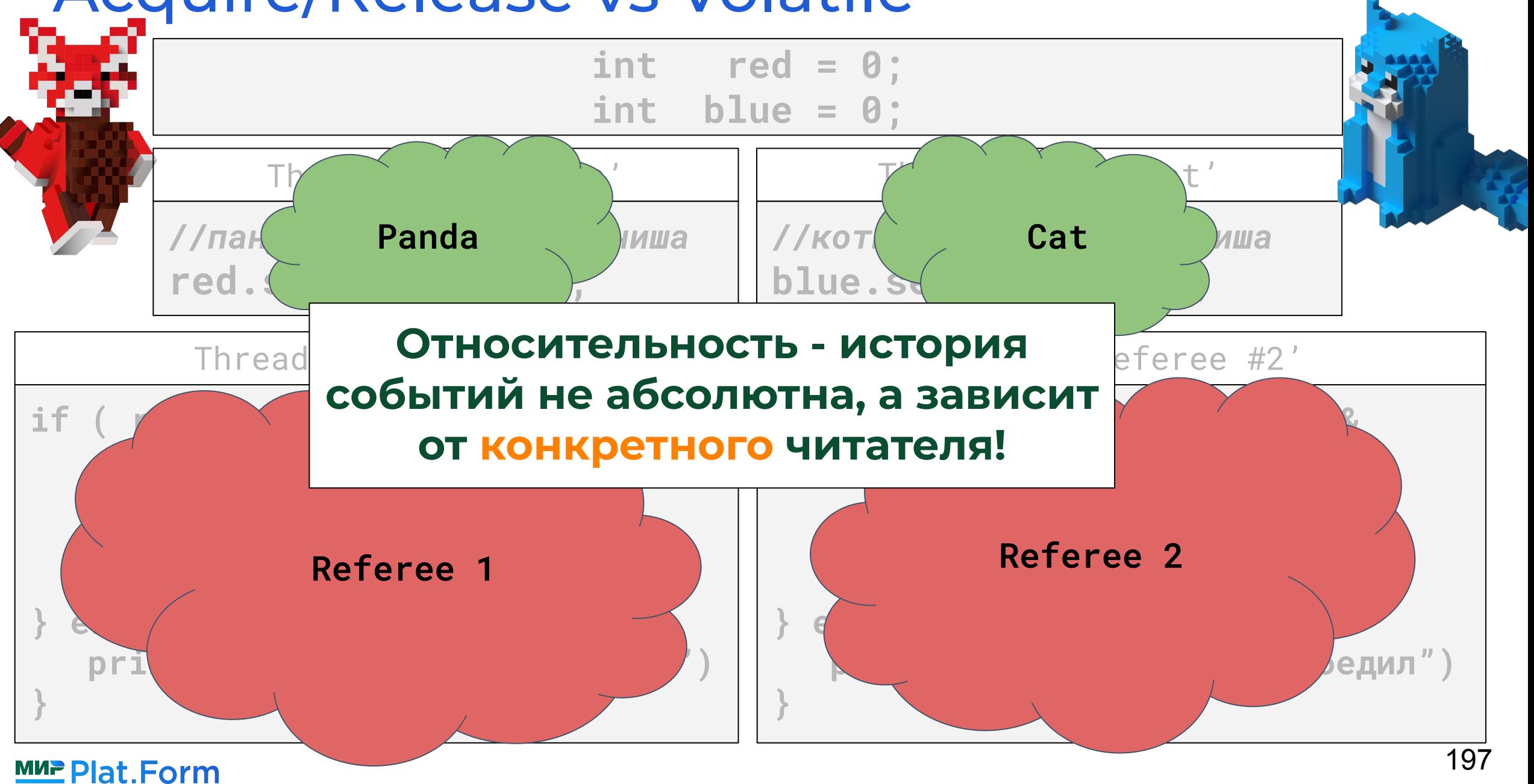

### Volatile: гарантия консенсуса

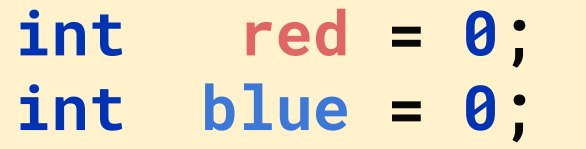

Thread 'Red Panda'

*//панда добежала до финиша* **red.setVolatile(1);**

Thread 'Blue Cat'

*//котик добежал до финиша* **blue.setVolatile(1);**

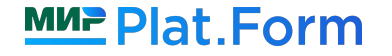

### Volatile: гарантия консенсуса

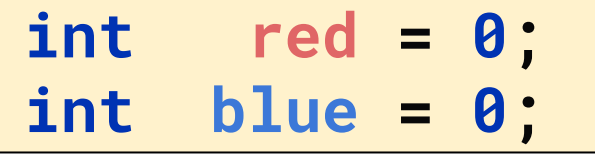

Thread 'Red Panda'

*//панда добежала до финиша* **red.setVolatile(1);**

Thread 'Blue Cat'

*//котик добежал до финиша* **blue.setVolatile(1);**

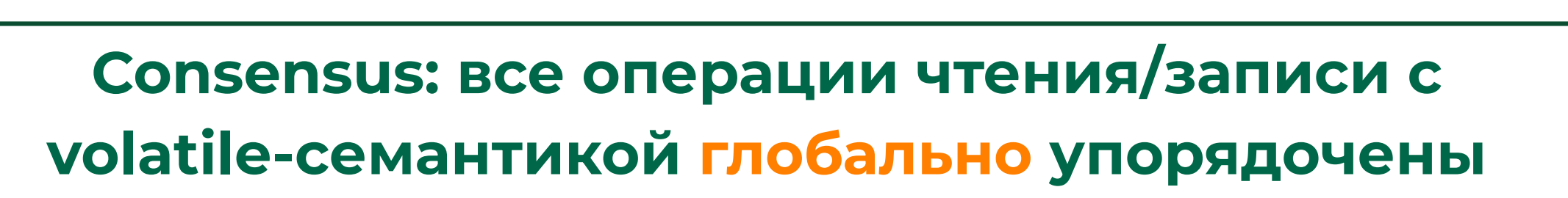

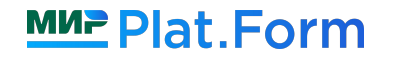

### ǿногопоточные библиотеки

**Используйте специализированные версии многопоточных структур данных, если есть для этого возможность (один производитель и/или один потребитель)**

JCTools: *[github.com/JCTools/JCTools](https://github.com/JCTools/JCTools)*

**SpscAtomicArrayQueue.java MpmcAtomicArrayQueue.java**

Disruptor: *github.com/LMAX-Exchange/disruptor*

**SingleProducerSequencer.java MultiProducerSequencer.java**

Agrona: *github.com/real-logic/agrona*

 **OneToOneRingBuffer.java ManyToOneRingBuffer.java**

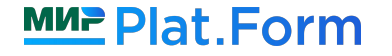

### Карта семантик

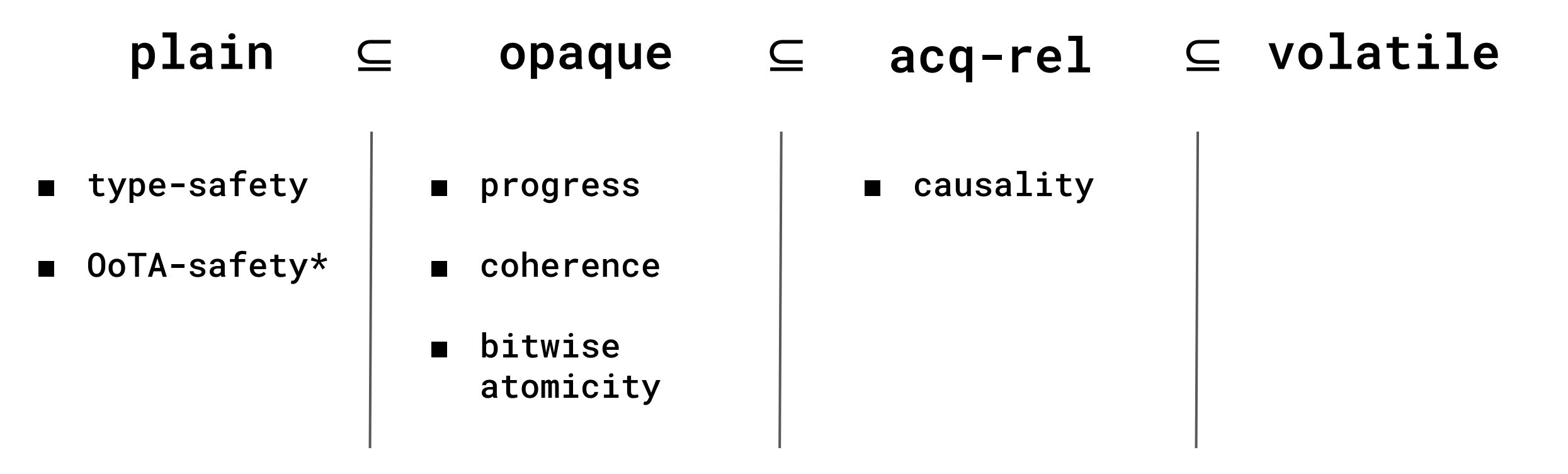

**Семантика** - спецификатор операции чтения/записи, который дает дополнительные гарантии (какие именно - зависит от выбранной семантики)

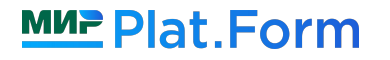

#### Карта семантик

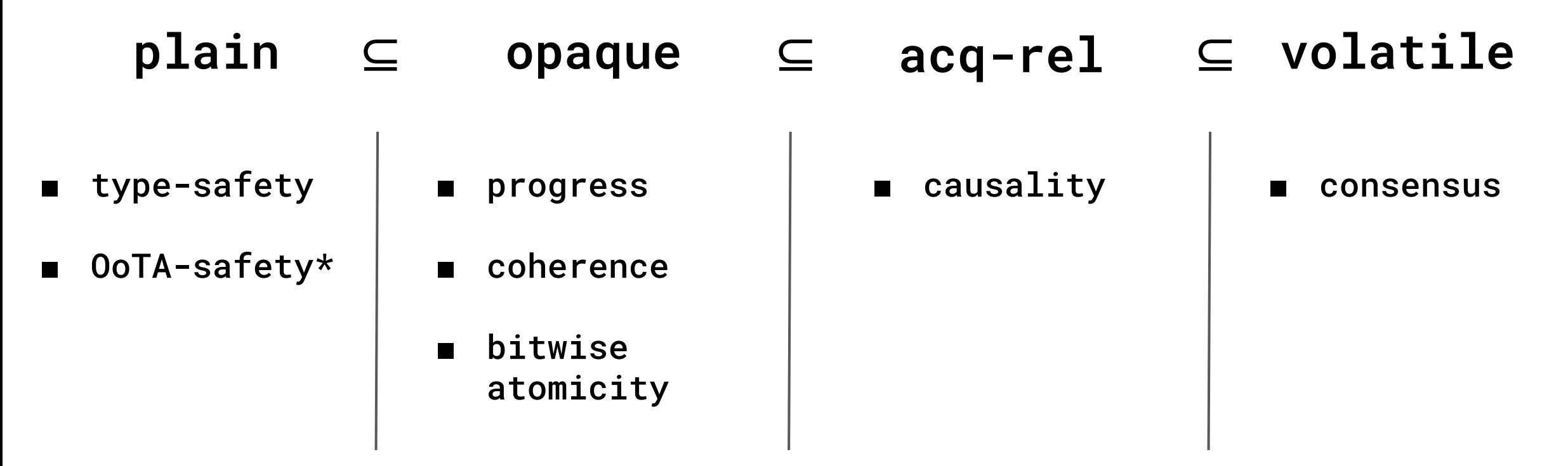

**Семантика** - спецификатор операции чтения/записи, который дает дополнительные гарантии (какие именно - зависит от выбранной семантики)

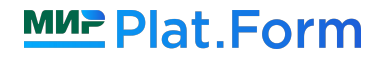

### Карта семантик

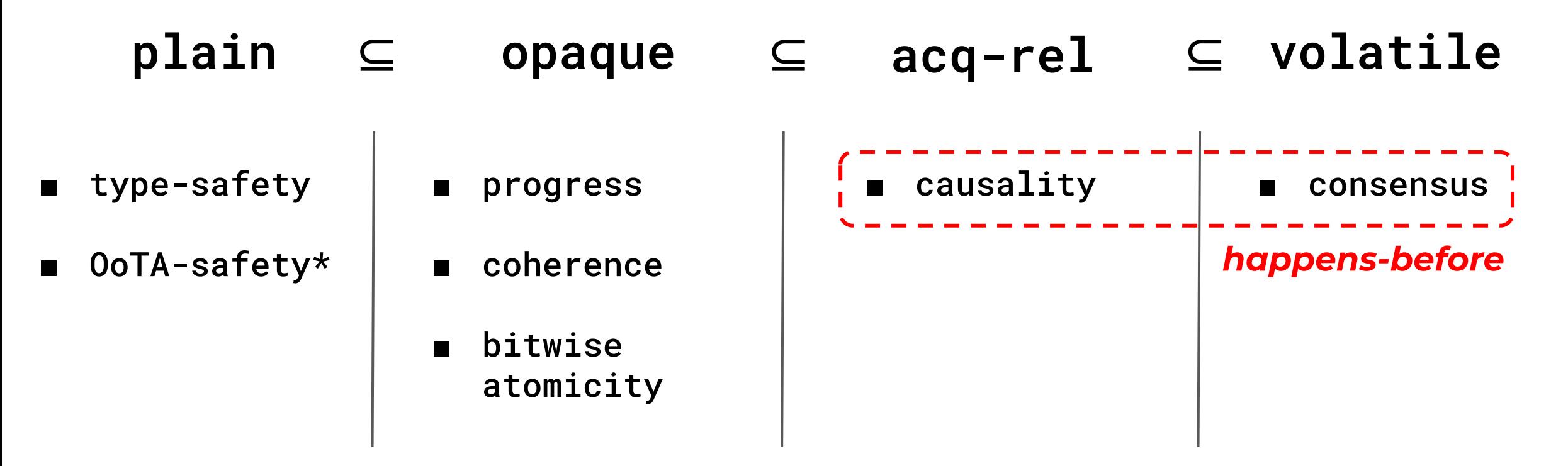

**Семантика** - спецификатор операции чтения/записи, который дает дополнительные гарантии (какие именно - зависит от выбранной семантики)

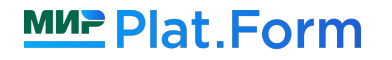

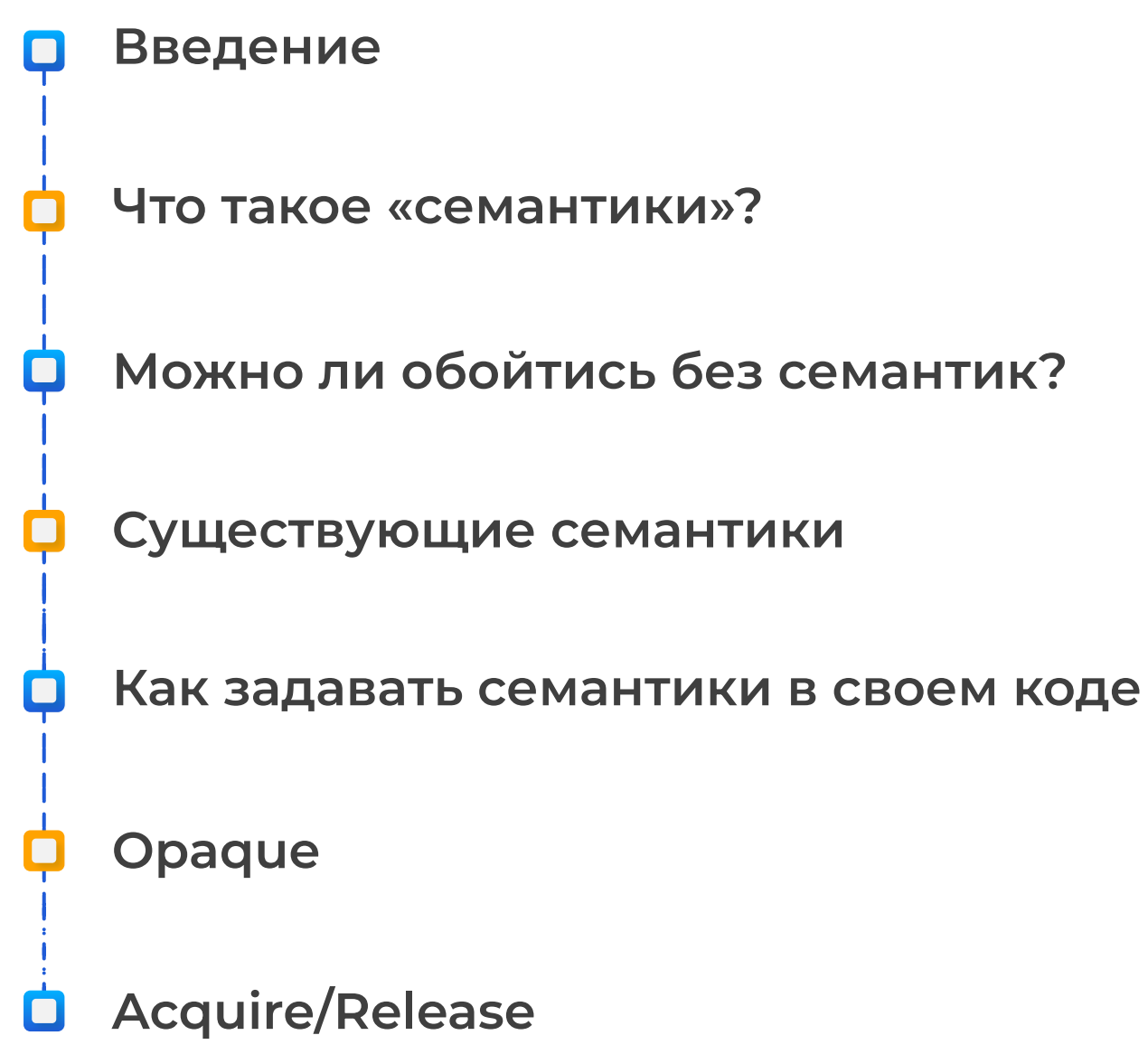

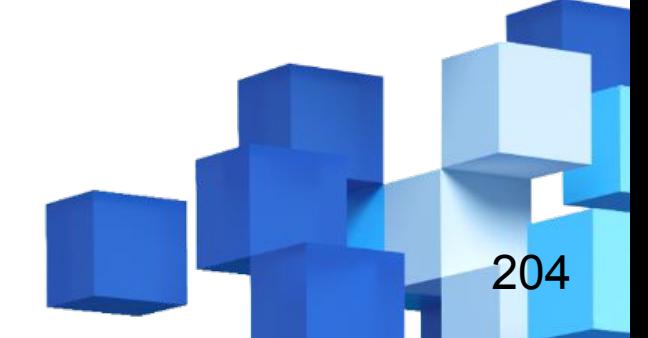

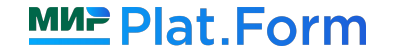

#### Итоги

- Если производительность не критична, то щедрая обсыпка сомнительного кода **volatile** - вполне нормальное решение
- Семантика спецификатор операции чтения/записи, который дает дополнительные гарантии (какие именно - зависит от выбранной семантики)
- Если нет новых семантик поведение программы полностью описывается ЈММ
- VarHandle позволяет выбирать семантику при операциях записи/чтения
- **Opaque**-семантика ограничивает оптимизации компилятора, но не CPU
- **Acquire/Release** "почти" happens-before, подходит для случаев одного писателя
- Используйте специализированные версии многопоточных структур данных, если есть для этого возможность (один производитель и/или один потребитель))

#### **MUP Plat Form**

# Спасибо за внимание!

#### Все примеры и бенчмарки *[github.com/lantalex/jpoint-2023-semantics](https://github.com/lantalex/jpoint-2023-semantics)*

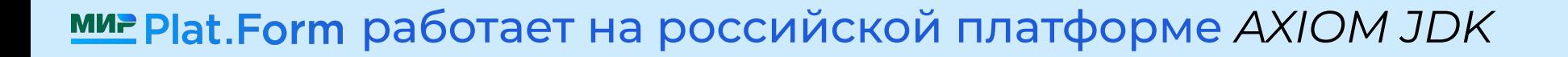

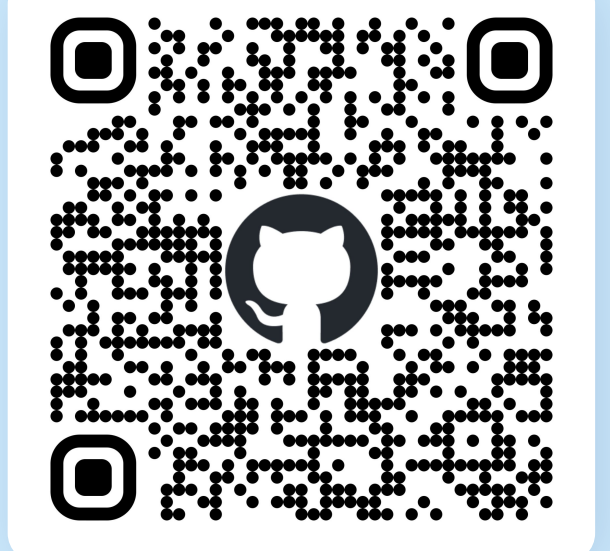